# *Goal Oriented Adaptivity*: Una introducción a través del problema Elástico Lineal

### **Juan José Ródenas García**

Departamento de Ingeniería Mecánica y de Materiales Universidad Politécnica de Valencia Camino de Vera s/n 46022 – Valencia (España) jjrodena@mcm.upv.es

## Prólogo

En este documento se presenta el estudio iniciado por el autor durante su estancia en el *Centro Internacional de Métodos Numéricos en Ingeniería* de la *Universitat Politècnica de Catalunya* (CIMNE-UPC-Barcelona) durante los meses de Julio, Agosto y Septiembre de 2004 y continuado posteriormente en el *Departamento de Ingeniería Mecánica y de Materiales* de la *Universidad Politécnica de Valencia* (DIMM-UPV). El autor desea expresar su agradecimiento a los directores de ambos centros, Eugenio Oñate (CIMNE) y Javier Fuenmayor (DIMM-UPV), por el apoyo prestado para la realización de la estancia y la elaboración de este informe, así como al resto de miembros de dichos centros, sin olvidar, por supuesto, a Pedro Diez (*Laboratori de Càlcul Numèric,* LACAN-UPC-Barcelona) por su inestimable ayuda.

El objetivo del documento es el de proporcionar una introducción a la *adaptatividad en magnitudes de interés* (*Goal Oriented Adaptivity, GOA*) siguiendo, en la medida de lo posible, un planteamiento intuitivo. Para ello, este trabajo se centra exclusivamente en la aplicación de esta técnica al problema Elástico Lineal resuelto mediante el Método de los Elementos Finitos (MEF) y procedimientos *h*-adaptativos.

La calidad de la solución que proporciona un modelo de Elementos Finitos (EF) depende, entre otras cosas, de la selección adecuada de los parámetros de la discretización, es decir, del tamaño de los elementos, el grado de las funciones de forma utilizadas en la interpolación de desplazamientos, etc. Como resultado de la simulación numérica se puede obtener una aproximación a la magnitud de interés y también ciertos indicadores de calidad de la solución que pueden venir dados como aportaciones de cada uno de los elementos al error global del análisis. Estos indicadores de calidad de la solución pueden ser utilizados para mejorar automáticamente el modelo de EF y conseguir así una solución más precisa del problema.

En el procedimiento tradicional se realiza una *estimación local del error de discretización en norma energética* para, posteriormente, utilizar técnicas de *adaptación automática de la malla* a fin de obtener modelos de EF que proporcionen soluciones con un *error global en norma energética* inferior al especificado por el analista.

En todo caso, la norma energética de la solución no suele ser una magnitud de interés para el analista. En este trabajo se describirá una nueva técnica llamada *Goal Oriented Adaptivity* que permite la estimación de error *a-posteriori* y la adaptación de la malla de modelos de EF a fin de controlar el error de la magnitud de interés para el analista.

# Índice

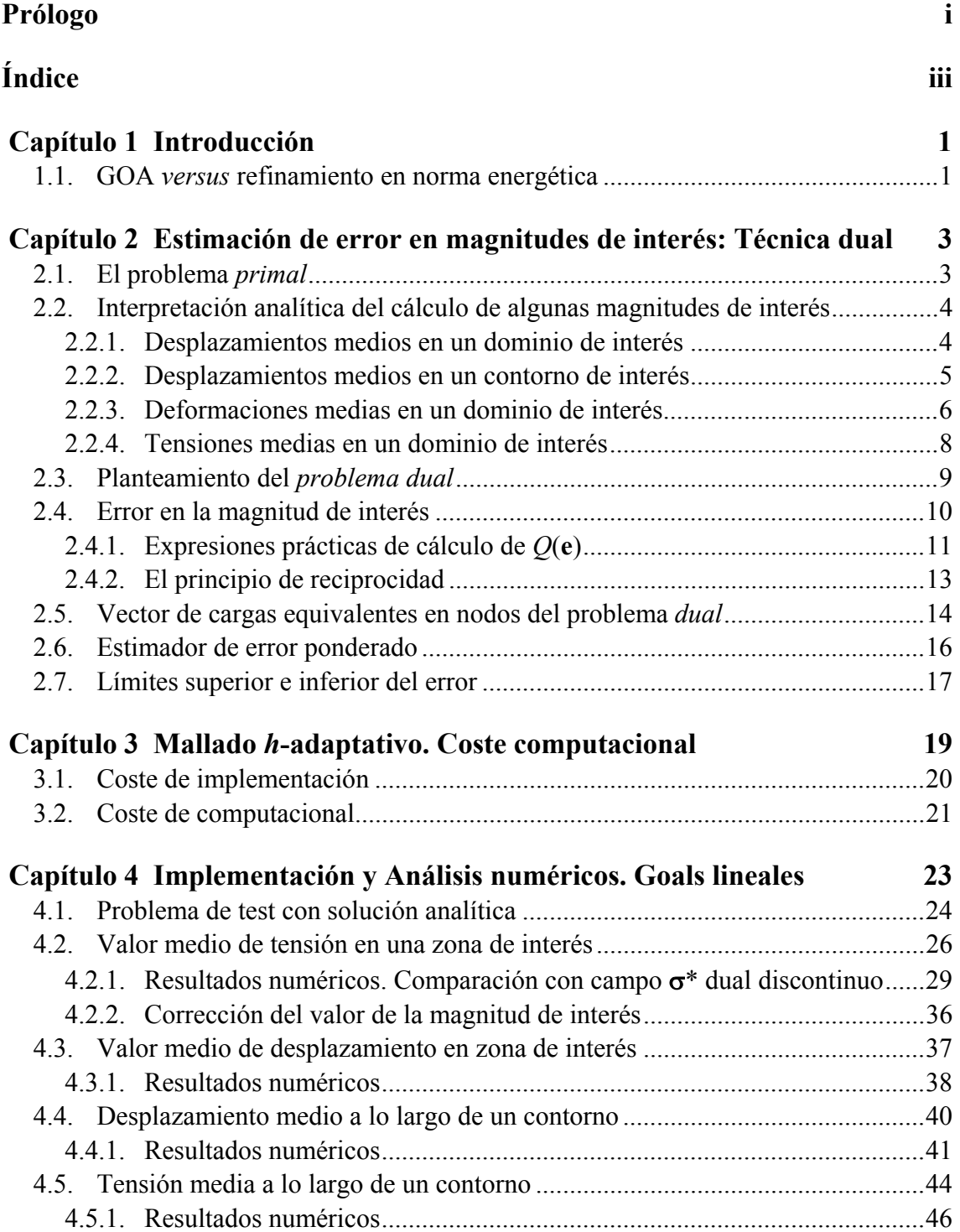

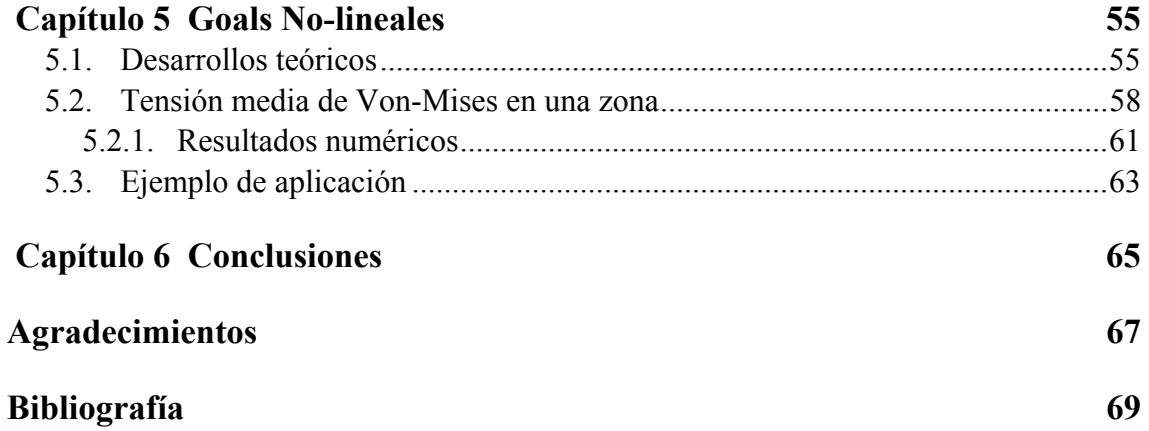

### Capítulo 1

## Introducción

Considérese una magnitud derivada de la solución de un problema elástico lineal cuya evaluación pueda ser de interés para un analista. Ejemplos de este tipo de magnitudes pueden ser el desplazamiento medio de los puntos de un contorno a lo largo de una dirección, la tensión media de Von-Mises en una determinada zona, etc. La adaptatividad en magnitudes de interés puede ser descrita como la forma de adaptar una malla de elementos finitos a fin de evaluar una magnitud de interés específica de manera tan eficiente como sea posible, o, desde otro punto de vista, como la forma de obtener el valor de la magnitud de interés con el máximo grado de precisión como sea posible con un determinado número de grados de libertad en el modelo del problema<sup>[3]</sup>.

#### 1.1. GOA *versus* refinamiento en norma energética

A fin de evaluar el efecto que produce la utilización de *Goal Oriented Adaptivity* considérese una placa con una grieta traccionada en los extremos con cargas de valor constante que generan un discontinuidad de tensión en los extremos de las zonas de aplicación de las mismas. Supóngase que se desean conocer las tensiones medias en las inmediaciones de la grieta, ver Fig. 1

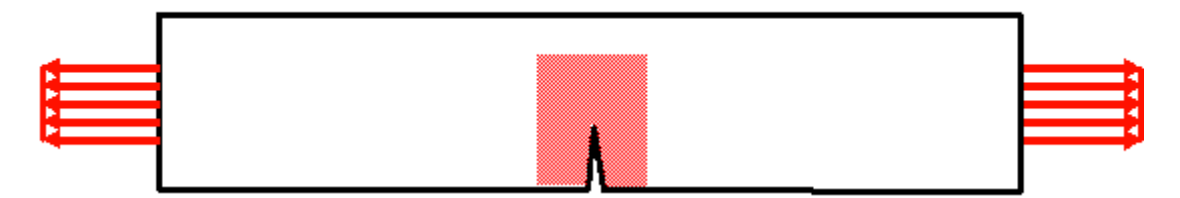

Fig. 1.- Placa sometida a tracción con grieta central. Zona de interés.

En la Fig. 2 se muestra una de las mallas de un modelo de EF, que tienen en cuenta la simetría del problema, obtenida mediante refinamiento *h*-adaptativo basado en la estimación del error en norma energética, mientras que en la Fig. 3 se muestra una de las mallas obtenidas mediante refinamiento *h*-adaptativo basado en la magnitud de interés. Se observa claramente que en el primer caso el refinamiento de la malla se produce tanto en la zona de interés como en la zona de aplicación de las cargas, mientras que el segundo la única zona en la que aparece refinamiento se sitúa en los

alrededores de la grieta. La causa de que en el segundo caso no se produzca refinamiento en la zona de aplicación de la carga puede ser debida a que los errores asociados a la deficiente modelización de dicha zona parecen no afectar al error con que se evaluan las tensiones medias en la zona de interés. Por lo tanto resulta innecesario aumentar la complejidad del modelo de elementos finitos en la zona de aplicación de la carga si lo que se desea es evaluar la tensión media en la cercanía de la grieta, lo que supondrá un considerable ahorro de esfuerzo computacional.

|                      |   |     |       |  |  |  |  |  |  |  |  |  |  |  |     |                  |   |      | --  |
|----------------------|---|-----|-------|--|--|--|--|--|--|--|--|--|--|--|-----|------------------|---|------|-----|
|                      |   |     |       |  |  |  |  |  |  |  |  |  |  |  |     |                  |   |      |     |
|                      |   |     |       |  |  |  |  |  |  |  |  |  |  |  |     |                  |   |      |     |
|                      |   |     |       |  |  |  |  |  |  |  |  |  |  |  |     |                  |   |      | --  |
|                      |   |     |       |  |  |  |  |  |  |  |  |  |  |  |     |                  |   |      |     |
|                      |   |     |       |  |  |  |  |  |  |  |  |  |  |  |     |                  | - |      | ——— |
|                      |   |     |       |  |  |  |  |  |  |  |  |  |  |  |     | <u>SHIRI M</u>   |   |      |     |
|                      |   |     |       |  |  |  |  |  |  |  |  |  |  |  |     |                  |   |      |     |
|                      |   |     |       |  |  |  |  |  |  |  |  |  |  |  |     |                  |   |      |     |
|                      |   |     |       |  |  |  |  |  |  |  |  |  |  |  |     |                  |   |      |     |
|                      |   |     |       |  |  |  |  |  |  |  |  |  |  |  |     |                  |   |      |     |
|                      |   |     |       |  |  |  |  |  |  |  |  |  |  |  |     |                  |   |      |     |
|                      |   |     |       |  |  |  |  |  |  |  |  |  |  |  |     |                  |   |      |     |
|                      |   |     |       |  |  |  |  |  |  |  |  |  |  |  |     |                  |   |      |     |
|                      |   |     |       |  |  |  |  |  |  |  |  |  |  |  |     |                  |   |      |     |
|                      |   |     |       |  |  |  |  |  |  |  |  |  |  |  |     |                  |   |      |     |
| ---                  | I |     |       |  |  |  |  |  |  |  |  |  |  |  | --  |                  |   |      |     |
|                      |   |     |       |  |  |  |  |  |  |  |  |  |  |  |     |                  |   |      |     |
| ---                  |   | . . |       |  |  |  |  |  |  |  |  |  |  |  |     |                  |   |      |     |
| --                   |   | ┭   |       |  |  |  |  |  |  |  |  |  |  |  |     |                  |   |      |     |
|                      |   |     |       |  |  |  |  |  |  |  |  |  |  |  |     |                  |   |      |     |
| ____                 |   |     |       |  |  |  |  |  |  |  |  |  |  |  |     | ---------------  |   |      |     |
| ----<br>––           |   |     |       |  |  |  |  |  |  |  |  |  |  |  | --  |                  |   |      |     |
| ▦                    |   |     |       |  |  |  |  |  |  |  |  |  |  |  |     |                  |   |      |     |
| ----------           |   |     |       |  |  |  |  |  |  |  |  |  |  |  | ᅮ   | 200 MARTIN       |   |      |     |
|                      |   |     |       |  |  |  |  |  |  |  |  |  |  |  |     |                  |   |      |     |
| .                    |   |     |       |  |  |  |  |  |  |  |  |  |  |  | --- | _______________  |   |      |     |
| ᅖ                    |   |     |       |  |  |  |  |  |  |  |  |  |  |  |     |                  | . |      |     |
|                      |   | . . |       |  |  |  |  |  |  |  |  |  |  |  | __  | ____________     |   |      |     |
|                      | _ | —   |       |  |  |  |  |  |  |  |  |  |  |  |     |                  |   |      |     |
| الانسب<br>. .        |   |     |       |  |  |  |  |  |  |  |  |  |  |  |     |                  |   |      |     |
|                      |   | —   |       |  |  |  |  |  |  |  |  |  |  |  |     |                  |   |      |     |
|                      |   |     |       |  |  |  |  |  |  |  |  |  |  |  |     |                  |   |      |     |
| ▀                    |   |     |       |  |  |  |  |  |  |  |  |  |  |  |     |                  |   |      |     |
|                      |   |     |       |  |  |  |  |  |  |  |  |  |  |  |     |                  |   |      |     |
|                      |   |     |       |  |  |  |  |  |  |  |  |  |  |  |     |                  |   |      |     |
| <u> Kabupatèn Ba</u> |   |     |       |  |  |  |  |  |  |  |  |  |  |  |     |                  |   |      |     |
|                      |   | --  |       |  |  |  |  |  |  |  |  |  |  |  |     |                  |   |      |     |
|                      |   |     |       |  |  |  |  |  |  |  |  |  |  |  | --- | ---------------- |   |      |     |
|                      |   |     |       |  |  |  |  |  |  |  |  |  |  |  | --  |                  |   |      |     |
| <b>HH 1</b>          |   |     |       |  |  |  |  |  |  |  |  |  |  |  |     | नमा              |   |      |     |
| __                   | — |     |       |  |  |  |  |  |  |  |  |  |  |  |     | _____________    |   |      |     |
|                      |   |     |       |  |  |  |  |  |  |  |  |  |  |  |     | ---              |   | ---- |     |
|                      |   |     |       |  |  |  |  |  |  |  |  |  |  |  |     |                  |   |      |     |
| ╼<br>----            |   |     | ----- |  |  |  |  |  |  |  |  |  |  |  |     | -------          |   | ---- |     |
|                      |   |     | ᠇     |  |  |  |  |  |  |  |  |  |  |  |     |                  |   |      |     |
|                      |   |     |       |  |  |  |  |  |  |  |  |  |  |  |     |                  |   |      |     |
|                      |   |     |       |  |  |  |  |  |  |  |  |  |  |  |     |                  | ౼ |      | —   |
|                      |   |     |       |  |  |  |  |  |  |  |  |  |  |  |     |                  |   |      |     |

Fig. 2.- Placa sometida a tracción con grieta central. Refinamiento *h-*adaptativo basado en norma energética

|   | ─────── |              |    |         |     |              |    |   |                                   |   |    |  |  |  |  |  |  |  |  |
|---|---------|--------------|----|---------|-----|--------------|----|---|-----------------------------------|---|----|--|--|--|--|--|--|--|--|
|   | ┯       |              |    |         |     |              |    |   |                                   |   |    |  |  |  |  |  |  |  |  |
|   | ∓       |              |    |         |     |              |    |   |                                   |   |    |  |  |  |  |  |  |  |  |
|   |         |              |    |         |     |              |    |   |                                   |   |    |  |  |  |  |  |  |  |  |
|   | ∓       |              |    |         |     |              |    |   |                                   |   |    |  |  |  |  |  |  |  |  |
|   |         |              |    |         |     |              |    |   |                                   |   |    |  |  |  |  |  |  |  |  |
|   | --      |              |    |         |     |              |    |   |                                   |   |    |  |  |  |  |  |  |  |  |
|   | ┯       |              |    |         |     |              |    |   |                                   |   |    |  |  |  |  |  |  |  |  |
|   |         |              |    |         |     |              |    |   |                                   |   |    |  |  |  |  |  |  |  |  |
|   |         |              |    |         |     |              |    |   |                                   |   |    |  |  |  |  |  |  |  |  |
|   |         |              |    |         |     |              |    |   |                                   |   |    |  |  |  |  |  |  |  |  |
|   |         |              |    |         |     |              |    |   |                                   |   |    |  |  |  |  |  |  |  |  |
|   |         |              |    |         |     |              |    |   |                                   |   |    |  |  |  |  |  |  |  |  |
|   |         |              |    |         |     | ╒╤           |    |   |                                   |   |    |  |  |  |  |  |  |  |  |
|   |         |              |    |         |     |              |    |   |                                   |   |    |  |  |  |  |  |  |  |  |
|   |         |              |    |         |     |              |    |   |                                   |   |    |  |  |  |  |  |  |  |  |
|   |         |              | -- |         |     |              |    |   |                                   |   |    |  |  |  |  |  |  |  |  |
|   |         |              |    |         |     |              |    |   |                                   |   |    |  |  |  |  |  |  |  |  |
|   |         |              |    |         |     |              |    |   |                                   |   |    |  |  |  |  |  |  |  |  |
|   |         |              |    |         |     | ╼            |    |   |                                   |   |    |  |  |  |  |  |  |  |  |
|   |         |              |    |         |     |              |    |   |                                   |   |    |  |  |  |  |  |  |  |  |
|   |         |              |    |         |     |              |    |   |                                   |   |    |  |  |  |  |  |  |  |  |
|   |         |              |    |         |     |              |    |   |                                   |   | -- |  |  |  |  |  |  |  |  |
|   |         |              |    |         |     |              |    |   |                                   |   |    |  |  |  |  |  |  |  |  |
|   |         |              |    |         |     | ╒╤           |    |   |                                   |   | ∓  |  |  |  |  |  |  |  |  |
|   |         |              |    |         |     |              |    |   |                                   |   |    |  |  |  |  |  |  |  |  |
|   |         |              |    | _______ |     | ----         |    |   |                                   |   |    |  |  |  |  |  |  |  |  |
|   |         |              |    |         |     | <del>.</del> |    |   |                                   | — |    |  |  |  |  |  |  |  |  |
|   |         |              |    |         |     |              | .  | ┱ |                                   |   |    |  |  |  |  |  |  |  |  |
|   |         |              |    |         |     |              |    |   |                                   |   |    |  |  |  |  |  |  |  |  |
|   |         | 333333333    |    |         |     |              |    |   | _______________<br>______________ |   |    |  |  |  |  |  |  |  |  |
|   |         |              |    |         |     |              |    |   |                                   |   |    |  |  |  |  |  |  |  |  |
|   |         | <del>.</del> |    |         |     |              | -- |   | . <del>.</del>                    |   |    |  |  |  |  |  |  |  |  |
| ─ |         |              |    |         | ——— |              |    |   | $\overline{\phantom{a}}$          |   |    |  |  |  |  |  |  |  |  |
|   |         |              |    |         |     |              |    |   |                                   |   |    |  |  |  |  |  |  |  |  |

Fig. 3.- Placa sometida a tracción con grieta central. Refinamiento *h-*adaptativo basado en magnitud de interés.

### Capítulo 2

## Estimación de error en magnitudes de interés: Técnica dual

En esta sección se describirá la técnica *Goal Oriented Adaptivity* (adaptatividad basada en magnitudes de interés) que permite la estimación de error *a posteriori* junto con la adaptación de la malla de modelos de EF a fin de controlar el error con que se evalúa la magnitud que, derivada de la solución aproximada que proporciona el MEF para el problema analizado, resulte de interés para el analista.

La técnica se basa en la resolución del *problema primal*, que es simplemente el problema objeto del análisis, y de un *problema dual* (idéntico al problema *primal* salvo en las cargas aplicadas) que permite extraer información sobre la magnitud de interés.

A partir de las soluciones de ambos problemas, obtenidas mediante el MEF, es posible evaluar una estimación de la aportación de error que cada uno de los elementos de la malla tiene sobre el error en la magnitud de interés. Esto posibilitará el proceso de adaptación de la malla mediante procedimientos similares a las técnicas tradicionales basadas en la estimación del error en norma energética.

#### 2.1. El problema *primal*

Para evaluar el campo de desplazamientos **u** en un problema elástico lineal, definido por la ecuación de equilibrio interno y por las condiciones de contorno de Dirichlet (desplazamientos impuestos, que para simplificar, en adelante serán considerados nulos) y de Newman (tensiones impuestas en el contorno), se puede utilizar el método de Galerkin planteando la forma variacional del problema, es decir:

$$
\text{Encontrar} \qquad \mathbf{u} \in V : B(\mathbf{u}, \mathbf{v}) = F(\mathbf{v}) \quad \forall \ \mathbf{v} \in V \tag{1}
$$

La ecuación anterior es la asociada al problema original o principal a resolver, que en adelante será llamado *problema primal*.

En la expresión (1)

$$
B(\mathbf{u}, \mathbf{v}) = \int_{\Omega} (\mathbf{L}\mathbf{v})^{\prime} \mathbf{D} \mathbf{L} \mathbf{u} d\Omega
$$
 (2)

$$
F(\mathbf{v}) = \int_{\Omega} \mathbf{v}' \mathbf{b} d\Omega + \int_{\Gamma_N} \mathbf{v}' \mathbf{t} d\Gamma
$$
 (3)

donde en el problema elástico **D** es la matriz de propiedades del material que relaciona tensiones y deformaciones, **b** es el vector de cargas por unidad de volumen, **t** es el vector de tensiones impuestas en el contorno, Ω es el dominio del problema, Γ*N* es su frontera de Newman y **L** es el operador a través del cual se derivan adecuadamente los desplazamientos para obtener las deformaciones ε.

En el problema elástico lineal *F*(**v**) representa el trabajo realizado por las fuerzas aplicadas sobre un dominio y su contorno, asociado a los desplazamientos **v**.

## 2.2. Interpretación analítica del cálculo de algunas magnitudes de interés

Sea *Q*(**u**) una magnitud de interés, representada por un funcional lineal acotado, función del campo de desplazamientos solución del problema planteado en (1).

Recuérdese que en (1) *F*(**v**) representa el trabajo realizado por las fuerzas del problema *primal* asociado a unos desplazamientos arbitrarios **v**.

En este apartado se expondrán algunos ejemplos sencillos de cálculo de magnitudes de interés que permitirán interpretar el cálculo de *Q*(**u**) como la cuantificación del trabajo realizado por una distribución adecuada de fuerzas sobre el dominio del problema.

#### 2.2.1. Desplazamientos medios en un dominio de interés

Supóngase que en un determinado problema se desea calcular el valor medio de los desplazamientos en un subdominio de interés Ω*i*. La magnitud de interés *Q*(**u**) podría evaluarse de la siguiente forma:

$$
Q(\mathbf{u}) = \overline{u}_i = \frac{1}{|\Omega_i|} \int_{\Omega_i} \mathbf{u}^t \mathbf{s} d\Omega
$$
 (4)

En esta expresión |Ω*i*| representa el volumen de Ω*i*. Por otro lado, **s** es un vector columna que se utiliza para seleccionar la componente de interés del vector de desplazamientos **u**. Así, para el caso 3D, el vector **s** será  $(0,1,0)$ <sup>t</sup> si los desplazamientos en los que se está interesado corresponden a la segunda componente de **u**. Expresando la ecuación anterior como función de unos desplazamientos genéricos **v** y reordenando sus términos se obtiene:

$$
Q(\mathbf{v}) = \int_{\Omega_i} \mathbf{v}^t \left( \frac{\mathbf{s}}{|\Omega_i|} \right) d\Omega \tag{5}
$$

La comparación entre la expresión anterior con (3) muestra claramente la equivalencia entre el término **s***/*|Ω*i*| y las cargas por unidad de volumen **b**. Es decir, en este caso, el término **s***/*|Ω*i*| puede ser considerado como un vector de cargas por unidad de volumen, **b***extr*, de valor constante, paralelo a la dirección de los desplazamientos de interés, aplicado exclusivamente en Ω*i*, que permite extraer la información deseada.

#### 2.2.2. Desplazamientos medios en un contorno de interés

Supóngase ahora que la magnitud de interés es el valor medio de los desplazamientos en una zona de interés Γ*i* perteneciente al contorno del problema. Al igual que en el caso anterior, y siendo |Γ*i*| la superficie del contorno Γ*i*, los desplazamientos medios se podrían expresar como:

$$
Q(\mathbf{u}) = \overline{u}_i = \frac{1}{|\Gamma_i|} \int_{\Gamma_i} \mathbf{u}^t \mathbf{s} d\Gamma
$$
 (6)

De nuevo, expresando la ecuación anterior como función de unos desplazamientos genéricos **v** y reordenando sus términos se obtiene:

$$
Q(\mathbf{v}) = \int_{\Gamma_i} \mathbf{v}^t \left(\frac{\mathbf{s}}{|\Gamma_i|}\right) d\Gamma \tag{7}
$$

La comparación entre la expresión anterior con (3) muestra claramente que el término **s***/*|Γ*i*| es equivalente al vector **t** de tensiones impuestas en el contorno, por lo que **s***/*|Γ*i*| puede ser considerado como un vector **t***extr* de tensiones impuestas exclusivamente a lo largo del contorno Γ*i*, de valor constante, paralelo a la dirección de los desplazamientos de interés, que permite extraer la información deseada.

#### 2.2.3. Deformaciones medias en un dominio de interés

El caso en el que la magnitud de interés son las deformaciones medias en un dominio resulta más complicado que los casos anteriores ya que estas magnitudes son primeras derivadas de los desplazamientos. Supóngase el caso 2D. La primera componente del vector de deformaciones  $\varepsilon_x$  se puede escribir de la siguiente forma:

$$
\varepsilon_x = \frac{\partial u}{\partial x} = \begin{cases} \frac{\partial}{\partial x} & \frac{\partial}{\partial y} \end{cases} \begin{bmatrix} u \\ 0 \end{bmatrix} = \nabla \cdot \begin{pmatrix} u \\ 0 \end{pmatrix} = \nabla \cdot \begin{pmatrix} 1 & 0 \\ 0 & 0 \end{pmatrix} \begin{pmatrix} u \\ v \end{pmatrix} = \nabla \cdot (\mathbf{C}_x \mathbf{u}) = \nabla \cdot \mathbf{v}_x
$$

En el caso 3D, y operando de la misma manera con cada una de las componentes del vector de deformaciones se obtiene:

$$
\varepsilon_{x} = \nabla \cdot (\mathbf{C}_{x} \mathbf{u}) = \nabla \cdot \mathbf{v}_{x} \n\varepsilon_{y} = \nabla \cdot (\mathbf{C}_{y} \mathbf{u}) = \nabla \cdot \mathbf{v}_{y} \n\varepsilon_{z} = \nabla \cdot (\mathbf{C}_{z} \mathbf{u}) = \nabla \cdot \mathbf{v}_{z} \n\gamma_{xy} = \nabla \cdot (\mathbf{C}_{xy} \mathbf{u}) = \nabla \cdot \mathbf{v}_{xy} \n\gamma_{xz} = \nabla \cdot (\mathbf{C}_{xz} \mathbf{u}) = \nabla \cdot \mathbf{v}_{xz} \n\gamma_{yz} = \nabla \cdot (\mathbf{C}_{yz} \mathbf{u}) = \nabla \cdot \mathbf{v}_{yz}
$$
\n(8)

donde

$$
\mathbf{C}_{x} = \begin{bmatrix} 1 & 0 & 0 \\ 0 & 0 & 0 \\ 0 & 0 & 0 \end{bmatrix} \qquad \qquad \mathbf{C}_{xy} = \begin{bmatrix} 0 & 1 & 0 \\ 1 & 0 & 0 \\ 0 & 0 & 0 \end{bmatrix}
$$
  
\n
$$
\mathbf{C}_{y} = \begin{bmatrix} 0 & 0 & 0 \\ 0 & 1 & 0 \\ 0 & 0 & 0 \end{bmatrix} \qquad \qquad \mathbf{C}_{xz} = \begin{bmatrix} 0 & 0 & 1 \\ 0 & 0 & 0 \\ 1 & 0 & 0 \end{bmatrix}
$$
  
\n
$$
\mathbf{C}_{z} = \begin{bmatrix} 0 & 0 & 0 \\ 0 & 0 & 0 \\ 0 & 0 & 1 \end{bmatrix} \qquad \qquad \mathbf{C}_{yz} = \begin{bmatrix} 0 & 0 & 0 \\ 0 & 0 & 1 \\ 0 & 1 & 0 \end{bmatrix}
$$
 (9)

y

$$
\mathbf{v}_{x} = \begin{Bmatrix} u \\ 0 \\ 0 \end{Bmatrix} \qquad \mathbf{v}_{y} = \begin{Bmatrix} 0 \\ v \\ 0 \end{Bmatrix} \qquad \mathbf{v}_{z} = \begin{Bmatrix} 0 \\ 0 \\ w \end{Bmatrix} \qquad \mathbf{v}_{xy} = \begin{Bmatrix} v \\ u \\ 0 \end{Bmatrix} \qquad \mathbf{v}_{xz} = \begin{Bmatrix} w \\ 0 \\ v \end{Bmatrix} \qquad \mathbf{v}_{yz} = \begin{Bmatrix} 0 \\ w \\ v \end{Bmatrix} \qquad (10)
$$

Supóngase que se desea evaluar el valor medio de la deformación ε*x* en el dominio de interés Ω*<sup>i</sup>* ⊂ Ω.

Dicho valor medio se calculará, teniendo en cuenta (8), según la siguiente expresión:

$$
Q(\mathbf{u}) = \bar{\varepsilon}_x = \frac{1}{|\Omega_i|} \int_{\Omega_i} \varepsilon_x d\Omega = \frac{1}{|\Omega_i|} \int_{\Omega_i} \nabla \cdot (\mathbf{C}_x \mathbf{u}) d\Omega = \frac{1}{|\Omega_i|} \int_{\Omega_i} \nabla \cdot \mathbf{v}_x d\Omega
$$
 (11)

Aplicando el teorema de la divergencia en la expresión anterior se obtiene:

$$
Q(\mathbf{u}) = \bar{\varepsilon}_x = \frac{1}{|\Omega_i|} \int_{\Omega_i} \nabla \cdot \mathbf{v}_x d\Omega = \frac{1}{|\Omega_i|} \int_{\Gamma_i} \mathbf{v}_x^t \mathbf{n} d\Gamma_i = \frac{1}{|\Omega_i|} \int_{\Gamma_i} (\mathbf{C}_x \mathbf{u})^t \mathbf{n} d\Gamma_i
$$
(12)

Donde el vector **n** es el vector unitario perpendicular al contorno.

La integral de dominio queda pues transformada en una integral de contorno extendida al contorno del dominio de interés. Expresando la ecuación anterior como función de unos desplazamientos genéricos **v** y reordenando sus términos se obtiene:

$$
Q(\mathbf{v}) = \frac{1}{|\Omega_i|} \int_{\Gamma_i} (\mathbf{C}_x \mathbf{v})^t \mathbf{n} d\Gamma_i = \int_{\Gamma_i} \mathbf{v}^t \left( \frac{\mathbf{C}_x^t \mathbf{n}}{|\Omega_i|} \right) d\Gamma_i
$$
 (13)

La comparación entre la expresión anterior con (3) muestra claramente que el término **C***t <sup>x</sup>***n***/*|Ω*i*| es equivalente al vector **t** de tensiones impuestas en el contorno, por lo que puede ser considerado como un vector **t***extr* de tensiones impuestas exclusivamente a lo largo del contorno Γ*i*, que permite extraer la información deseada.

#### *Combinación lineal de componentes del vector* ε *en un dominio de interés*

Considérese ahora un planteamiento más general que el anterior que será muy útil a la hora de determinar tensiones medias en un dominio de interés. La componente ε*x* se podría evaluar a partir del vector de deformaciones ε según la siguiente expresión:

$$
\varepsilon_x = \begin{cases} 1 & 0 & 0 & 0 & 0 \end{cases} \quad \mathbf{\Omega} = \mathbf{s}^t \mathbf{\varepsilon}
$$
 (14)

Donde **s** es el vector utilizado para seleccionar la componente de interés del vector ε.

Así, en un caso más general en el que la magnitud de interés correspondiera a una combinación lineal de las componentes del vector de deformaciones, denominada  $\varepsilon_n$ , se utilizaría un vector selección **s** cuyos términos vendrían dados por la siguiente expresión:

$$
\mathbf{s}^t = \begin{cases} s_x & s_y & s_z & s_{xy} & s_{xz} \end{cases} \tag{15}
$$

El valor de la combinación lineal de deformaciones  $\varepsilon_n$  se calculará como:

$$
\varepsilon_{\eta} = s_x \varepsilon_x + s_y \varepsilon_y + s_z \varepsilon_z + s_{xy} \varepsilon_{xy} + s_{xz} \varepsilon_{xz} + s_{yz} \varepsilon_{yz}
$$
(16)

Teniendo en cuenta (8) en la expresión anterior se tendrá:

$$
\varepsilon_{\eta} = s_x \nabla \cdot (\mathbf{C}_x \mathbf{u}) + s_y \nabla \cdot (\mathbf{C}_y \mathbf{u}) + s_z \nabla \cdot (\mathbf{C}_z \mathbf{u}) + s_{xy} \nabla \cdot (\mathbf{C}_x \mathbf{u}) + s_{xz} \nabla \cdot (\mathbf{C}_x \mathbf{u}) + s_{yz} \nabla \cdot (\mathbf{C}_{yz} \mathbf{u})
$$
\n
$$
= \nabla \cdot (s_x \mathbf{C}_x \mathbf{u}) + \nabla \cdot (s_y \mathbf{C}_y \mathbf{u}) + \nabla \cdot (s_z \mathbf{C}_z \mathbf{u}) + \nabla \cdot (s_{xy} \mathbf{C}_{xy} \mathbf{u}) + \nabla \cdot (s_{xz} \mathbf{C}_x \mathbf{u}) + \nabla \cdot (s_{yz} \mathbf{C}_{yz} \mathbf{u}) \tag{17}
$$
\n
$$
= \nabla \cdot \left[ (s_x \mathbf{C}_x + s_y \mathbf{C}_y + s_z \mathbf{C}_z + s_{xy} \mathbf{C}_{xy} + s_{xz} \mathbf{C}_{xz} + s_{yz} \mathbf{C}_{yz} \right] \mathbf{u} \right]
$$

Sea **R** la matriz

$$
\mathbf{R} = s_x \mathbf{C}_x + s_y \mathbf{C}_y + s_z \mathbf{C}_z + s_{xy} \mathbf{C}_{xy} + s_{xz} \mathbf{C}_{xz} + s_{yz} \mathbf{C}_{yz}
$$
(18)

Con esta definición se tendrá finalmente que:

$$
\varepsilon_{\eta} = \nabla \cdot (\mathbf{R} \mathbf{u}) = \nabla \cdot \mathbf{v}_{\eta} \tag{19}
$$

Tomando ahora como magnitud de interés el valor medio de la deformación  $\varepsilon_n$ , y procediendo de la misma manera que se procedió para el caso de la deformación ε*x*, se tendrá:

$$
Q(\mathbf{u}) = \bar{\varepsilon}_{\eta} = \frac{1}{|\Omega_i|} \int_{\Omega_i} \nabla \cdot (\mathbf{R} \mathbf{u}) d\Omega = \frac{1}{|\Omega_i|} \int_{\Gamma_i} \mathbf{u}^t \mathbf{R}^t \mathbf{n} d\Gamma_i
$$
 (20)

Expresando la ecuación anterior como función de unos desplazamientos genéricos **v** y reordenando sus términos se obtiene:

$$
Q(\mathbf{v}) = \int_{\Gamma_i} \mathbf{v}^t \left( \frac{\mathbf{R}^t \mathbf{n}}{|\Omega_i|} \right) d\Gamma_i
$$
 (21)

La comparación entre la expresión anterior con (3) muestra que el término **R***<sup>t</sup>* **n***/*|Ω*i*| es equivalente al vector **t** de tensiones impuestas en el contorno, por lo que puede ser considerado como un vector **t***extr* de tensiones impuestas exclusivamente a lo largo del contorno Γ*i*, que permite extraer la información deseada.

En la expresión anterior, la matriz **R** se calcula mediante la ecuación (18), que representa la adecuada combinación de las matrices definidas en (9) que permite obtener la información deseada.

#### 2.2.4. Tensiones medias en un dominio de interés

El caso en el que la magnitud de interés sea el valor medio de una de las componentes del vector de tensiones σ puede ser tratado teniendo en cuenta que dicho vector es una simple combinación lineal del vector de deformaciones ε.

Supóngase por ejemplo que se desea evaluar el valor medio de la tensión σ*x* en un dominio de interés. La componente σ*x* del vector puede evaluarse según la siguiente expresión:

$$
\sigma_x = \begin{cases} 1 & 0 & 0 & 0 & 0 \end{cases} \quad \mathbf{0} \quad \mathbf{0} = \mathbf{r}^t \mathbf{D} \mathbf{\varepsilon} = \mathbf{s}^t \mathbf{\varepsilon}
$$
 (22)

Donde **D** es la matriz de la ley de Hooke que relaciona los vectores σ y ε, y **r** es el vector utilizado para seleccionar la componente de interés del vector de tensiones σ. El vector  $\bf{s}$  ( $\bf{s}^{\prime}$  =  $\bf{r}^{\prime}$ **D**) es por tanto el vector de términos que han de ser utilizados para combinar linealmente las componentes del vector de deformaciones a fin de obtener la componente de tensión deseada. Así pues, el producto  $\mathbf{r}^t \mathbf{D} = \mathbf{s}^t$  proporciona las componentes del vector **s** que serán utilizadas en (18) para obtener la matriz **R** de la ecuación (21).

#### 2.3. Planteamiento del *problema dual*

Al igual que en (1) *F*(**v**) representa el trabajo realizado por las fuerzas del problema *primal* asociado a un campo de desplazamientos arbitrario **v**, los ejemplos anteriores dejan claro que *Q*(**v**) se puede interpretar como el trabajo asociado a un campo de desplazamientos **v** y a una distribución de fuerzas específica para cada tipo de magnitud de interés. Así pues si se particulariza *Q*(**v**) para **v**=**u**, dicha distribución de fuerzas permitiría extraer la información referente a la magnitud de interés asociada a la solución del problema planteado en (1).

Si la expresión (1) asociada a *F*(**v**), representa la ecuación correspondiente al problema *primal*, se puede, de igual forma, utilizar *Q*(**v**) para definir un nuevo problema, que en adelante será llamado *problema adjunto* o *problema dual*, y que vendrá dado por la siguiente expresión:

$$
\text{Encontrar } \mathbf{w}^{\mathcal{Q}} \in V : B(\mathbf{v}, \mathbf{w}^{\mathcal{Q}}) = Q(\mathbf{v}) \quad \forall \ \mathbf{v} \in V \tag{23}
$$

con

$$
Q(\mathbf{v}) = \int_{\Omega} \mathbf{v}' \mathbf{b}_d d\Omega + \int_{\Gamma_N} \mathbf{v}' \mathbf{t}_d d\Gamma
$$
 (24)

Siendo  $\mathbf{b}_d$  y  $\mathbf{t}_d$  distribuciones de cargas específicas para cada tipo de magnitud de interés, que en adelante serán llamadas *cargas del problema dual*, que posibilitan la extracción de la información de interés.

#### 2.4. Error en la magnitud de interés

La función de Green *G*(**x**, **x**0) representa el efecto en el punto **x** de una función delta de Dirac en el punto  $\mathbf{x} = \mathbf{x}$ 0. En el problema elástico lineal la función de Green  $G(\mathbf{x}, \mathbf{x})$ representa el campo de desplazamientos que se obtendría al aplicar una fuerza puntual unitaria en **x** = **x**0. Las funciones de Green así definidas son también llamadas *funciones de influencia*, y resultan adecuadas para el control de error de la solución a nivel puntual.

Para magnitudes generales, el equivalente al control de error a nivel puntual, consistiría precisamente en resolver un problema *dual*, que para el tipo de problemas que nos ocupa consistiría en determinar el campo de desplazamientos (*solución dual*) correspondiente a la distribución adecuada de cargas que permita la extracción de la magnitud de interés. Como se verá, la solución del problema dual puede ser interpretada como una *función de influencia generalizada*.

Sea  $\mathbf{u}_h \in V_h \subset V$  una solución aproximada del problema planteado en (1) obtenida mediante el MEF. Se desea determinar el error cometido al evaluar una determinada magnitud de interés *Q*(**u**) cuando en su cálculo se utiliza el valor de la solución aproximada **u***h.* Se desea por tanto evaluar:

$$
Q(\mathbf{u}) - Q(\mathbf{u}_h) = Q(\mathbf{u} - \mathbf{u}_h) = Q(\mathbf{e})
$$
\n(25)

Así pues, si se resuelve el problema *dual* planteado en (23), es decir, si se obtiene el valor de  $\mathbf{w}^Q$  o al menos una aproximación  $\mathbf{w}_h^Q$  evaluada por ejemplo mediante el MEF, el valor de (25) correspondiente al error en la magnitud de interés debido al error cometido al solucionar el problema *primal* mediante el MEF, se podría calcular particularizando la igualdad de  $(23)$  para  $v = e$ :

$$
Q(\mathbf{e}) = B(\mathbf{e}, \mathbf{w}^Q) \tag{26}
$$

Obsérvese que la solución del problema dual  $\mathbf{w}^{\mathcal{Q}}$  tiene las características de una función de *Green generalizada* puesto que describe la forma en que los errores **e** asociados a la solución aproximada **u***h* del problema *primal* afectan al error que se obtiene al evaluar la magnitud de interés mediante la solución **u***h*.

Tal y como se verá más adelante, si la solución **u***h* se evalúa mediante el MEF, es posible cuantificar la influencia que el error de cada uno de los elementos de la malla tiene individualmente sobre el error en la magnitud de interés.

A partir de (26), como se mostrará a continuación, se puede demostrar que el error en la estimación de *Q*(**u**) que proporciona la aproximación *Q*(**u***h*) está dado por la siguiente  $expression<sup>[1]</sup>$ :

$$
Q(\mathbf{u}) - Q(\mathbf{u}_h) = B(\mathbf{e}, \mathbf{e}^Q) \tag{27}
$$

Donde  $e^{Q} = w^{Q} - w_{h}^{Q}$ , siendo  $w_{h}^{Q} \in V_{h} \subset V$  la solución aproximada del problema dual planteado en (23) obtenida mediante el MEF.

Para demostrar la expresión anterior se considerará la propiedad de ortogonalidad de Galerkin<sup>1</sup> según la cual el error e es ortogonal al espacio de soluciones de elementos finitos, por lo que se cumplirá que, en particular, **e** es perpendicular a **w** *Q <sup>h</sup>*, verificándose por tanto que  $B(\mathbf{e}, \mathbf{w}_h^Q) = 0$ . Así pues la expresión anterior podrá ser escrita de la siguiente forma:

$$
Q(\mathbf{e}) = B(\mathbf{e}, \mathbf{w}^{\mathcal{Q}}) = B(\mathbf{e}, \mathbf{w}^{\mathcal{Q}}) - B(\mathbf{e}, \mathbf{w}_{h}^{\mathcal{Q}}) = B(\mathbf{e}, \mathbf{w}^{\mathcal{Q}} - \mathbf{w}_{h}^{\mathcal{Q}}) = B(\mathbf{e}, \mathbf{e}^{\mathcal{Q}})
$$

De (27) se puede concluir que la velocidad de convergencia el error en la magnitud de interés es, aproximadamente hablando, el *doble* que la velocidad de convergencia del error en norma energética<sup>2</sup>.

Otra ventaja importante de dicha ecuación es que va a permitir que el error en la magnitud de interés puede ser evaluado a través de los errores en **u** y **w** *Q* utilizando técnicas similares a las tradicionales de cuantificación del error en norma energética.

#### 2.4.1. Expresiones prácticas de cálculo de *Q*(**e**)

El error en la magnitud de interés se podría evaluar, utilizando la llamada *identidad del paralelogramo*, como<sup>[5]</sup>.

$$
Q(\mathbf{e}) = B(\mathbf{e}, \mathbf{e}^{\mathcal{Q}}) = \frac{1}{4} ||\mathbf{e} + \mathbf{e}^{\mathcal{Q}}||^2 - \frac{1}{4} ||\mathbf{e} - \mathbf{e}^{\mathcal{Q}}||^2
$$
 (28)

Para demostrar el resultado anterior se considerará la definición de la norma energética  $\text{para calculator } ||\mathbf{e} + \mathbf{e}^{\mathcal{Q}}||^2$   $y ||\mathbf{e} - \mathbf{e}^{\mathcal{Q}}||^2$ :

$$
\|\mathbf{e} + \mathbf{e}^{\mathcal{Q}}\|^2 = B(\mathbf{e} + \mathbf{e}^{\mathcal{Q}}, \mathbf{e} + \mathbf{e}^{\mathcal{Q}}) = B(\mathbf{e}, \mathbf{e}) + B(\mathbf{e}^{\mathcal{Q}}, \mathbf{e}^{\mathcal{Q}}) + 2B(\mathbf{e}, \mathbf{e}^{\mathcal{Q}})
$$

$$
\|\mathbf{e} - \mathbf{e}^{\mathcal{Q}}\|^2 = B(\mathbf{e} - \mathbf{e}^{\mathcal{Q}}, \mathbf{e} - \mathbf{e}^{\mathcal{Q}}) = B(\mathbf{e}, \mathbf{e}) + B(\mathbf{e}^{\mathcal{Q}}, \mathbf{e}^{\mathcal{Q}}) - 2B(\mathbf{e}, \mathbf{e}^{\mathcal{Q}})
$$

Restando ambas expresiones se obtiene

$$
\left\|\mathbf{e} + \mathbf{e}^{\mathcal{Q}}\right\|^2 - \left\|\mathbf{e} - \mathbf{e}^{\mathcal{Q}}\right\|^2 = 4B(\mathbf{e}, \mathbf{e}^{\mathcal{Q}})
$$

De donde se deduce la ecuación (28).

Formulación débil Encontrar  $\mathbf{u} \in V$  :  $B(\mathbf{u}, \mathbf{v}) = F(\mathbf{v}) \quad \forall \mathbf{v} \in V$ Aproximación MEF Encontrar  $\mathbf{u}_h \in V_h \subset V$  :  $B(\mathbf{u}_h, \mathbf{v}) = F(\mathbf{v}) \quad \forall \mathbf{v} \in V_h \subset V$ Tomando  $\mathbf{v} \in V_h$  ⊂ *V* en la primera expresión y restando la segunda expresión a la primera se obtiene:  $0 = F(\mathbf{v}) - F(\mathbf{v}) = B(\mathbf{u}, \mathbf{v}) - B(\mathbf{u}_h, \mathbf{v}) = B(\mathbf{u} - \mathbf{u}_h, \mathbf{v}) = B(\mathbf{e}, \mathbf{v}) \quad \forall \mathbf{v} \in V_h \subset V$ 

 $\overline{a}$ 

<sup>1</sup> Para demostrar la propiedad de ortogonalidad de Galerking basta con tomar la formulación débil del problema, ec. (1), y su correspondiente aproximación mediante el MEF:

Obsérvese que  $\|\mathbf{e}\| = B(\mathbf{e}, \mathbf{e})^{1/2}$ 

En la misma referencia<sup>[5]</sup> se propone la siguiente modificación de la ecuación (28):

$$
Q(\mathbf{e}) = B(\mathbf{e}, \mathbf{e}^{\mathcal{Q}}) = B\left(s\mathbf{e}, \frac{\mathbf{e}^{\mathcal{Q}}}{s}\right) = \frac{1}{4} \left\|s\mathbf{e} + \frac{\mathbf{e}^{\mathcal{Q}}}{s}\right\|^2 - \frac{1}{4} \left\|s\mathbf{e} - \frac{\mathbf{e}^{\mathcal{Q}}}{s}\right\|^2 \tag{29}
$$

Donde *s* es un escalar real seleccionado de manera que los valores  $||se|| y ||e^{Q/g}||$  sean iguales, por lo que se habrá de cumplir que:

$$
s = \sqrt{\frac{\|\mathbf{e}^{\mathcal{Q}}\|}{\|\mathbf{e}\|}}
$$

Se justifica esta selección de *s* debido a que de esta forma se minimizan los valores de  $\left\|\mathbf{se} + \mathbf{e}^{\mathcal{Q}}/\mathbf{s}\right\|^2$  y  $\left\|\mathbf{se} - \mathbf{e}^{\mathcal{Q}}/\mathbf{s}\right\|^2$  además de garantizar la escalabilidad de (29). Si se multiplica el vector de fuerzas equivalentes en nodos en el problema *primal* por un factor α, entonces, tan solo es necesario multiplicar por α el término de la derecha de la ecuación (29) para obtener el nuevo error de *Q*(**e**).

Para realizar una estimación de *Q*(**e**) se puede utilizar, por ejemplo, el estimador de error de Zienkiewicz y Zhu<sup>[9]</sup> para evaluar la estimación de las normas energéticas que intervienen en (28) y (29).

Sin embargo en este documento se ha considerado más interesante seguir otro planteamiento para evaluar el valor de *Q*(**e**). Desarrollando la ecuación (27) se tendrá:

$$
Q(\mathbf{e}) = B(\mathbf{e}, \mathbf{e}^{\mathcal{Q}}) = B(\mathbf{u} - \mathbf{u}_h, \mathbf{w}^{\mathcal{Q}} - \mathbf{w}_h^{\mathcal{Q}})
$$
(30)

Definiendo  $\sigma_p$  como el campo de tensiones correspondiente al problema original (*primal*) y σ*d* como el campo de tensiones correspondiente al problema *dual*, se tendrá, teniendo en cuenta la expresión de *B* en (2):

$$
Q(\mathbf{e}) = \int_{\Omega} (\boldsymbol{\sigma}_{p e x} - \boldsymbol{\sigma}_{p h})^{\prime} \mathbf{D}^{-1} (\boldsymbol{\sigma}_{d e x} - \boldsymbol{\sigma}_{d h}) d\Omega
$$
 (31)

Donde el subíndice *ex* indica solución exacta.

Por tanto, utilizando el planteamiento propuesto por de Zienkiewicz y Zhu<sup>[9]</sup> para estimar el error en norma energética, la estimación del error en la magnitud de interés *Q*(**e**)*es* se podrá evaluar con la expresión:

$$
Q(\mathbf{e})_{es} = \int_{\Omega} (\boldsymbol{\sigma}_{p}^{*} - \boldsymbol{\sigma}_{p}^{*})^{2} \mathbf{D}^{-1} (\boldsymbol{\sigma}_{d}^{*} - \boldsymbol{\sigma}_{d}^{*}) d\Omega
$$
\n(32)

Donde los campos  $\sigma_p^*$  y  $\sigma_d^*$  representan los campos de tensiones alisados (reconstruidos) correspondientes a los problemas original y dual respectivamente.

#### 2.4.2. El principio de reciprocidad

Un planteamiento que también permitiría obtener la expresión (26) se basa en el principio de reciprocidad, también conocido como principio de Betti y Maxwell, que puede encontrarse por ejemplo  $en^{[8]}$ .

Considérese un cuerpo elástico lineal sobre el que actúan 2 casos de carga, el original o *primal*, y el *dual*, que tienen asociadas fuerzas por unidad de volumen **b** y fuerzas por unidad de superficie **t**. Las cargas asociadas al problema *primal* serán **b***p* y **t***p*, mientras que las asociadas al problema *dual* serán **b***d* y **t***d*. Puesto que si se asume elasticidad lineal se cumple el principio de superposición, se puede considerar en primer lugar la aplicación de las cargas del problema *primal*, de manera que el trabajo de las cargas exteriores será:

$$
W^{1} = \int_{\Omega} \mathbf{u}_{p}^{t} \mathbf{b}_{p} d\Omega + \int_{\Gamma} \mathbf{u}_{p}^{t} \mathbf{t}_{p} d\Gamma
$$
\n(33)

A continuación se aplica el caso de carga *dual* manteniendo constantes las cargas del caso de carga *primal*. Por tanto, el trabajo total de fuerzas exteriores será:

$$
W^{tot} = W^{1} + W^{2} = \int_{\Omega} \mathbf{u}'_{p} \mathbf{b}_{p} d\Omega + \int_{\Gamma} \mathbf{u}'_{p} \mathbf{t}_{p} d\Gamma
$$
  
+ 
$$
\int_{\Omega} \mathbf{u}'_{d} \mathbf{b}_{d} d\Omega + \int_{\Gamma} \mathbf{u}'_{d} \mathbf{t}_{d} d\Gamma + \int_{\Omega} \mathbf{u}'_{d} \mathbf{b}_{p} d\Omega + \int_{\Gamma} \mathbf{u}'_{d} \mathbf{t}_{p} d\Gamma
$$
 (34)

Si se intercambia el orden de aplicación de las cargas se tendrá, en primer lugar, al aplicar la carga dual

$$
\overline{W}^1 = \int_{\Omega} \mathbf{u}_d^t \mathbf{b}_d d\Omega + \int_{\Gamma} \mathbf{u}_d^t \mathbf{t}_d d\Gamma
$$
\n(35)

y, al aplicar posteriormente la carga *primal* 

$$
\overline{W}^{tot} = \overline{W}^1 + \overline{W}^2 = \int_{\Omega} \mathbf{u}'_d \mathbf{b}_d d\Omega + \int_{\Gamma} \mathbf{u}'_d \mathbf{t}_d d\Gamma
$$
\n
$$
+ \int_{\Omega} \mathbf{u}'_p \mathbf{b}_p d\Omega + \int_{\Gamma} \mathbf{u}'_p \mathbf{t}_p d\Gamma + \int_{\Omega} \mathbf{u}'_p \mathbf{b}_d d\Omega + \int_{\Gamma} \mathbf{u}'_p \mathbf{t}_d d\Gamma
$$
\n(36)

Puesto que en ambas situaciones el trabajo total es el mismo,  $W^{tot} = \overline{W}^{tot}$ , se cumplirá la siguiente expresión, que representa el principio de reciprocidad:

$$
\int_{\Omega} \mathbf{u}'_d \mathbf{b}_p d\Omega + \int_{\Gamma} \mathbf{u}'_d \mathbf{t}_p d\Gamma = \int_{\Omega} \mathbf{u}'_p \mathbf{b}_d d\Omega + \int_{\Gamma} \mathbf{u}'_p \mathbf{t}_d d\Gamma
$$
\n(37)

Es decir: *El trabajo de las fuerzas del caso de carga primal* **b***<sup>p</sup> y* **t***p sobre el campo de desplazamientos que genera el problema dual* **u***d, es igual al trabajo de las fuerzas del caso de carga dual* **b***<sup>d</sup> y* **t***d sobre el campo de desplazamientos generado por el problema primal* **u***p*. La solución del problema dual **u***d* puede ser también interpretada como una función de influencia generada por las fuerzas del problema *dual* que define la influencia de las fuerzas del problema *primal* sobre el trabajo total.

Una vez expuesto el principio de reciprocidad se procederá a aplicar este principio para determinar la expresión que permite obtener el error en magnitudes de interés.

La expresión (1), que define el problema *primal*, puede ser también escrita de la siguiente forma:

$$
\text{Encontrar} \quad \mathbf{u} \in V : B(\mathbf{u}, \mathbf{v}) = F(\mathbf{v}) = (\mathbf{b}_p, \mathbf{v})_{\Omega} + (\mathbf{t}_p, \mathbf{v})_{\Gamma_N} \quad \forall \ \mathbf{v} \in V \tag{38}
$$

donde

$$
\left(\mathbf{b}_{p}, \mathbf{v}\right)_{\Omega} = \int_{\Omega} \mathbf{v}^{\prime} \mathbf{b}_{p} d\Omega \quad \mathbf{y} \qquad \left(\mathbf{t}_{p}, \mathbf{v}\right)_{\Gamma_{N}} = \int_{\Gamma_{N}} \mathbf{v}^{\prime} \mathbf{t}_{p} d\Gamma \tag{39}
$$

Dada una solución aproximada **u***h* de (38), es posible, a partir de esa misma expresión, determinar la ecuación que permitiría evaluar el error de la solución  $\mathbf{e} = \mathbf{u} - \mathbf{u}_h$ :

$$
\text{Encontrar} \qquad \mathbf{e} \in V : B(\mathbf{e}, \mathbf{v}) = (\mathbf{r}_p^b, \mathbf{v})_{\Omega} + (\mathbf{r}_p^t, \mathbf{v})_{\Gamma} \qquad \forall \ \mathbf{v} \in V \tag{40}
$$

donde  $\mathbf{r}_p^b$  y  $\mathbf{r}_p^t$  $\mathbf{r}_p^b$  y  $\mathbf{r}_p^t$  son, respectivamente, los residuos de fuerzas volumétricas y residuos de fuerzas en contornos, tanto interiores como exteriores.

Por otro lado, a partir de (23) y siguiendo un formato similar al de la expresión (38) se puede plantear el siguiente problema *dual*:

$$
\text{Encontrar } \mathbf{w}^{\mathcal{Q}} \in V : B(\mathbf{v}, \mathbf{w}^{\mathcal{Q}}) = Q(\mathbf{v}) = (\mathbf{b}_d, \mathbf{v})_{\Omega} + (\mathbf{t}_d, \mathbf{v})_{\Gamma_N} \quad \forall \mathbf{v} \in V \tag{41}
$$

donde **b***d* y **t***d* son las cargas correspondientes al problema *dual*.

Teniendo en cuenta ahora la solución de las ecuaciones (40) y (41) en el término de la derecha de la igualdad de cada una de las mismas, aplicando el principio de reciprocidad, y teniendo en cuenta la definición de *Q*(**v**) en (41), se obtiene:

$$
\left(\mathbf{r}_p^b, \mathbf{w}^{\mathcal{Q}}\right)_{\Omega} + \left(\mathbf{r}_p^t, \mathbf{w}^{\mathcal{Q}}\right)_{\Gamma} = \left(\mathbf{b}_d, \mathbf{e}\right)_{\Omega} + \left(\mathbf{t}_d, \mathbf{e}\right)_{\Gamma_N} = \mathcal{Q}(\mathbf{e}) = B(\mathbf{e}, \mathbf{w}^{\mathcal{Q}})
$$

## 2.5. Vector de cargas equivalentes en nodos del problema *dual*

La obtención de una solución aproximada  $\mathbf{w}_h^Q$  mediante el MEF requiere la evaluación de un vector de fuerzas equivalentes en nodos. Este apartado tiene como objetivo el de exponer un procedimiento intuitivo de determinación de dicho vector.

Teniendo en cuenta que los desplazamientos evaluados mediante el MEF se pueden aproximar mediante la interpolación de los desplazamientos nodales a través de las funciones de forma, en cada elemento *e* del dominio, las integrales de (3) se podrán expresar como:

$$
\int_{\Omega^e} \mathbf{v}' \mathbf{b} d\Omega \approx \left(\mathbf{v}^e\right)^{\ell} \left\{ \int_{\Omega^e} \mathbf{N}^T \mathbf{b} d\Omega \right\} = \left(\mathbf{v}^e\right)^{\ell} \mathbf{f}_b^e \tag{42}
$$

$$
\int_{\Gamma_N^e} \mathbf{v}^t \mathbf{t} dV \approx \left(\mathbf{v}^e\right)^t \left\{\int_{\Gamma_N^e} \mathbf{N}^T \mathbf{t} d\Gamma\right\} = \left(\mathbf{v}^e\right)^t \mathbf{f}_t^e \tag{43}
$$

Donde  $f_b^e$  y  $f_t^e$  son los vectores de fuerzas equivalentes en nodos del elemento *e* correspondientes a cargas volumétricas y de tracciones en el contorno respectivamente. Posteriormente, expandiendo las expresiones anteriores al tamaño total del problema y ensamblándolas se obtiene:

$$
F(\mathbf{v}) \approx \sum_{e=1}^{NEl} (\mathbf{v}^e)^t \mathbf{f}_b^e + \sum_{e=1}^{NEl} (\mathbf{v}^e)^t \mathbf{f}_t^e
$$

$$
= \mathbf{V}^t \sum_{e=1}^{NEl} \mathbf{F}_b^e + \mathbf{F}_t^e
$$

$$
= \mathbf{V}^t \mathbf{F}_p
$$

Donde  $\mathbf{F}_b^e$  y  $\mathbf{F}_t^e$  son los vectores de fuerzas equivalentes en nodos del elemento *e* expandidos al tamaño total del problema, y, finalmente, **F***p* es el vector de fuerzas equivalentes en nodos del problema *primal*. En definitiva, el valor de *F*(**v**) puede ser expresado en función del correspondiente vector de desplazamientos nodales  $V<sup>t</sup>$  y del vector de fuerzas equivalentes en nodos del problema *primal* **F***p*:

$$
F(\mathbf{v}) \approx \mathbf{V}' \mathbf{F}_p \tag{44}
$$

Puesto que al igual que en el problema *primal*, el problema *dual* también tiene asociada una distribución de cargas volumétricas y superficiales, siguiendo un procedimiento similar al anterior, también será posible llegar a expresar *Q*(**v**) como

$$
Q(\mathbf{v}) \approx \mathbf{V}' \mathbf{F}_d \tag{45}
$$

donde **F***d* representara al vector de fuerzas equivalentes en nodos asociado al problema dual.

El procedimiento anteriormente descrito podría definirse como un *procedimiento analítico-discreto*, utilizando una terminología propia del análisis de sensibilidades de forma, donde en primer lugar se procede a identificar analíticamente las cargas asociadas al problema *dual* ( ver ejemplos expuestos en la sección 2.2. ) y, posteriormente, a utilizar el procedimiento de discretización propio del MEF para obtener el vector de cargas asociado al problema *dual*.

Se puede seguir también una técnica equivalente que podría definirse como *procedimiento discreto-analítico* en el que inicialmente se discretizaría el funcional *Q*(**v**) utilizando el procedimiento de discretización propio del MEF y, posteriormente, se operaría analíticamente con la ecuación discretizada de *Q*(**v**) hasta expresarla según (45). Este procedimiento no requiere la evaluación explícita de las expresiones de las cargas volumétricas y superficiales correspondientes al problema dual.

En todo caso se ha de tener en cuenta que ambos planteamientos, en principio, son únicamente válidos para magnitudes de interés *Q* que sean funciones lineales de los desplazamientos.

En los Capítulos 4 y 5 de este informe se describirá en detalle el método de cálculo del vector de fuerzas equivalentes en nodos asociado al problema dual siguiendo el último procedimiento descrito, es decir, siguiendo el *discreto-analítico*. En particular, el Capítulo 4 está dedicado al caso en el que las magnitudes de interés sean funciones lineales de los desplazamientos, dedicándose el Capítulo 5 al caso de magnitudes no lineales de los desplazamientos.

#### 2.6. Estimador de error ponderado

A partir de la ecuación (30) es posible desarrollar una expresión que muestra claramente que el método puede interpretarse como un procedimiento de estimación de error, en el que el error en norma energética es ponderado por unos factores o coeficientes de sensibilidad que se obtienen a través de la resolución de un problema 'dual' que indican la influencia de los errores locales sobre el error en la magnitud de interés<sup>[2]</sup>. Para ello, se toman módulos en dicha ecuación y se aplica la desigualdad de Cauchy-Schwartz<sup>3</sup>, obteniéndose:

$$
|Q(\mathbf{e})| = |B(\mathbf{e}, \mathbf{e}^{\mathcal{Q}})| \le \sum_{k} |B_{k}(\mathbf{e}, \mathbf{e}^{\mathcal{Q}})| \le \sum_{k} \|\mathbf{e}\|_{k} \|\mathbf{e}^{\mathcal{Q}}\|_{k}
$$
(46)

En la expresión anterior el sumatorio se extiende a todos los elementos del dominio.

Obsérvese que la utilización de la expresión anterior como base para desarrollar un estimador de error, plantea la dificultad de la pérdida del signo del error y de la pérdida de la cancelación de errores entre elementos, lo que, en general proporciona evaluaciones de error pesimistas.

 $\overline{a}$ 

 $3 |{\bf x} \cdot {\bf y}| \le |{\bf x}| \cdot |{\bf y}|$ 

#### 2.7. Límites superior e inferior del error

Oden y Prudhmme<sup>[5]</sup> utilizan la ecuación (29) para determinar una expresión que permitiría determinar cotas superiores e inferiores del error en la magnitud de interés.

Supóngase que  $\eta^+_{low}, \eta^+_{upp}, \eta^-_{low}$  y  $\eta^-_{upp}$ , representan estimaciones de error globales, de manera que:

$$
\eta_{low}^{+} \le \left\| s\mathbf{e} + \frac{\mathbf{e}^{Q}}{s} \right\| \le \eta_{upp}^{+}
$$
\n
$$
\eta_{low}^{-} \le \left\| s\mathbf{e} - \frac{\mathbf{e}^{Q}}{s} \right\| \le \eta_{upp}^{-}
$$
\n(47)

Así pues, teniendo en cuenta (29), se tendrá:

$$
\frac{1}{4} \left( \eta_{low}^+ \right)^2 - \frac{1}{4} \left( \eta_{upp}^- \right)^2 \leq Q(\mathbf{e}) \leq \frac{1}{4} \left( \eta_{upp}^+ \right)^2 - \frac{1}{4} \left( \eta_{low}^- \right)^2
$$

Tomando

$$
\eta_{low}^{Q} = \frac{1}{4} (\eta_{low}^{+})^{2} - \frac{1}{4} (\eta_{upp}^{-})^{2}
$$

$$
\eta_{upp}^{Q} = \frac{1}{4} (\eta_{upp}^{+})^{2} - \frac{1}{4} (\eta_{low}^{-})^{2}
$$

Se tendrá finalmente:

$$
\eta_{\text{low}}^{\mathcal{Q}} \le \mathcal{Q}(\mathbf{e}) \le \eta_{\text{upp}}^{\mathcal{Q}} \tag{48}
$$

Evidentemente el uso de (48) requiere la evaluación de  $\eta_{low}^*$ ,  $\eta_{upp}^*$ ,  $\eta_{low}^*$  y  $\eta_{upp}^-$ . En este trabajo tan solo se ha pretendido utilizar la técnica analizada para obtener indicadores de error que, para evaluar la magnitud de interés, produzcan mallas más adecuadas que las que proporcionan los procedimientos de adaptación de la malla basados en norma energética, no estando, en principio, interesados en la evaluación de las cotas del error en la magnitud de interés.

### Capítulo 3

## Mallado *h*-adaptativo. Coste computacional

El procedimiento de mallado *h*-adaptativo implementado, basado en *Goal Oriented Adaptivity* se ha desarrollado a partir de un programa que implementaba un proceso de refinamiento *h*-adaptativo basado en la estimación del error en norma energética.

El esquema del procedimiento propuesto se muestra en la Fig. 4.

Como se puede obsérvese el esquema propuesto resulta muy similar a los procedimientos tradicionales de adaptación de la malla basados en la norma energética de la solución reduciéndose considerablemente el coste de implementación del procedimiento. Además, como se verá más adelante, también el coste computacional para obtener la solución será reducido.

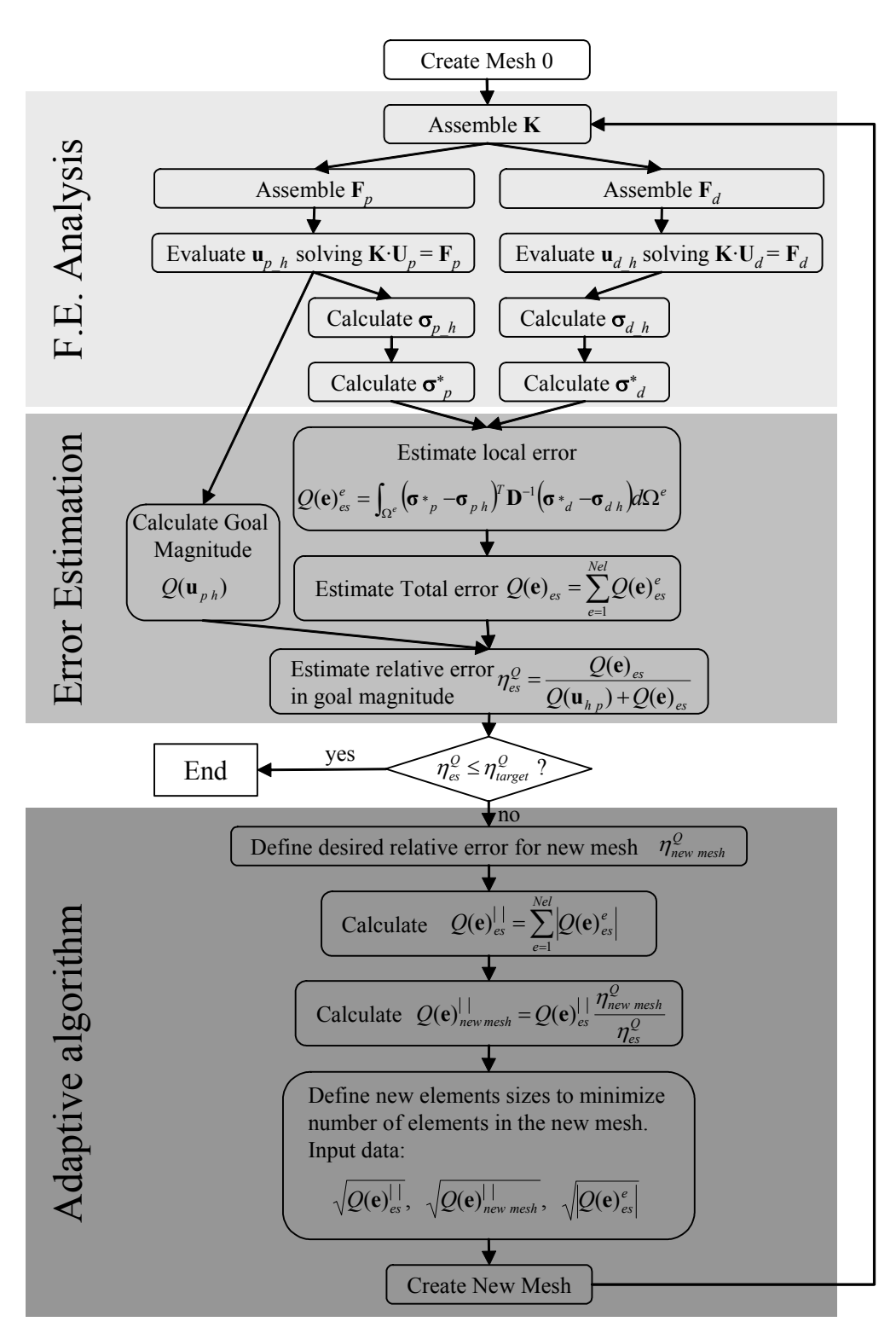

Fig. 4.- Esquema del procedimiento de mallado *h*-adaptativo.

#### 3.1. Coste de implementación

En lo que a coste de implementación se refiere, las únicas nuevas subrutinas que han tenido que ser añadidas al código original son las siguientes:

- Subrutinas asociadas a la evaluación del vector de términos independientes del problema dual **F***d*.
- $\bullet$  Subrutina de cálculo de la estimación del error local  $Q(\mathbf{e})^e_{\text{es}}$ , que ha sido desarrollada fácilmente a partir de la subrutina de estimación del error en norma energética.

Las subrutinas para la obtención del campo alisado  $\sigma_d^*$  son las mismas que las usadas para la obtención del campo alisado  $\sigma_p^*$ .

Se ha utilizado directamente la subrutina de determinación de tamaños de elementos en la nueva malla que utilizaba el programa original. La única precaución que se ha tenido en cuenta ha sido la de utilizar los valores  $\sqrt{Q(e)|}$ ,  $\sqrt{Q(e)|}$ ,  $\sqrt{Q(e)|}$ ,  $\sqrt{Q(e)|}$  como parámetros de entrada a dicha subrutina. La razón es que en el procedimiento *h*-adaptativo basado en la estimación de error en norma energética utilizado se usa la siguiente expresión para estimar el error en cada uno de los elementos

$$
\left\| \mathbf{e} \right\|_{es}^e = \sqrt{\int_{\Omega^e} (\boldsymbol{\sigma} \cdot_{p} - \boldsymbol{\sigma}_{p} \cdot_{h} \cdot \mathbf{D}^{-1} (\boldsymbol{\sigma} \cdot_{p} - \boldsymbol{\sigma}_{p} \cdot_{h} \cdot \mathbf{D} \cdot \mathbf{D}^{-1} \cdot \mathbf{D}^{-1} \
$$

Mientras que en la evaluación del error en la magnitud de interés se utiliza la siguiente expresión

$$
Q(\mathbf{e})_{es}^{e} = \int_{\Omega^{e}} (\mathbf{\sigma} \cdot_{p} - \mathbf{\sigma}_{p h})^{t} \mathbf{D}^{-1} (\mathbf{\sigma} \cdot_{d} - \mathbf{\sigma}_{d h}) d\Omega^{e}
$$

Se puede observar que  $Q(e)_{es}^e$  es equivalente al cuadrado de una norma energética, por lo que se han tenido que usar las raíces cuadradas de los errores en la magnitud de interés a fin de utilizar las subrutinas desarrolladas para los procedimientos adaptativos basados en estimación de error en norma energética.

#### 3.2. Coste de computacional

Esencialmente, el coste computacional extra se centra en los siguientes puntos:

- *Ensamblado del vector* **F***d*. El coste de este proceso es muy bajo.
- Resolución del sistema de ecuaciones  $\mathbf{K} \cdot \mathbf{U}_d = \mathbf{F}_d$ . Este sistema de ecuaciones es del mismo tamaño que el del problema original. De hecho la matriz de rigidez **K** de ambos sistemas es exactamente la misma. Por tanto si se utiliza la descomposición **LU** para resolver el sistema de ecuaciones del problema original, la resolución del problema dual tan solo requiere la utilización de dicha descomposición, con lo que el coste adicional de la resolución de este segundo sistema de ecuaciones resulta muy reducido.
- **•** Obtención del campo de tensiones alisadas asociado al problema dual  $\sigma_d^*$ . Además de que se pueden utilizar las mismas subrutinas en la evaluación del campo σ<sup>\*</sup><sub>d</sub> que las usadas en la evaluación de σ<sup>\*</sup><sub>p</sub>, hay que tener en cuenta que, de

hecho, las componentes del campo  $\sigma_{d, h}$  pueden ser interpretadas como unas nuevas componentes del vector de tensiones en el nodo. Supóngase que en la obtención de los campos  $\sigma$ <sup>\*</sup> se utiliza la técnica de promediado directo en nodos, o la técnica SPR estándar. Estas técnicas no acoplan entre si las diferentes componentes del vector de tensiones. Si estas técnicas se programan adecuadamente es posible obtener los campos  $\sigma_d^*$  y  $\sigma_p^*$  en una sola ejecución del procedimiento de alisado sin más que introducir como campo de tensiones a alisar un campo de tensiones, para el caso bi-dimensional, de 6 componentes, 3 correspondientes a las del problema original y 3 correspondientes a las del problema dual.

En resumen, el coste computacional asociado a los cálculos adicionales a realizar puede resultar muy bajo. Si además se tienen en cuenta que el objetivo de la *Goal Oriented Adaptivity* es, precisamente, el del crear modelos de elementos finitos que tengan un mínimo número de incógnitas para evaluar la magnitud de interés con la precisión deseada, el pequeño incremento de coste computacional asociado a cálculos adicionales resulta ampliamente compensado por la notable disminución del numero de grados de libertad requerido en los análisis.

## Capítulo 4

# Implementación y Análisis numéricos. Goals lineales

En esta sección se pretende describir en detalle la implementación de la técnica y mostrar ejemplos de aplicación que permitan comprobar la eficacia de la misma.

En los desarrollos que se expondrán en esta sección se considerarán únicamente magnitudes de interés que sean funciones lineales de los desplazamientos. En la siguiente sección se considerará el caso de magnitudes de interés que no sean funciones lineales de los desplazamientos.

El objetivo de este capítulo es el de mostrar los procedimientos de cálculo de las siguientes magnitudes:

- Valor medio de componentes del vector de tensiones  $\sigma$  (o de su combinación lineal) en una zona, definida por elementos de la malla inicial.
- Valor medio de componentes del vector de desplazamientos **u** (o de su combinación lineal) en una zona, definida por elementos de la malla inicial.
- Valor medio de componentes del vector de desplazamientos en curvas del contorno.
- Valor medio de componentes del vector de tensiones en curvas del contorno.

Se describirá en detalle el método de cálculo del vector de fuerzas equivalentes en nodos asociado al problema dual, así como el método de cálculo del valor de las magnitudes de interés.

Resulta posible utilizar la técnica *Goal Oriented Adaptivity* para evaluar magnitudes de interés a nivel puntual<sup>[6]</sup>. Sin embargo este tipo de magnitudes de interés no han sido consideradas en este informe.

#### 4.1. Problema de test con solución analítica

En la mayoría de ejemplos numéricos se utilizará como componente a analizar un cilindro de paredes gruesas sometido a presión interna, problema del que se tiene solución analítica exacta.

Para los análisis numéricos se utilizará un modelo correspondiente a ¼ de la sección del cilindro, imponiendo las condiciones de contorno adecuadas, tal y como se muestra en la Fig. 5. La Fig. 6 muestra las mallas iniciales utilizadas en los análisis con elementos cuadriláteros lineales y cuadráticos.

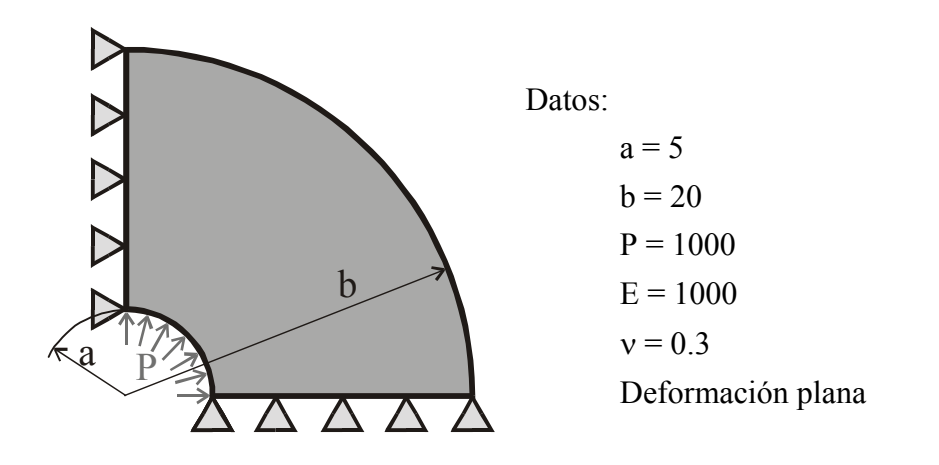

Fig. 5.- Modelo de cilindro sometido a presión interna.

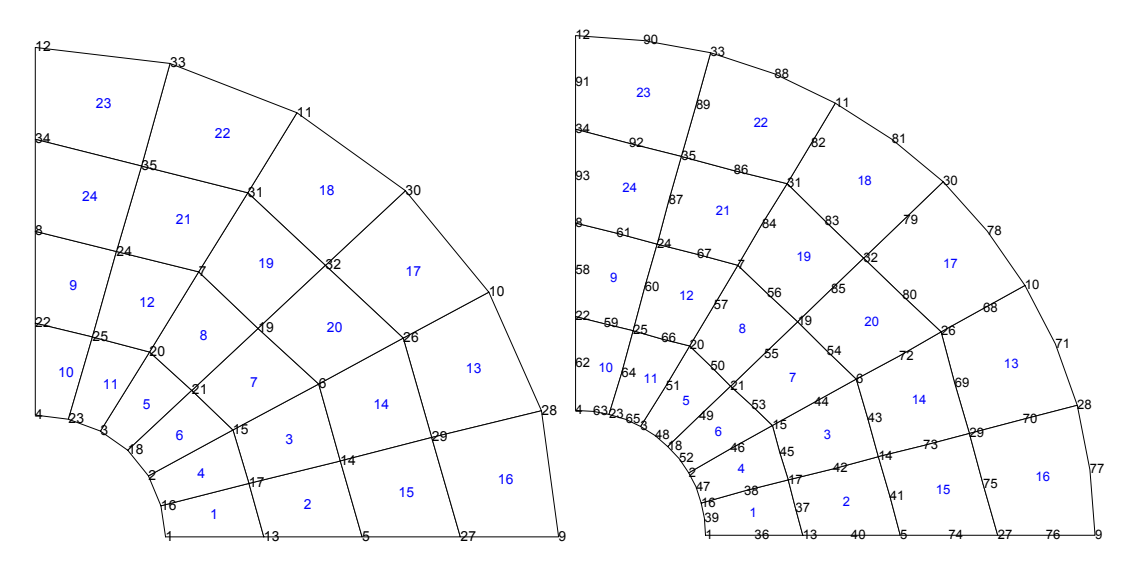

a) Elementos Lineales b) Elementos Cuadráticos Fig. 6.- Cilindro sometido a presión interna. Mallas iniciales

La solución exacta a este problema está dada por las siguientes expresiones, en las que, considerando un sistema de referencia cartesiano, con el origen en el centro del cilindro, para un punto de coordenadas (*x*,*y*) se considerará que

$$
r = \sqrt{x^2 + y^2}
$$

$$
\theta = \arctg\left(\frac{y}{x}\right)
$$

$$
k = \frac{b}{a}
$$

*Desplazamientos radiales:* 

$$
u_r = \frac{p (1 + v)}{E (k^2 - 1)} \left[ (1 - 2v) r + \frac{b^2}{r} \right]
$$

*Tensiones en coordenadas cilíndricas* 

$$
\sigma_r = \frac{p}{k^2 - 1} \left( 1 - \frac{b^2}{r^2} \right)
$$

$$
\sigma_t = \frac{p}{k^2 - 1} \left( 1 + \frac{b^2}{r^2} \right)
$$

*Tensiones en coordenadas cartesianas* 

$$
\sigma_x = \sigma_r \cdot \cos^2(\theta) + \sigma_t \cdot \sin^2(\theta)
$$
  
\n
$$
\sigma_y = \sigma_r \cdot \sin^2(\theta) + \sigma_t \cdot \cos^2(\theta)
$$
  
\n
$$
\tau_{xy} = (\sigma_r - \sigma_t) \sin(\theta) \cos(\theta)
$$

*Energía de deformación (1/4 de cilindro)* 

$$
\Pi = \frac{1}{2} \int_0^{\pi/2} u_a \, p \, a \, d\theta = \frac{\pi}{4} \, a \, \frac{p^2 \, (1+\nu)}{E \, (k^2-1)} \bigg[ (1-2\nu) \, a + \frac{b^2}{a} \bigg]
$$

#### 4.2. Valor medio de tensión en una zona de interés

El objetivo de los análisis numéricos será el de encontrar el valor medio de la tensión σ*<sup>i</sup>* (el subíndice *i* indica la *i-*ésima componente de tensión) en la zona marcada en rojo en la Fig. 7, zona que corresponde al elemento número 15 de la malla inicial de los análisis.

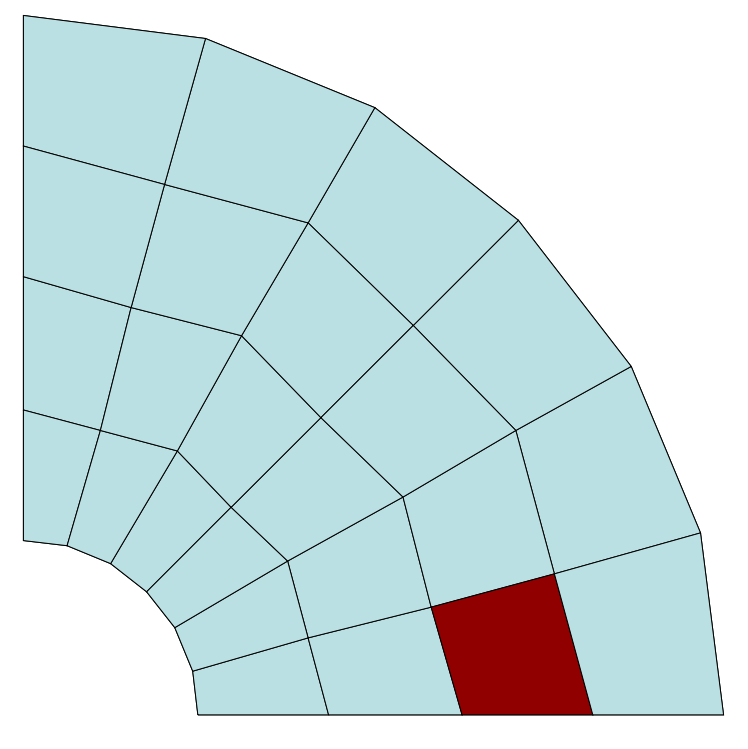

Fig. 7.- Zona donde se desea evaluar el valor medio de la tensión

Para realizar los análisis se marca este elemento como elemento sobre el que evaluar la magnitud de interés. En el procedimiento de refinamiento adaptativo por subdivisión de elementos, la estructura jerárquica del generador de mallas permitirá marcar los elementos que se creen a partir de los elementos previamente marcados.

La magnitud de interés puede expresarse mediante la siguiente ecuación:

$$
Q(\mathbf{u}) = \overline{\sigma}_i = \frac{1}{|\Omega_s|} \int_{\Omega_s} \sigma_i d\Omega_s
$$
\n(49)

En esta expresión |Ω*s*| representa el área del subdominio donde se desea evaluar la magnitud de interés.

A continuación se muestra el procedimiento de evaluación del vector de fuerzas equivalentes en nodos asociado al problema dual, **F***d*.

$$
Q(\mathbf{u}) = \overline{\sigma}_i = \frac{1}{|\Omega_s|} \int_{\Omega_s} \sigma_i d\Omega_s
$$
  
\n
$$
= \frac{1}{|\Omega_s|} \int_{\Omega_s} \sigma^t s d\Omega_s
$$
  
\n
$$
\approx \frac{1}{|\Omega_s|} \sum_{e \in \Omega_s} \int_{\Omega_{s^e}} (\mathbf{D} \mathbf{B} \mathbf{u}^e)^t s d\Omega
$$
  
\n
$$
= \frac{1}{|\Omega_s|} \sum_{e \in \Omega_s} \int_{\Omega_{s^e}} (\mathbf{u}^e)^t \mathbf{B}^t \mathbf{D} s d\Omega
$$
  
\n
$$
= \frac{\mathbf{U}^t}{|\Omega_s|} \sum_{e \in \Omega_s} \int_{\Omega_{s^e}} \mathbf{B}^t \mathbf{D} s d\Omega = \mathbf{U}^t \mathbf{F}_d
$$
 (50)

En las expresiones anteriores las tensiones están representadas por el vector  $\sigma = (\sigma_x, \sigma_y, \tau_{xy})^t$ . El vector **s** es un vector utilizado para seleccionar la componente de tensión en la que se está interesado, así, en caso de que el interés se centre en la evaluación de la tensión  $\sigma_y$  dicho vector será  $\mathbf{s} = (0,1,0)^t$ . Obsérvese que este vector puede servir para tomar como magnitud de interés cualquier combinación lineal de las componentes del vector de tensiones.

Así pues, de la expresión anterior se deduce que el vector de fuerzas equivalentes en nodos asociado al problema dual, **F***d* vendrá dado por:

$$
\mathbf{F}_d = \frac{1}{|\Omega_s|} \sum_{e \in \Omega_s} \int_{\Omega_s} \mathbf{B}^t \mathbf{D} \mathbf{s} d\Omega \tag{51}
$$

Evidentemente, de (50) se deduce que una vez obtenida la solución del problema principal (*primal*), el valor de la magnitud de interés se evaluará mediante la expresión:

$$
\overline{\sigma}_{y} = Q(\mathbf{u}) \approx \frac{1}{|\Omega_{s}|} \sum_{e \in \Omega_{s}} \int_{\Omega_{s}^{e}} (\mathbf{u}^{e})^{t} \mathbf{B}^{t} \mathbf{D} \mathbf{s} d\Omega
$$
\n(52)

En la Fig. 8 se muestra la secuencia de mallas de elementos lineales obtenida a partir de la malla original, considerando como magnitud de interés el valor medio de la tensión <sup>σ</sup>*y*. En la figura se observa que el proceso adaptativo refina la malla principalmente en las inmediaciones de los bordes de la zona de interés y en las inmediaciones de la superficie interna del cilindro, que es donde se producen los mayores gradientes de tensión.

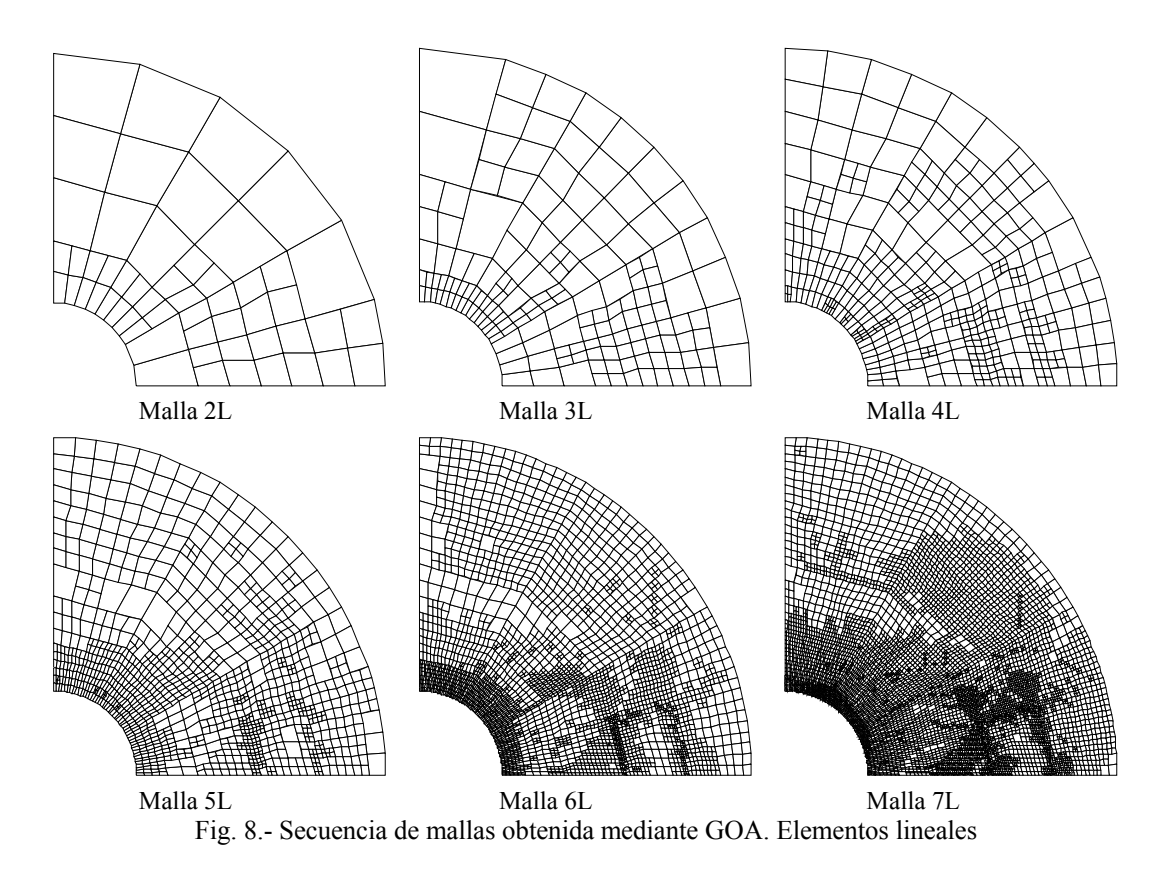

La razón fundamental por la que se produce un elevado nivel de refinamiento en los bordes de la zona de interés, es que, como se verá a continuación, el campo de tensiones del problema dual es discontinuo.

Para disminuir la densidad de elementos en el contorno de la zona de interés en los siguientes apartados se realizarán análisis de convergencia en los que se compararán los resultados obtenidos mediante la implementación inicial de la técnica, que será referenciada como *GOA 0*, y una alternativa que consiste en utilizar un campo de tensiones alisadas discontinuo en el problema dual

#### 4.2.1. Resultados numéricos. Comparación con campo σ\* dual discontinuo

A modo de ejemplo, en las imágenes de la Fig. 9, se representan las 3 componentes de tensión de EF asociadas al problema dual que se obtienen para la malla 5 de la Fig. 8.

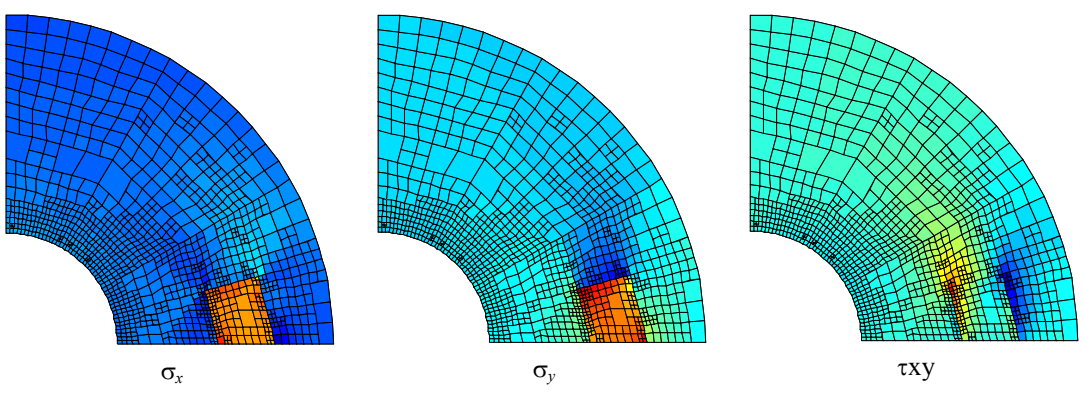

Fig. 9.- Malla 5. Campo de tensiones de EF del problema dual

La mayor densidad de elementos en el borde de la zona de interés es lógica ya que el campo de tensiones del problema dual es discontinuo. La utilización de la técnica SPR sin modificación alguna para obtener el campo de tensiones alisadas correspondiente al problema dual es, en principio inadecuada.

La técnica de alisado tenderá a proporcionar un campo de tensiones continuo que, en este caso será peor que el directamente calculado mediante el MEF. Esto puede verse claramente en el ejemplo 1D mostrado en la Fig. 10 donde se representa la solución de tensión exacta, la de elementos finitos y la diferencia existente entre un alisado continuo (por ejemplo mediante promediado directo en nodos) y un alisado que permita discontinuidad de tensiones entre la zona de interés y el resto del dominio.

Obsérvese que la tensión alisada continua σ\**d* que proporcionaria una técnica de alisado estandar (Fig. 10.b) en los elementos que tienen nodos en el borde de la zona de interés difiere notablemente de la tensión exacta. La tensión alisada constinua σ\**d* también difiere notablemente de la tensión de elementos finitos σ*ef d*. Así pues, en estos elementos, la estimación de la diferencia (σ*ex* − σ*ef d*) evaluada mediante (σ\**<sup>d</sup>* − σ*ef d*) es muy imprecisa, lo que repercutirá en una notable sobrestimación del error en estos elementos, que aumentará conforme el tamaño de los elementos se reduzca. Este hecho implicará un refinamiento inapropiado alrededor del contorno de la zona de interés. La Fig. 10.c) muestra el resultado que se obtiene si se utiliza un campo alisado de tensiones duales σ\**d* discontinuo en el contorno de la zona de interés. Se observa que este campo alisado de tensiones representará mejor el valor exacto de dicho campo, con lo que se estimará mejor la diferencia (σ*ex* − σ*ef d*), estimándose de manera más precisa el error en estos elementos, por lo que, finalmente, el refinamiento en esta zona será más adecuado.

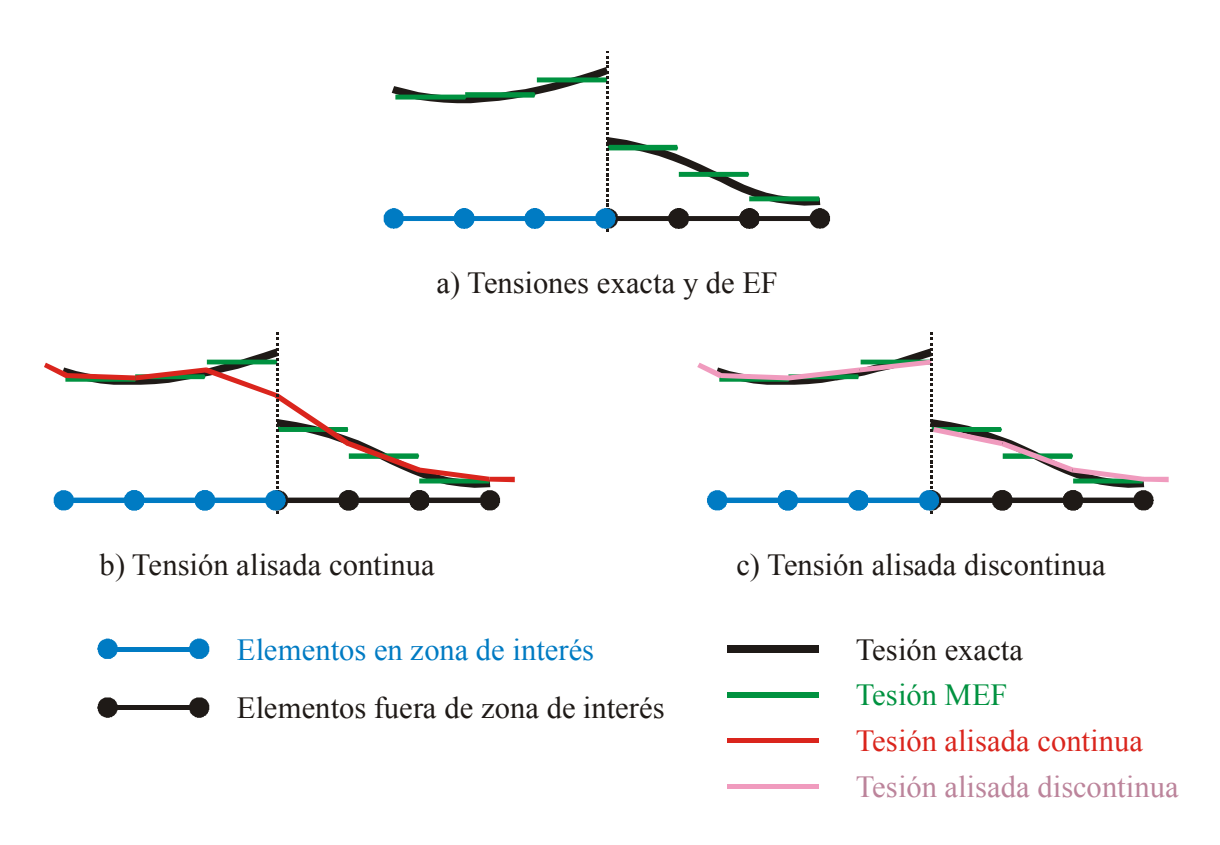

Fig. 10.- Diferencia entre tensión alisada continua y tensión alisada discontinua. Ejemplo 1-D.

Para conseguir un campo de tensiones alisado que sea discontinuo en el contorno de la zona de interés basta con dividir el dominio del componente en dos sub-dominios. Por un lado se realizará el proceso de alisado teniendo solamente en cuenta los elementos de la zona de interés y por otro teniendo solamente en cuenta los elementos situados fuera de la zona de interés. Tanto la técnica de promediado directo en nodos como la técnica SPR estándar pueden ser utilizadas, prácticamente sin modificaciones, para realizar este tipo de alisado del campo de tensiones del problema dual.

Para entender con mayor claridad la razón de la discontinuidad que aparece en el campo de tensiones del problema dual se ha realizado un refinamiento uniforme, subdividiendo 3 veces cada uno de los elementos de la malla, y representándose los vectores de fuerzas equivalentes en nodos en la imagen de la Fig. 11. El refinamiento uniforme garantiza la no existencia de *hanging nodes* en la malla.
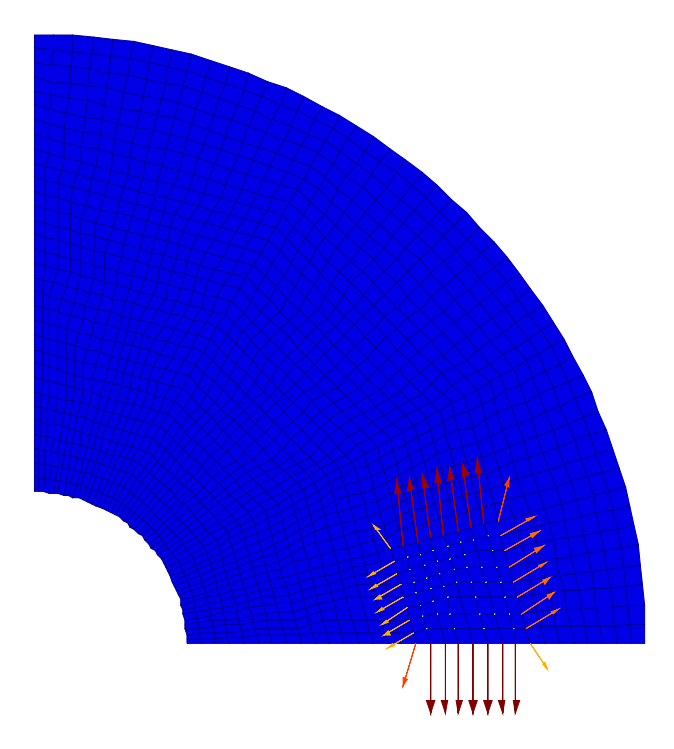

Fig. 11.- Tensión media en área. Fuerzas equivalentes en nodos en malla sin *hanging nodes* 

Como se ve, en el caso en el que la magnitud de interés sea la tensión media en un área, los valores de fuerzas equivalentes en nodos se anulan en nodos interiores del área, obteniéndose valores no nulos de fuerzas equivalentes en el contorno del área de interés. Resulta sencillo imaginar que las cargas aplicadas en el problema dual exacto corresponderán a una fuerza distribuida a lo largo del contorno de la zona de interés, que es la causante de la discontinuidad en el campo de tensiones del problema dual.

Este resultado coincide por tanto con los resultados expuestos en los apartados 2.2.3. y 2.2.4. en los que se mostraba que para obtener la deformación o tensión media en un volumen de interés, las cargas sobre el problema dual deberían corresponder a cargas distribuidas exclusivamente a lo largo del contorno del dominio de interés.

En este apartado se realiza un estudio de convergencia del error en la magnitud de interés, analizándose el comportamiento tanto de elementos lineales como cuadráticos, considerándose campos alisados de tensiones de la solución dual tanto continuos como discontinuos.

El valor de la magnitud de interés que se tomará como exacto se ha obtenido mediante integración numérica en una malla muy refinada tomando como valores de tensión en puntos de Gauss los valores de tensión exactos de que se dispone para este problema. Este valor, considerando como magnitud de interés el valor medio de la tensión <sup>σ</sup>*y*, es  $\overline{\sigma}_y$  =196.454592402563. En la Tabla 1 se muestran los resultados numéricos del proceso adaptativo cuando se utiliza el campo de tensiones alisado continuo en el problema dual. Además de los resultados del propio análisis (valor de la magnitud de interés  $Q(\mathbf{u})$ , error relativo estimado  $\eta_{\text{es}}^Q$  y error absoluto estimado en la magnitud de interés *Q*(**e**)*es*), se han representado también los valores del error absoluto exacto en la magnitud de interés *Q*(**e**)*ex*, efectividad del estimador de error θ, velocidad de

convergencia del error exacto ν*ex* respecto al número de grados de libertad, entre una malla y la siguiente, y, finalmente los valores de error relativo exacto y estimado en la magnitud de interés,  $\eta_{ex}^Q$  y  $\eta_{es}^Q$  La representación de las mallas obtenidas en este caso es la mostrada en la Fig. 8. La Tabla 2 muestra los resultados obtenidos cuando se utiliza el campo de tensiones alisado discontinuo en el problema dual. La secuencia de mallas correspondiente se muestra en la Fig. 12.

|    | Malla NDOF | $Q(e)_{ex}$ | $Q(e)_{es}$ | $Q(\mathbf{u}) = \overline{\sigma}_y$ | $\theta$ | $v_{ex}$ | $\eta_{\alpha}^{\mathcal{Q}}(\%)$ | $\eta_{\text{ex}}^{\mathcal{Q}}(\%)$ |
|----|------------|-------------|-------------|---------------------------------------|----------|----------|-----------------------------------|--------------------------------------|
| 1L | 60         | 7.83747950  | 2.3230161   | 188.61711                             | 0.296    | 0.949    | 3.9895                            | 1.2166                               |
| 2L | 158        | 3.12634231  | 1.3135977   | 193.32825                             | 0.420    | 0.769    | 1.5914                            | 0.6749                               |
| 3L | 475        | 1.34133988  | 1.4034643   | 195.11325                             | 1.046    | 1.177    | 0.6828                            | 0.7142                               |
| 4L | 1165       | 0.46657419  | 0.3911043   | 195.98802                             | 0.838    | 1.454    | 0.2375                            | 0.1992                               |
| 5L | 2888       | 0.12464496  | 0.1303623   | 196.32995                             | 1.046    | 1.043    | 0.0634                            | 0.0664                               |
| 6L | 7880       | 0.04373146  | 0.0539628   | 196.41086                             | 1.234    | 0.673    | 0.0223                            | 0.0275                               |
| 7L | 19730      | 0.02358180  | 0.0222009   | 196.43101                             | 0.941    |          | 0.0120                            | 0.0113                               |

Tabla 1.- Convergencia del proceso *h*-adaptativo. Elementos Lineales (L). Campo σ\**d* continuo.  $\overline{\sigma}_{y \text{ ex}} = 196.454592402563$ 

|    | Malla NDOF | $Q(e)_{ex}$ | $Q(e)_{es}$ | $Q(\mathbf{u}) = \overline{\sigma}_{v}$ | $\theta$ | $v_{ex}$ | $\eta_{ex}^{\mathcal{Q}}(\%)$ | $\eta_{es}^Q(\%)$ |
|----|------------|-------------|-------------|-----------------------------------------|----------|----------|-------------------------------|-------------------|
| 1L | 60         | 7.83747950  | 4.2028897   | 188.61711                               | 0.536    | 1.716    | 3.9895                        | 2.1797            |
| 2L | 161        | 1.44036359  | 1.3211920   | 195.01423                               | 0.917    | 0.363    | 0.7332                        | 0.6729            |
| 3L | 455        | 0.98788149  | 0.9497736   | 195.46671                               | 0.961    | 0.837    | 0.5029                        | 0.4836            |
| 4L | 993        | 0.51418214  | 0.4229770   | 195.94041                               | 0.823    | 1.703    | 0.2617                        | 0.2154            |
| 5L | 2331       | 0.12018768  | 0.1316089   | 196.33440                               | 1.095    | 0.638    | 0.0612                        | 0.0670            |
| 6L | 6865       | 0.06032118  | 0.0571908   | 196.39427                               | 0.948    | 0.951    | 0.0307                        | 0.0291            |
| 7L | 16932      | 0.02556166  | 0.0232501   | 196.42903                               | 0.910    |          | 0.0130                        | 0.0118            |

Tabla 2.- Convergencia del proceso *h*-adaptativo. Elementos Lineales (L). Campo σ\**d* discontinuo.  $\bar{\sigma}_{y \text{ ex}} = 196.454592402563$ 

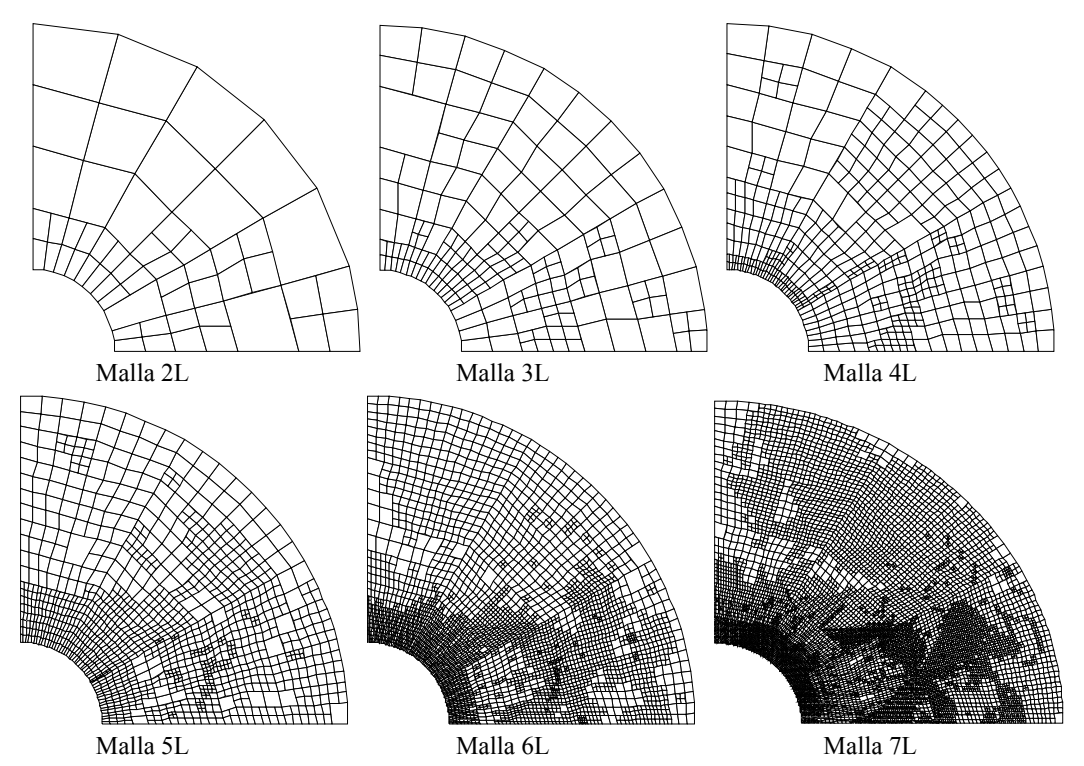

Fig. 12.- Secuencia de mallas obtenida mediante GOA. Elementos lineales (L). Campo σ\**d* discontinuo.

Los resultados numéricos referentes a evolución de los errores estimado y exacto y de efectividad se muestran gráficamente en la Fig. 13. Las curvas de error relativo correspondientes a los dos tipos de análisis realizados evolucionan de manera suave, obteniéndose una buena correlación entre errores exacto y estimado, tal y como se muestra en la gráfica que representa la efectividad del estimador de error. En esta gráfica se muestra que el método en el que se considera un campo de tensiones alisado discontinuo para el problema dual parece proporcionar un mejor comportamiento que el método original, habiéndose obtenido valores de efectividad que en general son más cercanos a la unidad, por lo que en adelante se utilizará el método que considera la utilización de un campo dual alisado discontinuo en los análisis en los que la magnitud de interés sea el valor medio de tensión en un área. En todo caso se tendrá en cuenta que los resultados obtenidos con ambas técnicas son bastante similares. En lo que respecta a velocidad de convergencia del error exacto ν*ex* respecto al número de grados de libertad, las tablas muestran que en ambos casos esta oscila alrededor de la unidad, que es el valor esperado<sup>4</sup>.

l

<sup>&</sup>lt;sup>4</sup> Téngase en cuenta que la velocidad de convergencia del error en norma energética, en función del número de grados de libertad, para elementos lineales 2-D, es 0.5, y que es de esperar que la velocidad de convergencia del error en la magnitud de interés sea, aproximadamente, el doble que la velocidad de convergencia del error en norma energética.

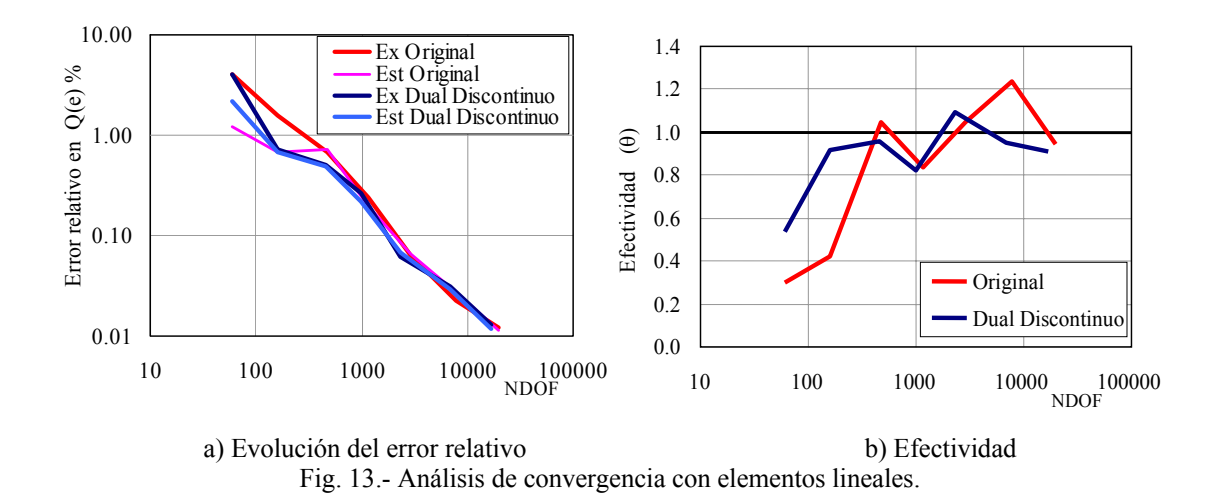

#### *Análisis de convergencia con elementos cuadráticos.*

En la Fig. 14 se ha representado la secuencia de mallas obtenida cuando se utilizan elementos cuadráticos, considerando un campo de tensiones alisado discontinuo para el problema dual. En la Tabla 3 se muestran los resultados numéricos que se han obtenido en esta secuencia *h*-adaptativa. Se observa en esta tabla que la efectividad tiende a la unidad con el refinamiento de la malla con una velocidad de convergencia que oscila alrededor de 2, que es su valor teórico esperado.

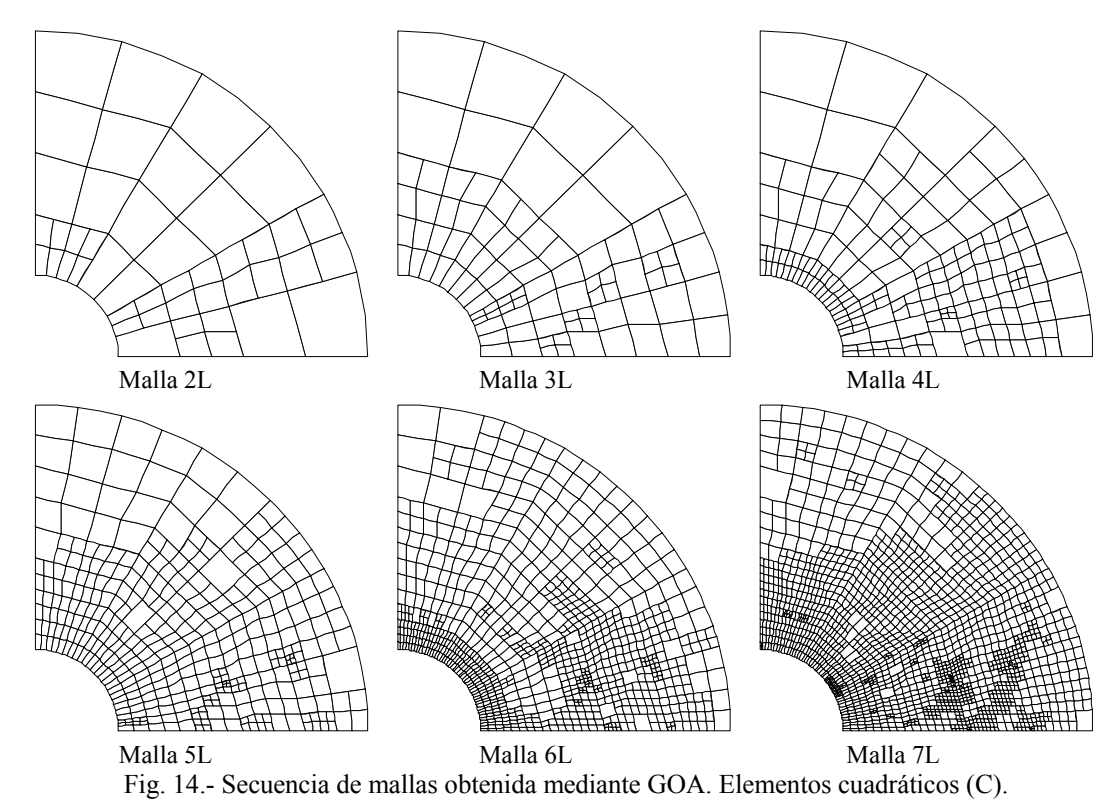

Campo σ\**d* discontinuo.

|                | Malla NDOF | $Q(e)_{ex}$ | $Q(e)_{es}$ | $Q(\mathbf{u}) = \overline{\sigma}_y$ | $\theta$ | $v_{ex}$ | $\eta_{\text{ex}}^{\text{Q}}(\% )$ | $\eta_{es}^Q(\%)$ |
|----------------|------------|-------------|-------------|---------------------------------------|----------|----------|------------------------------------|-------------------|
| 1 <sup>C</sup> | 168        | 0.32839307  | 0.6349749   | 196.1262                              | 1.934    | 0.978    | 0.1672                             | 0.3227            |
| 2C             | 374        | 0.15018303  | 0.2912132   | 196.30441                             | 1.939    | 2.563    | 0.0764                             | 0.1481            |
| 3 <sup>C</sup> | 738        | 0.02630616  | 0.0364431   | 196.42829                             | 1.385    | 2.675    | 0.0134                             | 0.0185            |
| 4C             | 1438       | 0.00441806  | 0.0069159   | 196.45017                             | 1.565    | 1.123    | 0.0022                             | 0.0035            |
| 5C             | 2652       | 0.00222254  | 0.0017414   | 196.45237                             | 0.784    | 2.317    | 0.0011                             | 0.0009            |
| 6C             | 6040       | 0.00032994  | 0.0003306   | 196.45426                             | 1.002    | 1.530    | 0.0002                             | 0.0002            |
| 7C             | 11626      | 0.00012111  | 0.0001222   | 196.45447                             | 1.009    |          | 0.0001                             | 0.0001            |

Tabla 3.- Convergencia del proceso *h*-adaptativo. Elementos Cuadráticos (C). Campo σ\**d* discontinuo.  $\bar{\sigma}_{y \text{ ex}} = 196.454592402563$ 

En la Fig. 15 se representan las gráficas de evolución del error y efectividad. Para poder comparar los resultados obtenidos con elementos cuadráticos con los obtenidos anteriormente con elementos lineales, en estas gráficas se han representado también los resultados obtenidos con elementos lineales, que fueron ya representados en la Fig. 13.

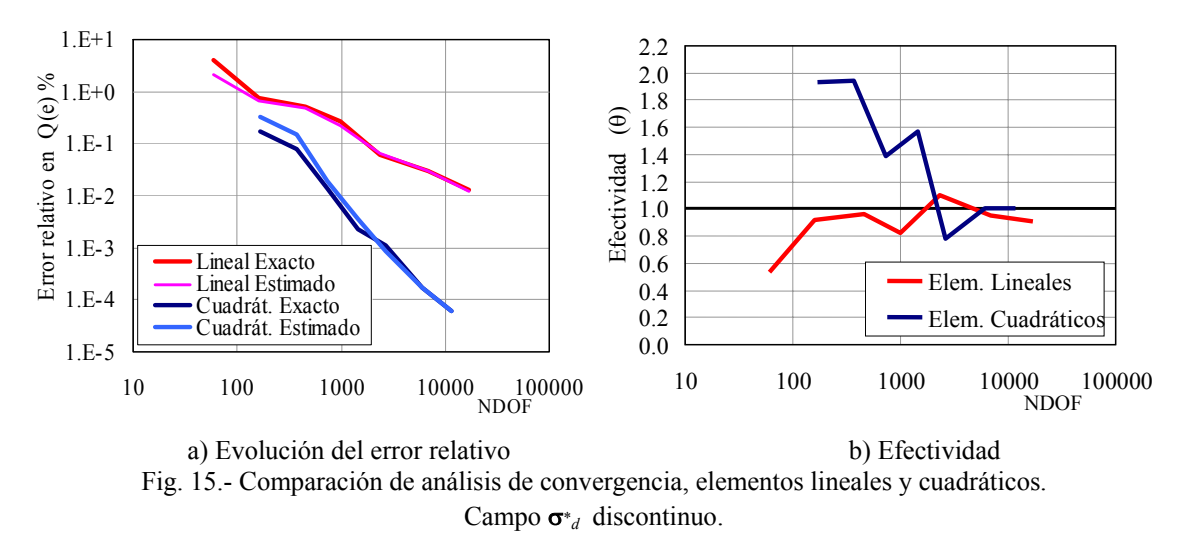

A la vista de todos los resultados obtenidos se puede concluir que la utilización de un campo σ\**d* discontinuo proporciona resultados que mejoran a los de la técnica original sin elevar el coste computacional con respecto a esta, por lo que se aconseja su utilización. Pese a todo, los resultados obtenidos en los análisis realizados muestran solamente una pequeña mejora, siendo necesario realizar más estudios para evaluar adecuadamente el alcance de las mejoras que se obtienen al utilizar este procedimiento.

#### 4.2.2. Corrección del valor de la magnitud de interés

Una ventaja importante de la *Goal Oriented Adaptivity* es que al disponer de una estimación del error en la magnitud de interés, es posible corregir el valor de dicha magnitud evaluado mediante los resultados de elementos finitos utilizando simplemente la expresión:

$$
Q(\mathbf{u}) \approx Q(\mathbf{u})_{corr} = Q(\mathbf{u}_h) + Q(\mathbf{e})_{es}
$$
\n(53)

La precisión del valor de la magnitud de interés corregida *Q*(**u**)*corr* dependerá evidentemente de la efectividad del estimador de error. Este tipo de corrección es una posibilidad que no existe en absoluto cuando el valor de la magnitud de interés se calcula mediante resultados obtenidos a través de un proceso *h*-adaptativo basado en la norma energética del error.

Para observar claramente la importancia de la ecuación (53) se han realizado análisis adaptativos basados en la estimación de error en norma energética tanto para elementos lineales como para cuadráticos. El valor de la magnitud de interés se ha evaluado a partir de los resultados obtenidos en la secuencia *h*-adaptativa y su correspondiente error exacto se ha comparado con los valores de error en la magnitud de interés obtenidos directamente a través de GOA y el error de *Q*(**u**)*corr*, evaluado mediante (53). Todos estos valores se han representado en las gráficas de la Fig. 16. Obsérvese que el error exacto asociado a  $Q(\mathbf{u})_{corr}$ , representado por las curvas con leyenda " $e(Q(u)+Q(e))$ " es, en ambas gráficas, inferior al valor del error en la magnitud de interés evaluado a través de estimación de error en norma energética, representado por las curvas con leyenda *"||u|| adaptivity"*. Para el caso de elementos cuadráticos la curva *"||u|| adaptivity"* está incluso por encima de la curva que representa el valor de la magnitud de interés evaluado mediante GOA sin corrección alguna, representado por las curvas de leyenda *"GOA"*.

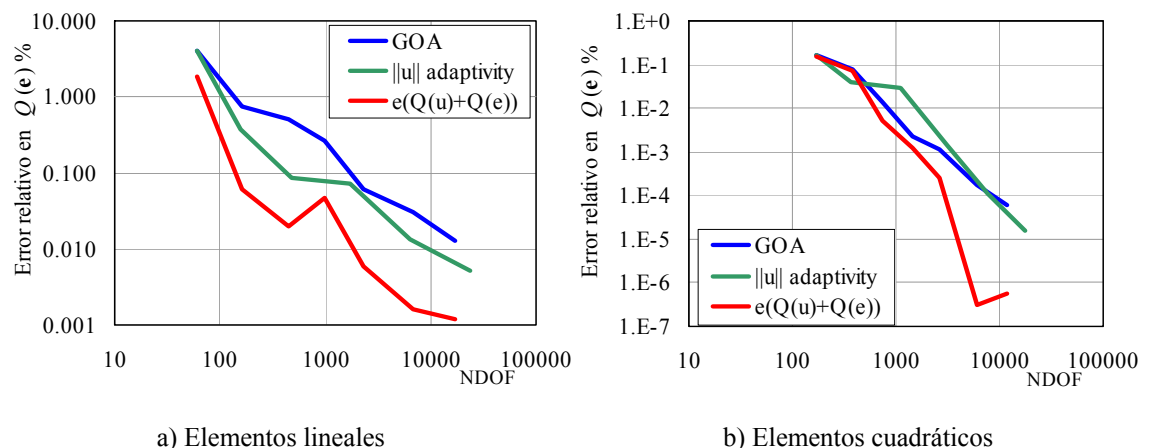

Fig. 16.- Comparación de errores exactos. GOA: error en Q(**u**) evaluada mediante *Goal Oriented Adaptivity*, ||u|| adaptivity: error en Q(**u**) evaluada mediante adaptatividad basada en ||**u**||  $e(Q(\mathbf{u})+Q(\mathbf{e}))$ : error en  $Q(\mathbf{u})_{corr}$ 

## 4.3. Valor medio de desplazamiento en zona de interés

Este apartado tiene el objetivo de presentar las expresiones que serían necesarias para encontrar el valor medio del desplazamiento *u*, a lo largo de la dirección deseada, en una zona de interés definida por un dominio denominado Ω*s*.

La magnitud de interés puede expresarse mediante la siguiente ecuación:

$$
Q(\mathbf{u}) = \overline{u}_i = \frac{1}{\Omega_s} \int_{\Omega_s} u_i d\Omega
$$
\n(54)

A continuación se muestra el procedimiento de evaluación del vector de fuerzas equivalentes en nodos asociado al problema dual, **F***d*.

$$
Q(\mathbf{u}) = \overline{u}_i = \frac{1}{|\Omega_s|} \int_{\Omega_s} u_i d\Omega =
$$
  
\n
$$
= \frac{1}{|\Omega_s|} \int_{\Omega_s} \mathbf{u}^t s d\Omega
$$
  
\n
$$
\approx \frac{1}{|\Omega_s|} \sum_{e \in \Omega_s} \int_{\Omega_{s}e} (\mathbf{N} \mathbf{u}^e)^t s d\Omega
$$
  
\n
$$
= \frac{1}{|\Omega_s|} \sum_{e \in \Omega_s} \int_{\Omega_{s}e} (\mathbf{u}^e)^t \mathbf{N}^t s d\Omega
$$
  
\n
$$
= \frac{\mathbf{U}^t}{|\Omega_s|} \sum_{e \in \Omega_s} \int_{\Omega_{s}e} \mathbf{N}^t s d\Omega = \mathbf{U}^t \mathbf{F}_d
$$

De manera equivalente al caso anterior, **s** es un vector columna utilizado para seleccionar la componente *i* de desplazamiento en la que se está interesado. Si el interés se centra en la evaluación del desplazamiento  $u_x$  dicho vector será  $\mathbf{s} = (1,0)^t$ . Obsérvese que este vector puede servir para tomar como magnitud de interés cualquier combinación lineal de las componentes del vector de desplazamientos.

De la expresión anterior se deduce que el vector de fuerzas equivalentes en nodos asociado al problema dual, **F***d* vendrá dado por:

$$
\mathbf{F}_d = \frac{1}{|\Omega_s|} \sum_{e \in \Omega_s} \int_{\Omega_s} \mathbf{N}^t \mathbf{s} d\Omega \tag{56}
$$

De la ec. 55 se deduce que una vez obtenida la solución del problema principal (*primal*), el valor de la magnitud de interés se evaluará mediante la expresión:

$$
\bar{u}_x = Q(\mathbf{u}) \approx \frac{1}{|\Omega_s|} \sum_{e \in \Omega_s} \int_{\Omega_{s}^e} (\mathbf{u}^e)^t \mathbf{N}^t \mathbf{s} d\Omega \tag{57}
$$

#### 4.3.1. Resultados numéricos

Antes de comenzar el estudio de convergencia resulta interesante analizar el aspecto que en este caso presenta la distribución de vectores de fuerzas equivalentes en nodos asociados al problema dual. La distribución obtenida cuando se realiza un refinamiento uniforme de la malla, considerando como magnitud de interés es desplazamiento medio en dirección *x ux* en la zona seleccionada en la Fig. 7, se muestra en la Fig. 17.

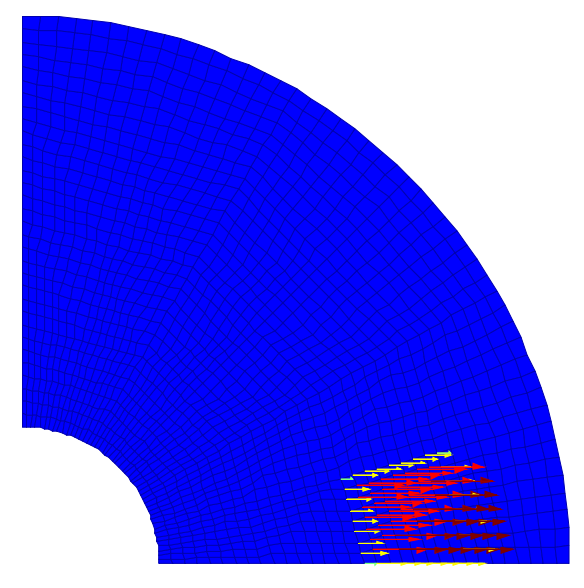

Fig. 17.- Desplazamiento medio *ux* en área. Fuerzas equivalentes en nodos en malla sin *hanging nodes*

Se puede observar que en el caso en el que la magnitud de interés sea el desplazamiento medio en un área, los valores de fuerzas equivalentes en nodos se distribuyen sobre toda la zona de interés. Así pues, las cargas aplicadas en el problema dual exacto corresponderán a una fuerza distribuida sobre toda la zona de interés.

Este resultado coincide por tanto con los resultados expuestos en el apartado 2.2.1. en el que se mostraba que para obtener el desplazamiento medio en un volumen de interés, las cargas sobre el problema dual deberían corresponder a cargas por unidad de volumen distribuidas en el volumen del dominio de interés, en dirección paralela a la de los desplazamientos de interés.

Este tipo de cargas no producirá discontinuidad en el campo de tensiones del problema dual, por lo que no se debe utilizar un campo discontinuo de tensiones alisadas para el problema dual, σ\**d*.

En este estudio de convergencia del error se ha seleccionado como magnitud de interés el valor medio del desplazamiento *ux* en la zona indicada en la Fig. 7. El valor exacto de la magnitud de interés es *ux* = 2.92422424997764. La Tabla 4 muestra los resultados obtenidos con elementos lineales y cuadráticos. La Fig. 18 muestran las evoluciones del error y la efectividad de la estimación de error. En la Fig. 19 se representan las últimas mallas obtenidas en ambos procesos *h*-adaptativos.

|                | Malla NDOF | $Q(e)_{ex}$     | $Q(e)_{es}$ | $Q(\mathbf{u}) = u_{x\_ext}$ | $\theta$ | $v_{ex}$ | $\eta_{ex}^Q(\%)$ | $\eta_{es}^Q(\%)$ |
|----------------|------------|-----------------|-------------|------------------------------|----------|----------|-------------------|-------------------|
| 1 <sub>L</sub> | 60         | 0.15340245      | 0.0984654   | 2.7708218                    | 0.642    | 1.45     | 5.24592           | 3.43170           |
| 2L             | 151        | 0.04015925      | 0.0331733   | 2.8840650                    | 0.826    | 2.81     | 1.37333           | 1.13715           |
| 3L             | 337        | 0.00419275      | 0.0080833   | 2.9200315                    | 1.928    | 1.29     | 0.14338           | 0.27606           |
| 4L             | 923        | 0.00114585      | 0.0025653   | 2.9230784                    | 2.239    | 1.32     | 0.03918           | 0.08768           |
| 5L             | 2154       | 0.00037405      | 0.0008244   | 2.9238502                    | 2.204    | $-0.62$  | 0.01279           | 0.02819           |
| 6L             | 4879       | 0.00061915      | 0.0004214   | 2.9236051                    | 0.681    | 1.43     | 0.02117           | 0.01441           |
| 7L             | 12341      | 0.00016485      | 0.0001729   | 2.9240594                    | 1.049    |          | 0.00564           | 0.00591           |
| 1C             | 168        | 0.005436        | 0.00446799  | 2.9187882                    | 0.822    | 3.60     | 0.1858954         | 0.1528430         |
| 2C             | 310        | 0.00059904      | 0.00095475  | 2.9236252                    | 1.594    | 4.26     | 0.0204853         | 0.0326457         |
| 3C             | 660        | $-2.3984E - 05$ | 9.83E-05    | 2.9242482                    | $-4.100$ | $-1.01$  | 0.0008201         | 0.0033628         |
| 4C             | 1476       | 5.4028E-05      | 5.01E-05    | 2.9241702                    | 0.927    | 5.53     | 0.0018476         | 0.0017127         |
| 5C             | 2928       | 1.2228E-06      | $-3.92E-06$ | 2.9242230                    | $-3.207$ | $-0.57$  | 0.0000418         | 0.0001341         |
| 6C             | 6526       | 1.9291E-06      | 1.40E-06    | 2.9242223                    | 0.728    | 7.02     | 0.0000659         | 0.0000480         |
| 7C             | 12194      | $-2.399E-08$    | 9.61E-08    | 2.9242243                    | $-4.004$ |          | 0.0000008         | 0.0000032         |

Tabla 4.- Convergencia del proceso *h*-adaptativo para el desplazamiento medio en dirección horizontal. Valor exacto u*x\_ext* = 2.92422424997764

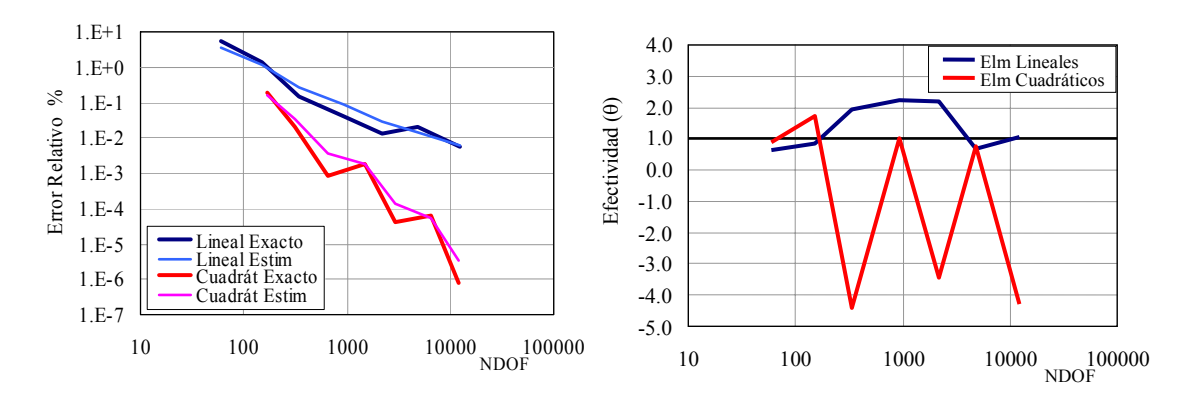

a) Evolución del error relativo b) Efectividad Fig. 18.- Proceso *h*-adaptativo para el desplazamiento medio en dirección horizontal. Valor exacto ū*x\_ext* = 2.92422424998044.

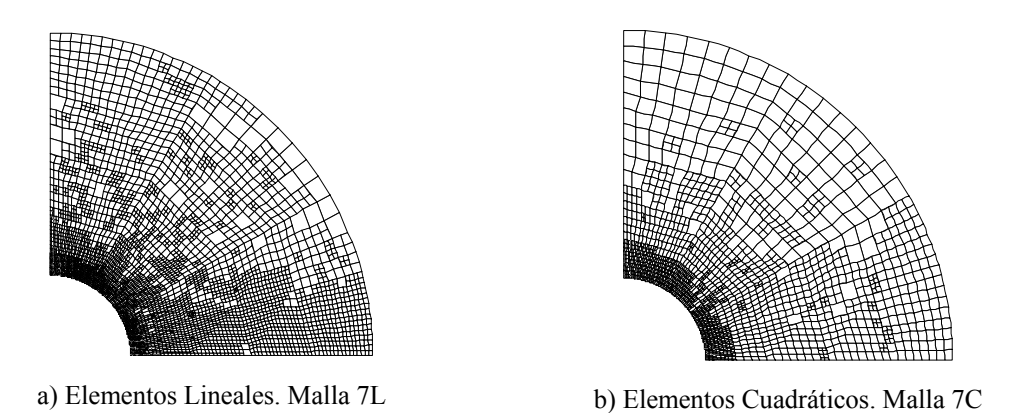

Fig. 19.- Última malla de los procesos *h*-adaptativos.

Los resultados obtenidos muestran que el proceso adaptativo resulta adecuadamente guiado, pero con una efectividad en la estimación de error de peor calidad que la

obtenida para el caso anterior en que se evaluaban tensiones medias en un área. El comportamiento con elementos lineales es de mejor calidad que con elementos cuadráticos. En la gráfica de evolución del error relativo llama especialmente la atención el hecho de que en ocasiones un aumento del número de grados de libertad tenga asociado un aumento del error exacto y no una disminución del mismo. Se desconoce la razón de la falta de precisión de los resultados mostrados, y, sin descartar posibles errores en la implementación se sugiere seguir investigando en esta problemática.

### 4.4. Desplazamiento medio a lo largo de un contorno

El objetivo de los análisis numéricos será el de encontrar el valor medio del desplazamiento en una dirección cualquiera a lo largo de un contorno.

La magnitud de interés puede expresarse mediante la siguiente ecuación:

$$
Q(\mathbf{u}) = \overline{u}_i = \frac{1}{|\Gamma_s|} \int_{\Gamma_s} \mathbf{u}' s d\Gamma
$$
\n(58)

Donde el subíndice *i* indica que los desplazamientos de interés corresponden a la componente seleccionada por el vector columna **s** que actúa de la misma manera que en casos anteriores.

Para dar mayor versatilidad a la implementación el vector de desplazamientos se expresara como **R***u***u** donde **R***u* es una matriz de rotación y **u** son los desplazamientos en coordenadas cartesianas. La matriz **R***u* es la bien conocida matriz rotación que tiene por expresión

$$
\mathbf{R}_u = \begin{bmatrix} \cos \phi & \sin \phi \\ -\sin \phi & \cos \phi \end{bmatrix} \tag{59}
$$

Donde φ es el ángulo que forma el eje *x* del nuevo sistema de referencia en el que se quieren expresar los desplazamientos con el eje horizontal del sistema de referencia global. De esta forma, para obtener valores de desplazamiento a lo largo de las coordenadas del sistema de referencia global se tomará  $\mathbf{R}_u = \mathbf{I}$  (con **I** la matriz identidad) y se seleccionará la componente de interés con el vector **s**. Para evaluar desplazamientos en dirección perpendicular o tangente al contorno se tomará en (59) el ángulo φ como el correspondiente al que en cada punto del contorno forma el vector normal al mismo con la horizontal, sirviendo el vector **s** para seleccionar desplazamientos en dirección perpendicular o tangente al contorno.

Así pues, la magnitud de interés se evaluaría como:

$$
Q(\mathbf{u}) = \overline{u}_i = \frac{1}{\Gamma_s} \int_{\Gamma_s} (\mathbf{R}_u \mathbf{u})^t \mathbf{s} d\Gamma
$$
\n(60)

A continuación se muestra el procedimiento de evaluación del vector de fuerzas equivalentes en nodos asociado al problema dual, **F***d*.

$$
Q(\mathbf{u}) = \overline{u}_i = \frac{1}{|\Gamma_s|} \int_{\Gamma_s} (\mathbf{R}_u \mathbf{u})^t \mathbf{s} d\Gamma
$$
  
\n
$$
= \frac{1}{|\Gamma_s|} \sum_{e \in \Gamma_s} \int_{\Gamma_{s^e}} (\mathbf{R}_u \mathbf{N} \mathbf{u}^e)^t \mathbf{s} d\Gamma
$$
  
\n
$$
= \frac{1}{|\Gamma_s|} \sum_{e \in \Gamma_s} \int_{\Gamma_{s^e}} (\mathbf{u}^e)^t \mathbf{N}^t \mathbf{R}_u^t \mathbf{s} d\Gamma
$$
  
\n
$$
= \frac{\mathbf{U}^t}{|\Gamma_s|} \sum_{e \in \Gamma_s} \int_{\Gamma_{s^e}} \mathbf{N}^t \mathbf{R}_u^t \mathbf{s} d\Gamma = \mathbf{U}^t \mathbf{F}_d
$$
 (61)

Por tanto, de la expresión anterior se deduce que el vector de fuerzas equivalentes en nodos asociado al problema dual, **F***d* vendrá dado por:

$$
\mathbf{F}_d = \frac{1}{\left|\Gamma_s\right|} \sum_{e \in \Gamma_s} \int_{\Gamma_{s^e}} \mathbf{N}^t \mathbf{R}_u^t \mathbf{s} d\Gamma \tag{62}
$$

De manera equivalente a los casos anteriores, **s** es un vector columna utilizado para seleccionar la componente de desplazamiento en la que se está interesado, así, en este caso, si el interés se centra en la evaluación del desplazamiento *ux* dicho vector será  $\mathbf{s} = (1,0)^T$ .

De (61) se deduce que una vez obtenida la solución del problema principal (*primal*), el valor de la magnitud de interés se evaluará mediante la expresión:

$$
\overline{u}_i = Q(\mathbf{u}) \approx \frac{1}{|\Gamma_s|} \sum_{e \in \Gamma_s} \int_{\Gamma_{s^e}} (\mathbf{u}^e)^t \mathbf{N}^t \mathbf{R}_u^t \mathbf{s} d\Gamma
$$
\n(63)

Puesto que **s**, al igual que en casos anteriores, permite combinar linealmente las componentes del vector de desplazamientos **R***u***u**, es posible utilizar **s** para proyectar los desplazamientos  $\mathbf{R}_u$ **u** en la dirección de interés. Para ello se tomaría  $\mathbf{s} = (\cos \alpha, \sin \alpha)'$ obteniéndose el valor del desplazamiento a lo largo de una dirección situada a un ángulo α con respecto al eje *x* del sistema en el que se encuentran expresados los desplazamientos **R***u***u**. Obsérvese que en este caso las componentes del vector **s** equivalen a las componentes de la 1ª fila de la matriz de rotación **R***u* de (59).

#### 4.4.1. Resultados numéricos

En los ejemplos numéricos se ha tomado como magnitud de interés el valor del desplazamiento en dirección normal al contorno *ūn* en las superficies correspondientes a los radios interior y exterior, para ángulos entre 0º y 45º medidos respecto a la horizontal. Los desplazamientos exactos medios en estas superficies son  $u_{int}$  = 7.1066666666666667 y  $u_{ext}$  = 2.426666666666667

La Tabla 5 muestra, para la superficie interna, los resultados de los procesos de convergencia con elementos lineales y cuadráticos. Los resultados correspondientes a la superficie externa se muestran en la Tabla 6. En las figuras 20 y 21, se representan gráficamente los valores de error relativo y efectividad del estimador de error para ambas superficies.

|                | Malla NDOF | $Q(e)_{ex}$   | $Q(e)_{es}$   | $Q(\mathbf{u}) = u_n$ | $\theta$ | $V_{ex}$ | $\eta_{ex}^Q(\%)$ | $\eta_{es}^Q(\%)$ |
|----------------|------------|---------------|---------------|-----------------------|----------|----------|-------------------|-------------------|
| 1L             | 60         | $-0.53680367$ | $-0.4168277$  | $-6.5698630$          | 0.776    | 1.17     | 7.553             | 5.966             |
| 2L             | 156        | $-0.17434037$ | $-0.1617574$  | $-6.9323263$          | 0.927    | 1.34     | 2.453             | 2.280             |
| 3L             | 437        | $-0.04361097$ | $-0.0464558$  | $-7.0630557$          | 1.065    | 1.07     | 0.613             | 0.653             |
| 4L             | 1281       | $-0.01368087$ | $-0.0151242$  | -7.0929858            | 1.105    | 0.90     | 0.192             | 0.212             |
| 5L             | 3428       | $-0.00559057$ | $-0.0058799$  | $-7.1010761$          | 1.051    | 1.10     | 0.078             | 0.082             |
| 6L             | 8237       | $-0.00212097$ | $-0.0021417$  | $-7.1045457$          | 1.009    |          | 0.029             | 0.030             |
| 1C             | 168        | $-0.01809947$ | $-0.01542760$ | $-7.0885672$          | 0.852    | 2.97     | 0.254682          | 0.217168          |
| 2C             | 328        | $-0.00248267$ | $-0.00268572$ | $-7.1041840$          | 1.082    | 3.36     | 0.034934          | 0.037790          |
| 3 <sup>C</sup> | 712        | $-0.00018307$ | $-0.00035945$ | $-7.1064836$          | 1.963    | 0.32     | 0.002576          | 0.005057          |
| 4C             | 1494       | $-0.00014487$ | $-0.00015326$ | $-7.1065218$          | 1.058    | 2.67     | 0.002038          | 0.002156          |
| 5C             | 2930       | $-0.00002397$ | $-0.00002433$ | $-7.1066427$          | 1.015    | 1.90     | 0.000337          | 0.000342          |
| 6C             | 6196       | $-0.00000577$ | $-0.00000615$ | $-7.1066609$          | 1.066    |          | 0.000081          | 0.000086          |

Tabla 5.- Convergencia del proceso *h*-adaptativo para el desplazamiento en Superficie Interna. Valor exacto *uint* = 7.10666666666667

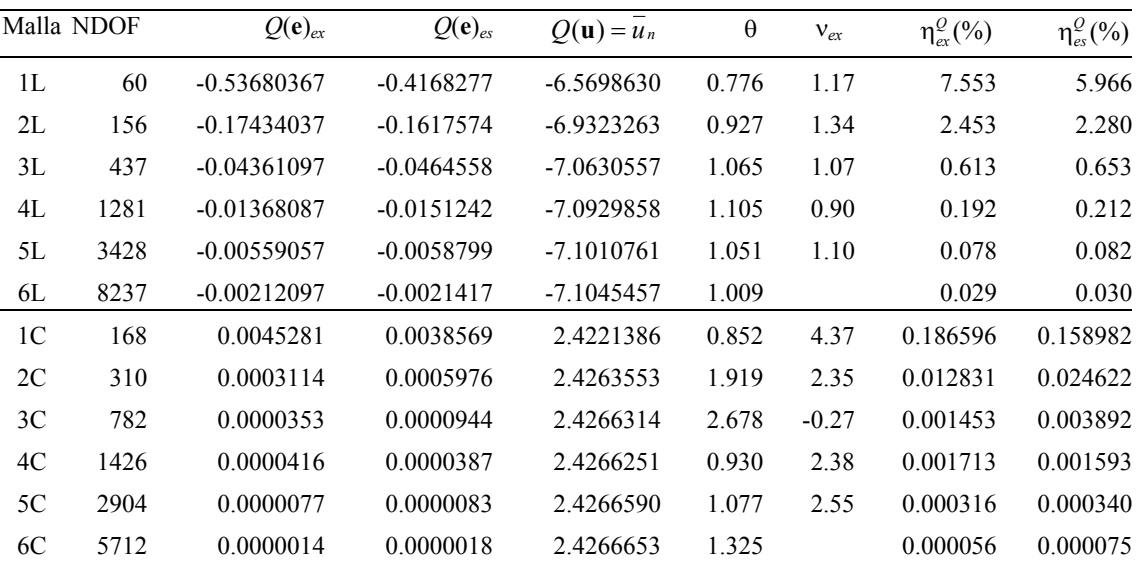

Tabla 6.- Convergencia del proceso *h*-adaptativo para el desplazamiento en Superficie Externa. Elementos Lineales. Valor exacto  $u_{ext} = 2.426666666666667$ 

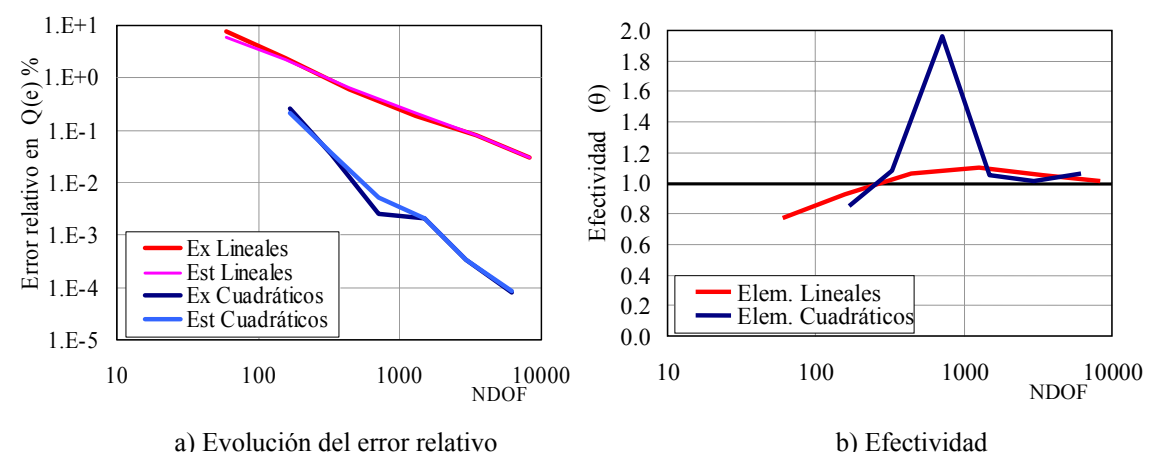

Fig. 20.- Evolución de los errores relativos de los desplazamientos *un* de la Superficie Interior

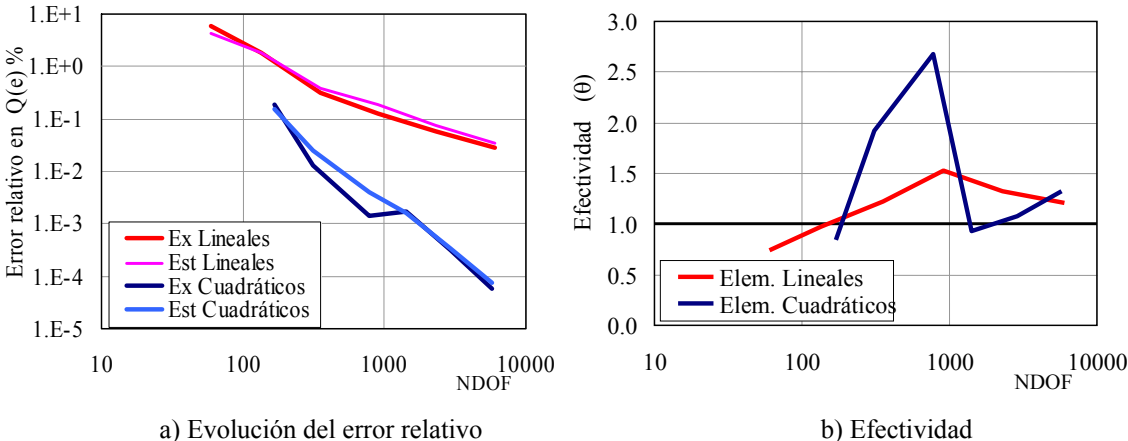

Fig. 21.- Evolución de los errores relativos de los desplazamientos *un* de la Superficie Exterior.

Se observan resultados similares para ambas superficies, obteniéndose estimaciones de error algo más precisas en la superficie interna. En la Fig. 22 se muestra la última malla obtenida en ambos casos. Se puede observar que en ambos ejemplos la zona más refinada corresponde a las inmediaciones del radio interno, incluso en el caso en que el objetivo es evaluar desplazamientos en el radio externo, lo que podría perjudicar a la efectividad del estimador de error en el caso del radio externo. La efectividad del error resulta próxima a la unidad, obteniéndose peores índices de efectividad en algunas mallas de elementos cuadráticos.

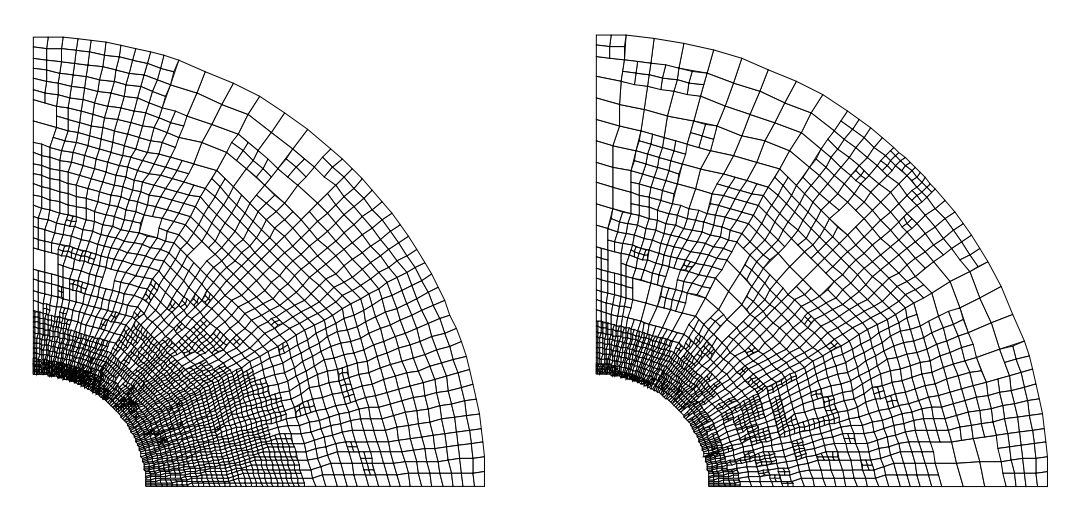

a) Malla 6L para superficie interna b) Malla 6L para superficie externa Fig. 22.-Malla 6L para evaluación de los desplazamientos un medios en las superficies interna y externa.

De nuevo, como se había previsto, la velocidad de convergencia del error exacto oscila en valores alrededor de la unidad.

### 4.5. Tensión media a lo largo de un contorno

El objetivo de los análisis numéricos será el de encontrar el valor medio de una componente de tensión expresada en el sistema de referencia deseado, a lo largo de un contorno.

La magnitud de interés puede expresarse mediante la siguiente ecuación:

$$
Q(\mathbf{u}) = \overline{\mathbf{\sigma}}_i = \frac{1}{|\Gamma_s|} \int_{\Gamma_s} \mathbf{\sigma}^t \mathbf{s} d\Gamma
$$
\n(64)

Donde el subíndice *i* indica que la tensión de interés corresponde a la componente seleccionada por el vector columna **s** que actúa de la misma manera que en casos anteriores.

Para dar mayor versatilidad a la implementación el vector de tensiones se expresará como  $\mathbf{R}_{\sigma}$ **σ** donde  $\mathbf{R}_{\sigma}$  es la matriz de rotación y **σ** son las tensiones en coordenadas cartesianas. La matriz **R**σ es la matriz rotación del vector de tensiones que tiene por expresión

$$
\mathbf{R}_{\sigma} = \begin{bmatrix} \cos^2 \phi & \sin^2 \phi & \sin 2\phi \\ -\sin^2 \phi & \cos^2 \phi & -\sin 2\phi \\ -\frac{1}{2}\sin 2\phi & \frac{1}{2}\sin 2\phi & \cos 2\phi \end{bmatrix}
$$
(65)

Pudiéndose utilizar también la siguiente expresión, equivalente a la anterior.

$$
\mathbf{R}_{\sigma} = \begin{bmatrix} \cos^2 \phi & \sin^2 \phi & 2 \sin \phi \cos \phi \\ -\sin^2 \phi & \cos^2 \phi & -2 \sin \phi \cos \phi \\ -\sin \phi \cos \phi & \sin \phi \cos \phi & \cos^2 \phi - \sin^2 \phi \end{bmatrix}
$$
(66)

Donde φ es el ángulo que con el eje horizontal forma el eje *x* del nuevo sistema de referencia en el que se quieren expresar los desplazamientos. De esta forma será posible obtener valores de tensión a lo largo de las coordenadas del sistema de referencia global sin más que tomar  $\mathbf{R}_{\sigma} = \mathbf{I}$  (con **I** la matriz identidad), y seleccionando la componente de interés con el vector **s**, o tensiones en dirección perpendicular o tangente al contorno tomando en (66) el ángulo φ como el correspondiente al que en cada punto del contorno forma el vector normal al mismo con la horizontal. En este último caso el vector **s** serviría para seleccionar tensiones normales en direcciones perpendicular o tangente al contorno, o tensiones tangenciales a lo largo del contorno.

Así pues, la magnitud de interés se evaluaría como:

$$
Q(\mathbf{u}) = \overline{\mathbf{\sigma}}_i = \frac{1}{\Gamma_s} \int_{\Gamma_s} (\mathbf{R}_{\sigma} \boldsymbol{\sigma})^t \mathbf{s} d\Gamma
$$
\n(67)

A continuación se muestra el procedimiento de evaluación del vector de fuerzas equivalentes en nodos asociado al problema dual, **F***d*.

$$
Q(\mathbf{u}) = \overline{\sigma}_i = \frac{1}{|\Gamma_s|} \int_{\Gamma_s} (\mathbf{R}_{\sigma} \sigma)^t s d\Gamma
$$
  
\n
$$
\approx \frac{1}{|\Gamma_s|} \sum_{e \in \Gamma_s} \int_{\Gamma_{s}^e} (\mathbf{R}_{\sigma} \mathbf{D} \mathbf{B} \mathbf{u}^e)^t s d\Gamma
$$
  
\n
$$
= \frac{1}{|\Gamma_s|} \sum_{e \in \Gamma_s} \int_{\Gamma_{s}^e} (\mathbf{u}^e)^t \mathbf{B}^t \mathbf{D} \mathbf{R}_{\sigma}^t s d\Gamma
$$
  
\n
$$
= \frac{\mathbf{U}^t}{|\Gamma_s|} \sum_{e \in \Gamma_s} \int_{\Gamma_{s}^e} \mathbf{B}^t \mathbf{D} \mathbf{R}_{\sigma}^t s d\Gamma = \mathbf{U}^t \mathbf{F}_d
$$
 (68)

De la expresión anterior se deduce que el vector de fuerzas equivalentes en nodos asociado al problema dual, **F***d* vendrá dado por:

$$
\mathbf{F}_d = \frac{1}{\left|\Gamma_s\right|} \sum_{e \in \Gamma_s} \int_{\Gamma_{s^e}} \mathbf{B}' \mathbf{D} \mathbf{R}'_{\sigma} \mathbf{s} d\Gamma \tag{69}
$$

De manera equivalente al caso anterior, **s** es un vector columna utilizado para seleccionar la componente de tensión en la que se está interesado, así, en este caso, si el interés se centra en la evaluación de la tensión  $\sigma_x$  dicho vector será  $\mathbf{s} = (1,0,0)^t$ .

De (68) se deduce que una vez obtenida la solución del problema principal (*primal*), el valor de la magnitud de interés se evaluará mediante la expresión:

$$
\overline{\sigma}_i = Q(\mathbf{u}) \approx \frac{1}{\left|\Gamma_s\right|} \sum_{e \in \Gamma_s} \int_{\Gamma_{s}^e} \left(\mathbf{u}^e\right)^t \mathbf{B}^t \mathbf{D} \mathbf{R}^t_{\sigma} \mathbf{s} d\Gamma \tag{70}
$$

Durante el proceso de cálculo de **F***d* se almacenará el valor del producto de matrices **D**·**B** evaluado en los puntos de integración de cada uno de los lados de elementos situados sobre el contorno Γ*s* para posteriormente hacer uso de estas matrices durante el proceso de cálculo de la magnitud de interés evaluada mediante la ecuación (70). Alternativamente, puesto que a la hora de determinar la magnitud de interés ya se habrá calculado el campo de tensiones que proporciona el MEF, se podría evaluar la magnitud de interés haciendo uso directo de dicho campo de tensiones. Puesto que las tensiones están calculadas en puntos de Gauss en el interior del elemento será necesario extrapolar las tensiones a los nodos del elemento para, posteriormente, interpolarlas a los puntos de interés situados en el contorno. En este caso se utilizaría la expresión:

$$
\overline{\sigma}_i = Q(\mathbf{u}) \approx \frac{1}{|\Gamma_s|} \sum_{e \in \Gamma_s} \int_{\Gamma_{s}^e} (\mathbf{N} \sigma^e)^t \mathbf{R}_{\sigma}^t \mathbf{s} d\Gamma
$$
\n(71)

Donde σ*<sup>e</sup>* representa las tensiones de elementos finitos extrapoladas a los nodos del elemento.

De nuevo el vector **s** permite combinar linealmente las componentes del vector de tensiones **R<sub>σ</sub>σ**, es posible utilizar **s** para proyectar las tensiones **R<sub>σ</sub>σ** en la dirección de interés. Tomando  $\mathbf{s} = (\cos 2\alpha, \sin 2\alpha, 2 \cdot \sin \alpha \cdot \cos \alpha)^t$  se obtendría el valor de la tensión normal a lo largo de una dirección situada a un ángulo α con respecto al eje *x* del sistema en el que se encuentran expresadas las tensiones  $\mathbf{R}_{\sigma}$ <del>o</del>. La tensión tangencial respecto a dicha dirección se obtendría tomando en este caso el vector  $\mathbf{s} = (-\sin\alpha \cdot \cos\alpha, \sin\alpha \cdot \cos\alpha, (\cos 2\alpha - \sin 2\alpha))^t$ términos de estos vectores corresponden, a los de las filas 1 y 3 de la matriz de rotación **R**<sub>σ</sub> de (66).

#### 4.5.1. Resultados numéricos

En los ejemplos numéricos se ha tomado como magnitudes de interés el valor medio de las componentes del vector de tensiones expresado respecto a las direcciones perpendicular y tangente al contorno. Las componentes del vector de tensiones en dicho sistema de referencia equivaldrán a las de un sistema de referencia en coordenadas cilíndricas  $(\sigma_r, \sigma_\theta, \tau)$ <sup>t</sup>con el origen coordenadas en el centro del cilindro y origen de ángulos situado a lo largo de la línea inferior del modelo. En concreto los análisis se centrarán, al igual que para el caso anterior, en las superficies correspondientes a los radios interior y exterior, para ángulos entre 0º y 45º, así como en el contorno inferior. Las tensiones exactas en coordenadas cilíndricas evaluadas en estas zonas son  $\sigma_{int} = (-1000, 1133. \bar{3}, 0)^t$ ,  $\sigma_{ext} = (0, 133. \bar{3}, 0)^t$ ,  $y \sigma_{inf} = (333. \bar{3}, -200, 0)$ 

Las tablas 7 a 11 y las figuras 23 a 32 muestran los resultados de los análisis realizados. Se comprueba en todos ellos que el procedimiento consigue refinar la malla adecuadamente para obtener el valor de la magnitud de interés.

|                | Malla NDOF | $Q(e)_{ex}$    | $Q(e)_{es}$    | $Q(\mathbf{u}) = \sigma_{\theta ext}$ | $\theta$ | $V_{ex}$ | $\eta_{ex}^Q(\%)$ | $\eta_{es}^Q(\%)$ |
|----------------|------------|----------------|----------------|---------------------------------------|----------|----------|-------------------|-------------------|
| 1L             | 60         | 17.93554773    | 8.497262192    | 115.3977856                           | 0.474    | 0.631    | 13.4517           | 6.8584            |
| 2L             | 189        | 8.699115285    | 3.917089115    | 124.634218                            | 0.450    | 0.743    | 6.5243            | 3.0471            |
| 3L             | 462        | 4.477539058    | 1.670715697    | 128.8557943                           | 0.373    | 0.868    | 3.3582            | 1.2800            |
| 4L             | 1225       | 1.920141705    | 0.648803239    | 131.4131916                           | 0.338    | 0.837    | 1.4401            | 0.4913            |
| 5L             | 3005       | 0.906172429    | 0.324858591    | 132.4271609                           | 0.358    | 0.964    | 0.6796            | 0.2447            |
| 6L             | 6249       | 0.447413685    | 0.149436728    | 132.8859196                           | 0.334    |          | 0.3356            | 0.1123            |
| 1 <sup>C</sup> | 168        | -1.195684838   | $-0.146698492$ | 134.5290182                           | 0.123    | 0.660    | 0.896764          | 0.109165          |
| 2C             | 432        | $-0.640995576$ | 0.013408998    | 133.9743289                           | $-0.021$ | 1.923    | 0.480747          | 0.010008          |
| 3 <sup>C</sup> | 890        | $-0.159651723$ | $-0.030208244$ | 133.4929851                           | 0.189    | 2.576    | 0.119739          | 0.022634          |
| 4C             | 1654       | $-0.032345432$ | $-0.003934251$ | 133.3656788                           | 0.122    | 1.608    | 0.024259          | 0.002950          |
| 5C             | 3884       | $-0.008199624$ | $-0.001167575$ | 133.341533                            | 0.142    | 2.667    | 0.006150          | 0.000876          |
| 6C             | 6618       | $-0.001978923$ | $-0.000176057$ | 133.3353123                           | 0.089    |          | 0.001484          | 0.000132          |

*Tensión circunferencial media en el contorno exterior,*  $σθ$  *ext* 

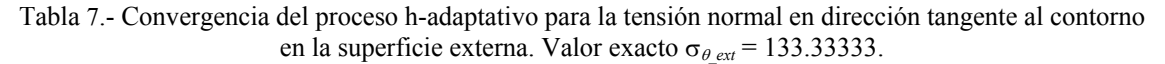

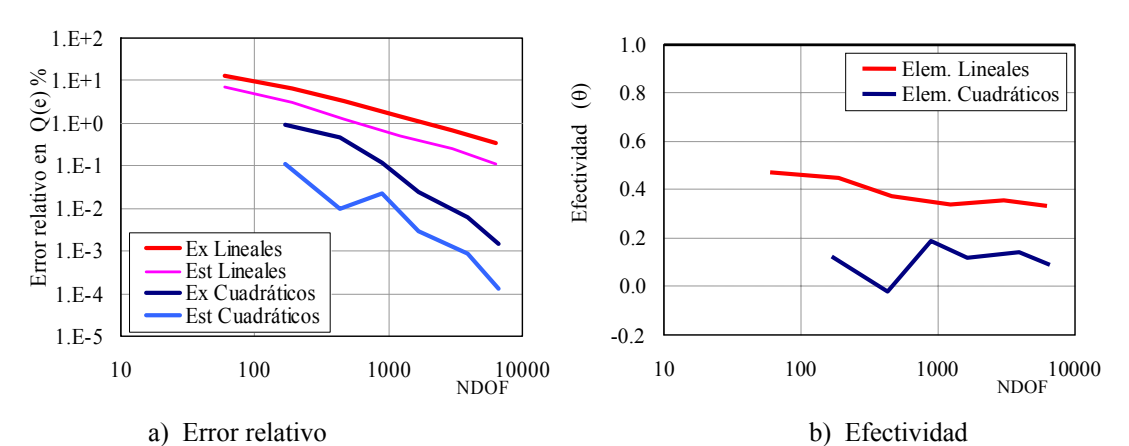

Fig. 23.- Proceso *h*-adpatativo para evaluación del valor medio de la tensión normal circunferencial en el contorno externo σ<sub>θ ext</sub>.

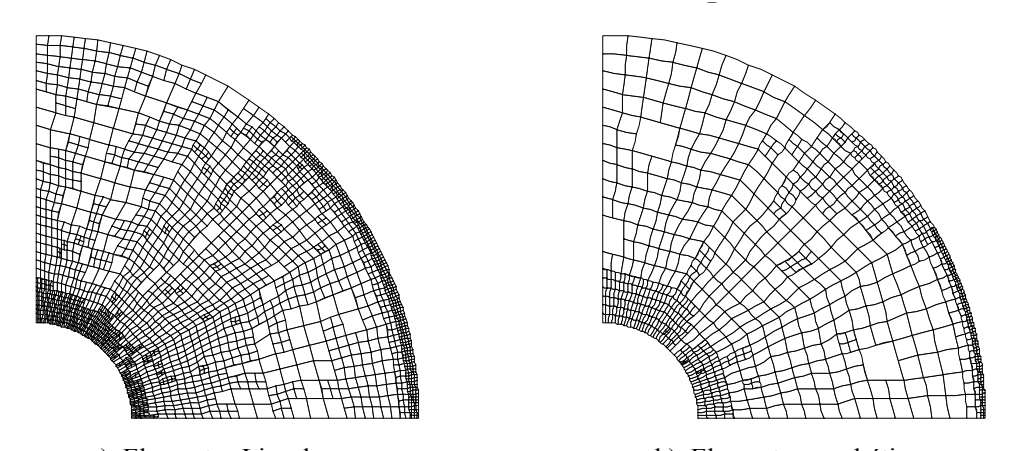

a) Elementos Lineales b) Elementos cuadráticos Fig. 24.- Proceso *h*-adpatativo para evaluación del valor medio de la tensión normal circunferencial en el contorno externo. Última malla de la secuencia.

|                | Malla NDOF | $Q(e)_{ex}$    | $Q(e)_{es}$    | $Q(\mathbf{u}) = \sigma_{\theta\_int}$ | $\theta$ | $V_{ex}$ | $\eta_{ex}^Q(\%)$ | $\eta_{es}^Q(\%)$ |
|----------------|------------|----------------|----------------|----------------------------------------|----------|----------|-------------------|-------------------|
| 1L             | 60         | -243.1682849   | 43.72521503    | 1376.501618                            | $-0.180$ | 0.150    | 21.4560           | 3.0787            |
| 2L             | 158        | $-210.276584$  | 5.64803294     | 1343.609917                            | $-0.027$ | 0.474    | 18.5538           | 0.4186            |
| 3L             | 473        | -124.9912355   | $-12.27117075$ | 1258.324569                            | 0.098    | 0.732    | 11.0286           | 0.9848            |
| 4L             | 1229       | -62.10646799   | $-8.112397058$ | 1195.439801                            | 0.131    | 1.112    | 5.4800            | 0.6832            |
| 5L             | 3112       | $-22.10035176$ | -4.116713589   | 1155.433685                            | 0.186    | 0.954    | 1.9500            | 0.3576            |
| 6L             | 8217       | -8.749268987   | -1.628085091   | 1142.082602                            | 0.186    |          | 0.7720            | 0.1428            |
| 1 <sup>C</sup> | 168        | -87.62177293   | -10.83194956   | 1220.955106                            | 0.124    | 1.542    | 7.7313            | 0.895111          |
| 2C             | 324        | -31.82772404   | -4.524465282   | 1165.161057                            | 0.142    | 1.997    | 2.8083            | 0.389826          |
| 3C             | 588        | -9.68109008    | $-1.351224703$ | 1143.014423                            | 0.140    | 1.486    | 0.8542            | 0.118356          |
| 4C             | 1240       | $-3.19366184$  | $-0.537568941$ | 1136.526995                            | 0.168    | 1.747    | 0.2818            | 0.047322          |
| 5C             | 2646       | $-0.84938034$  | $-0.137208872$ | 1134.182714                            | 0.162    | 1.922    | 0.0749            | 0.012099          |
| 6C             | 5342       | $-0.22019434$  | $-0.035948262$ | 1133.553528                            | 0.163    |          | 0.0194            | 0.003171          |

*Tensión circunferencial media en el contorno interior, σ<sub>θ int</sub>.* 

Tabla 8.- Convergencia del proceso *h*-adaptativo para la tensión circunferencial en la superficie interna. Valor exacto  $\sigma_{\theta \text{ in}} = 1133.33333333$ .

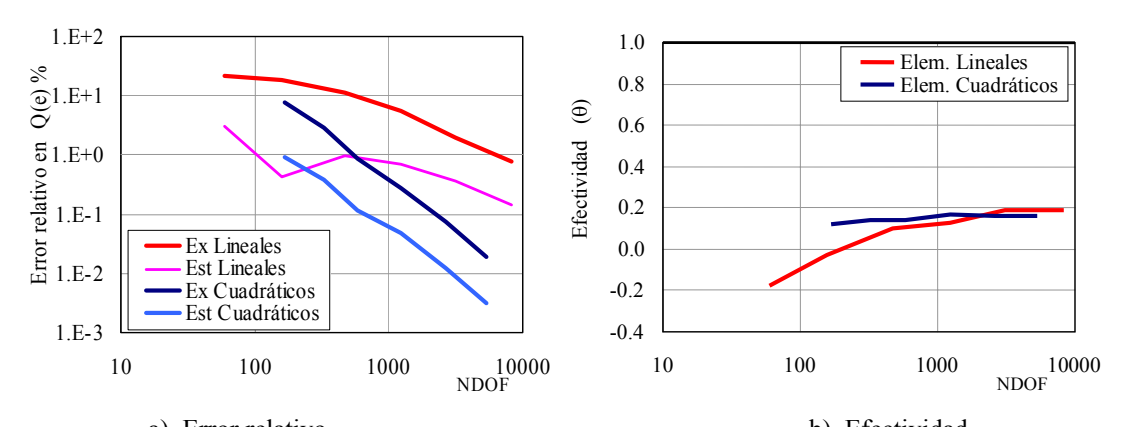

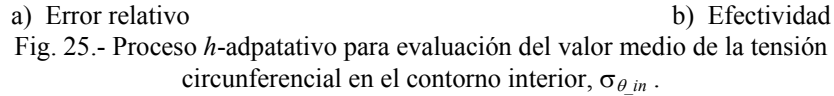

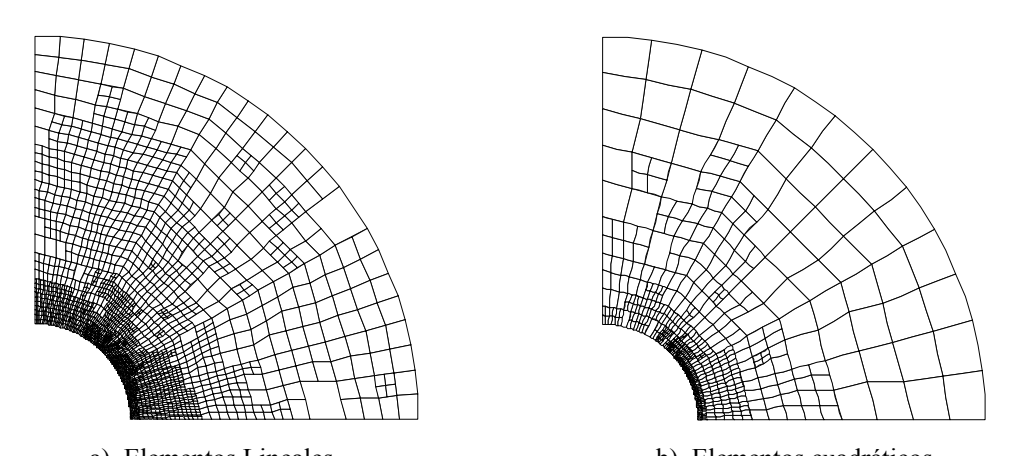

a) Elementos Lineales b) Elementos cuadráticos Fig. 26.- Proceso *h*-adpatativo para evaluación del valor medio de la tensión circunferencial en el contorno interior,σθ*\_int* . Última malla de la secuencia.

|                | Malla NDOF | $Q(e)_{ex}$     | $Q(e)_{es}$    | $Q(\mathbf{u}) = \sigma_{r\_int}$ | $\theta$ | $V_{ex}$ | $\eta_{ex}^Q(\%)$ | $\eta_{es}^Q(\%)$ |
|----------------|------------|-----------------|----------------|-----------------------------------|----------|----------|-------------------|-------------------|
| 1L             | 60         | $-813.604254$   | $-113.5767731$ | -186.3957455                      | 0.140    | 0.493    | 81.3604           | 37.8624           |
| 2L             | 200        | -449.500801     | -84.11323915   | -550.4991988                      | 0.187    | 1.047    | 44.9501           | 13.2543           |
| 3L             | 549        | $-156.127846$   | $-36.27784456$ | -843.8721537                      | 0.232    | 1.013    | 15.6128           | 4.1218            |
| 4L             | 1082       | $-78.516068$    | $-18.69408316$ | -921.4839323                      | 0.238    | 1.065    | 7.8516            | 1.9884            |
| 5L             | 2058       | -39.585984      | -9.646313979   | $-960.414016$                     | 0.244    | 1.074    | 3.9586            | 0.9944            |
| 6L             | 3908       | -19.886597      | -4.900291734   | -980.1134029                      | 0.246    | 1.087    | 1.9887            | 0.4975            |
| 7L             | 7381       | $-9.962088$     | $-2.469353141$ | -990.0379124                      | 0.248    |          | 0.9962            | 0.2488            |
| 1 <sup>C</sup> | 168        | $-213.71642128$ | -33.18297368   | -786.2835787                      | 0.155    | 2.044    | 21.3716           | 4.049338          |
| 2C             | 278        | -76.32431517    | -11.96629871   | -923.6756848                      | 0.157    | 2.300    | 7.6324            | 1.278940          |
| 3 <sup>C</sup> | 466        | $-23.26469124$  | -4.072515209   | -976.7353088                      | 0.175    | 1.763    | 2.3265            | 0.415221          |
| 4C             | 964        | -6.45942987     | $-1.113564143$ | -993.5405701                      | 0.172    | 2.396    | 0.6459            | 0.111955          |
| 5C             | 1678       | -1.71131708     | $-0.313725992$ | -998.2886829                      | 0.183    | 1.821    | 0.1711            | 0.031417          |
| 6C             | 3526       | $-0.44268289$   | $-0.08328448$  | -999.5573171                      | 0.188    | 1.932    | 0.0443            | 0.008331          |
| 7C             | 7176       | $-0.11216534$   | $-0.021395838$ | -999.8878347                      | 0.191    |          | 0.0112            | 0.002140          |

*Tensión radial media en el contorno interior,* σ*r\_int .* 

Tabla 9.- Convergencia del proceso *h*-adaptativo para la tensión circunferencial en la superficie interna. Valor exacto σ*r\_int* = -1000.

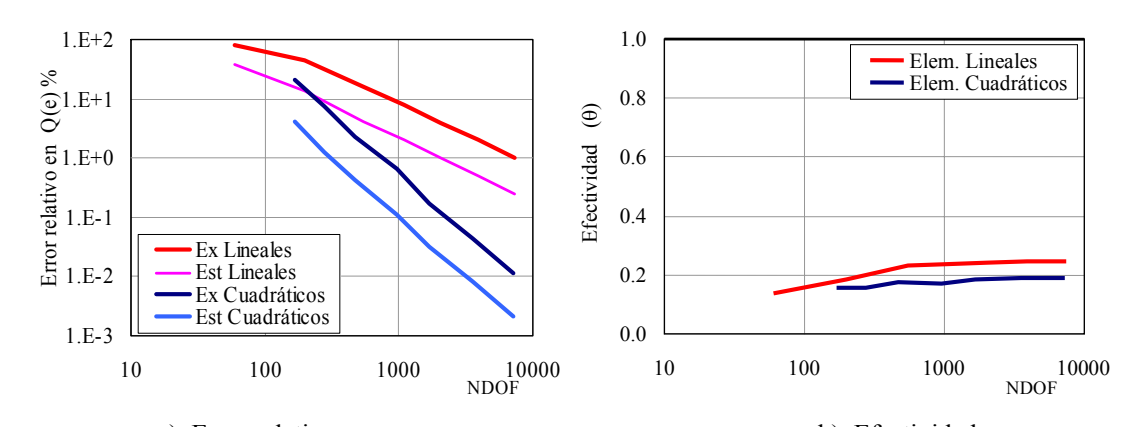

a) Error relativo b) Efectividad Fig. 27.- Proceso *h*-adpatativo para evaluación del valor medio de la tensión circunferencial en el contorno interior, σ*r\_int*.

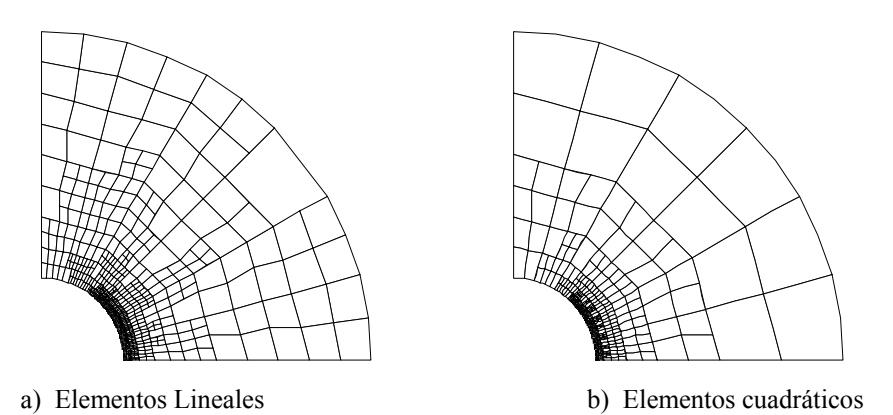

Fig. 28.- Proceso *h*-adpatativo para evaluación del valor medio de la tensión circunferencial en el contorno interior,σ*r\_int* . Última malla de la secuencia.

|                | Malla NDOF | $Q(e)_{ex}$   | $Q(e)_{es}$    | $Q(\mathbf{u}) = \sigma_{\theta \text{ inf}}$ | $\theta$ | $V_{ex}$ | $\eta_{ex}^Q(\%)$ | $\eta^{\mathcal{Q}}_{\text{\tiny{es}}}(\%)$ |
|----------------|------------|---------------|----------------|-----------------------------------------------|----------|----------|-------------------|---------------------------------------------|
| 1 <sub>L</sub> | 60         | $-20.433044$  | 9.20484195     | 353.7663771                                   | $-0.450$ | $-0.052$ | 6.1299            | 2.5360                                      |
| 2L             | 168        | $-21.546961$  | $-1.256309525$ | 354.8802938                                   | 0.058    | 0.644    | 6.4641            | 0.3553                                      |
| 3L             | 319        | $-14.256140$  | $-2.832353212$ | 347.5894735                                   | 0.199    | 0.834    | 4.2768            | 0.8216                                      |
| 4L             | 753        | $-6.966064$   | -1.516771329   | 340.2993975                                   | 0.218    | 1.101    | 2.0898            | 0.4477                                      |
| 5L             | 1668       | $-2.902984$   | $-0.688333718$ | 336.2363172                                   | 0.237    | 1.132    | 0.8709            | 0.2051                                      |
| 6L             | 3637       | $-1.201047$   | $-0.294571508$ | 334.5343807                                   | 0.245    | 1.139    | 0.3603            | 0.0881                                      |
| 7L             | 7007       | $-0.569051$   | $-0.141363949$ | 333.9023843                                   | 0.248    |          | 0.1707            | 0.0424                                      |
| 1C             | 168        | -10.54265858  | $-3.353481672$ | 343.8759919                                   | 0.318    | 2.151    | 3.1628            | 0.984805                                    |
| 2C             | 274        | -3.68048932   | $-0.847885904$ | 337.0138227                                   | 0.230    | 1.646    | 1.1041            | 0.252222                                    |
| 3C             | 592        | $-1.03589202$ | $-0.204387482$ | 334.3692254                                   | 0.197    | 1.981    | 0.3108            | 0.061164                                    |
| 4C             | 1146       | $-0.27997760$ | $-0.051928265$ | 333.6133109                                   | 0.185    | 2.006    | 0.0840            | 0.015568                                    |
| 5C             | 2238       | $-0.07311909$ | $-0.012945789$ | 333.4064524                                   | 0.177    | 2.225    | 0.0219            | 0.003883                                    |
| 6C             | 4138       | $-0.01862062$ | $-0.003285814$ | 333.351954                                    | 0.176    | 1.867    | 0.0056            | 0.000986                                    |
| 7C             | 8336       | $-0.00503806$ | $-0.000983144$ | 333.3383714                                   | 0.195    |          | 0.0015            | 0.000295                                    |

*Tensión circunferencial en el contorno de simetría inferior, σ<sub>θ inf</sub>.* 

Tabla 10.- Convergencia del proceso *h*-adaptativo para la tensión circunferencial en el contorno de simetría inferior. Valor exacto  $\sigma_{\theta\_inf}$  = 333.3333333.

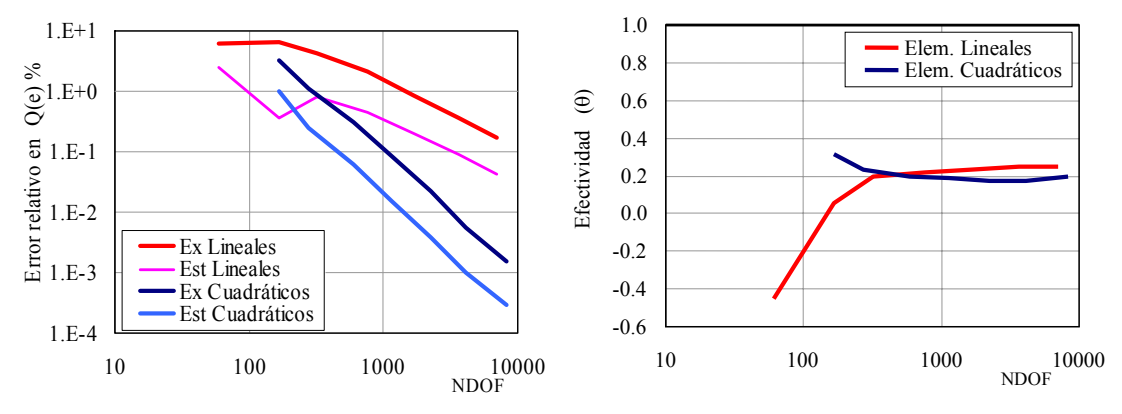

a) Error relativo b) Efectividad

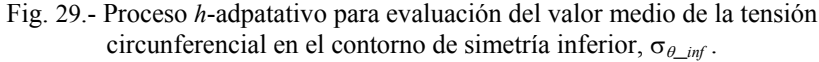

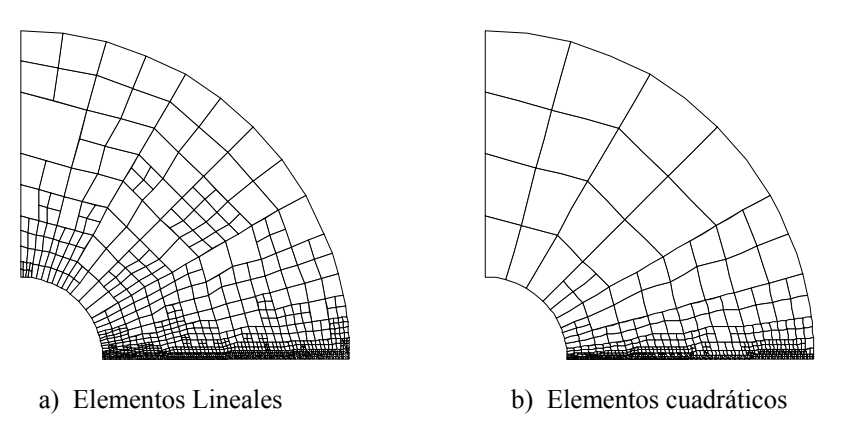

Fig. 30.- Proceso *h*-adpatativo para evaluación del valor medio de la tensión circunferencial en el contorno interior, σ<sub>θ\_in</sub> . Última malla de la secuencia.

|                | Malla NDOF | $Q(e)_{ex}$   | $Q(e)_{es}$    | $Q(\mathbf{u}) = \sigma_{r \text{ inf}}$ | $\theta$ | $V_{ex}$ | $\eta_{ex}^Q(\%)$ | $\eta_{es}^Q(\%)$ |
|----------------|------------|---------------|----------------|------------------------------------------|----------|----------|-------------------|-------------------|
| 1L             | 60         | $-35.281656$  | -7.763396063   | $-164.7183444$                           | 0.220    | 0.473    | 17.6408           | 4.5010            |
| 2L             | 159        | $-22.250596$  | -7.518502571   | -177.7494039                             | 0.338    | 1.244    | 11.1253           | 4.0582            |
| 3L             | 271        | -11.463579    | -4.635270054   | $-188.5364213$                           | 0.404    | 0.748    | 5.7318            | 2.3996            |
| 4L             | 683        | $-5.741275$   | -2.068439521   | -194.2587249                             | 0.360    | 0.714    | 2.8706            | 1.0536            |
| 5L             | 1590       | $-3.139136$   | $-1.016802984$ | -196.860864                              | 0.324    | 0.723    | 1.5696            | 0.5139            |
| 6L             | 3739       | $-1.691381$   | $-0.553508381$ | -198.3086192                             | 0.327    | 0.927    | 0.8457            | 0.2783            |
| 7L             | 8320       | $-0.805499$   | $-0.261190817$ | -199.1945011                             | 0.324    |          | 0.4027            | 0.1310            |
| 1 <sup>C</sup> | 168        | -5.86685421   | $-0.917450097$ | -194.1331458                             | 0.156    | 1.648    | 2.9334            | 0.470365          |
| 2C             | 326        | -1.96757019   | $-0.455373499$ | -198.0324298                             | 0.231    | 1.302    | 0.9838            | 0.229421          |
| 3C             | 736        | $-0.68128784$ | $-0.068734669$ | -199.3187122                             | 0.101    | 1.461    | 0.3406            | 0.034473          |
| 4C             | 1418       | $-0.26135785$ | $-0.049773631$ | -199.7386421                             | 0.190    | 1.849    | 0.1307            | 0.024913          |
| 5C             | 2504       | $-0.09134901$ | $-0.020973547$ | -199.908651                              | 0.230    | 2.302    | 0.0457            | 0.010490          |
| 6C             | 4278       | $-0.02662108$ | $-0.006313717$ | -199.9733789                             | 0.237    | 1.865    | 0.0133            | 0.003157          |
| 7C             | 8710       | $-0.00706726$ | $-0.001645032$ | -199.9929327                             | 0.233    |          | 0.0035            | 0.000823          |

*Tensión radial media en el contorno de simetría inferior,* σ*r\_inf .* 

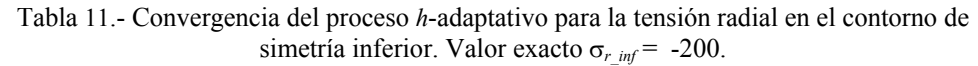

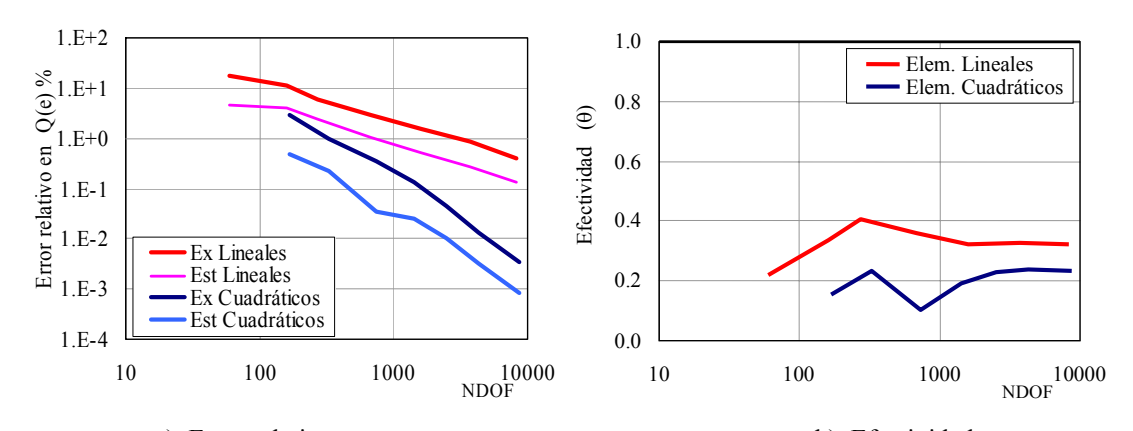

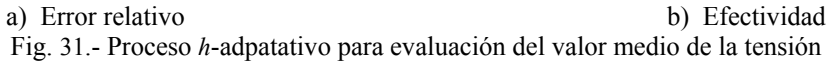

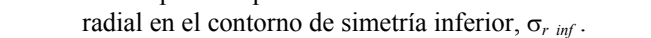

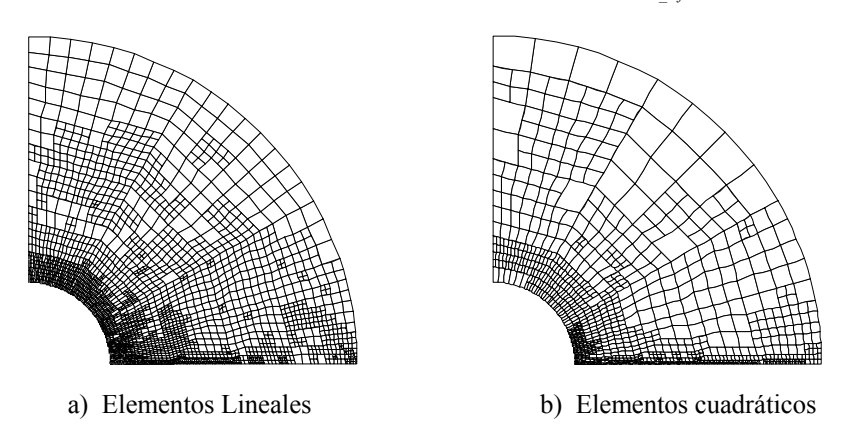

Fig. 32.- Proceso *h*-adpatativo para evaluación del valor medio de la tensión radial en el contorno inferior, σ*r\_inf* . Última malla de la secuencia.

Los resultados muestran que pese a que el proceso adaptativo refina adecuadamente la malla disminuyéndose el error en la magnitud de interés conforme aumenta el número de grados de libertad, y pese a que las velocidades de convergencia del error que se obtienen son próximas a los valores esperados (1 para elementos lineales y 2 para cuadráticos), la efectividad en la estimación del error resulta muy deficiente, obteniéndose, en todos los ejemplos analizados, valores muy por debajo de la unidad, siempre cercanos al valor 0.2.

Aunque la estimación de error tiende proporcionar valores de error significativamente inferiores al valor exacto del error, puesto que la efectividad del estimador de error permanece aproximadamente constante a lo largo de cada uno de los procesos *h*-adaptativos, el estimador de error sigue resultando útil para lograr el adecuado refinamiento de la malla. Los resultados son por tanto similares a los referenciados por Prudhomme *et al*<sup>[7]</sup> que indican que Giles y Süli (*An introduction to a posteriori error analysis and adjoint.* In *Nato RTO/Nasa/VKI Lectura Series,* NASA Ames Research Center, CA (10-14 Sept) and The von Karman Institute for Fluid Dynamics, Rhode-Saint-Genèse, Belgium (15-19 Oct) 2001) sugieren que índices de efectividad de hasta 10 pueden proporcional estimadores de error útiles.

Pese a que el proceso *h*-adaptativo refina adecuadamente la malla es necesario analizar la causa de la deficiente efectividad del estimador de error en este caso. En los ejemplos mostrados aparece una concentración importante de elementos en las inmediaciones del contorno de interés, que no aparecía en el caso en el que la función objetivo fuesen desplazamientos en el contorno. Obsérvese que la aparición de la matriz **B** en las integrales de contorno de (69) hace que en estas integrales estén involucrados todos los nodos de los elementos situados sobre el contorno Γ*s*, y no solo los nodos situados sobre el contorno propiamente dicho. Así pues, en el problema dual, las fuerzas equivalentes en nodos estarán aplicadas en todos los nodos de los elementos con lados situados sobre el contorno Γ*s*. Con el refinamiento de la malla, los elementos con lados situados sobre dicho contorno tenderán a reducir su tamaño, con lo que la zona donde se aplican las fuerzas equivalentes en nodos del problema dual se va reduciendo con el refinamiento. Esto se puede observar claramente en la Fig. 33. en la que se representan estas fuerzas para el caso en el que el objetivo es evaluar las tensiones normales en dirección perpendicular al contorno inferior. Téngase en cuenta que en dicha figura, en cada una de las mallas se ha utilizado una escala distinta para representar las fuerzas equivalentes en nodos.

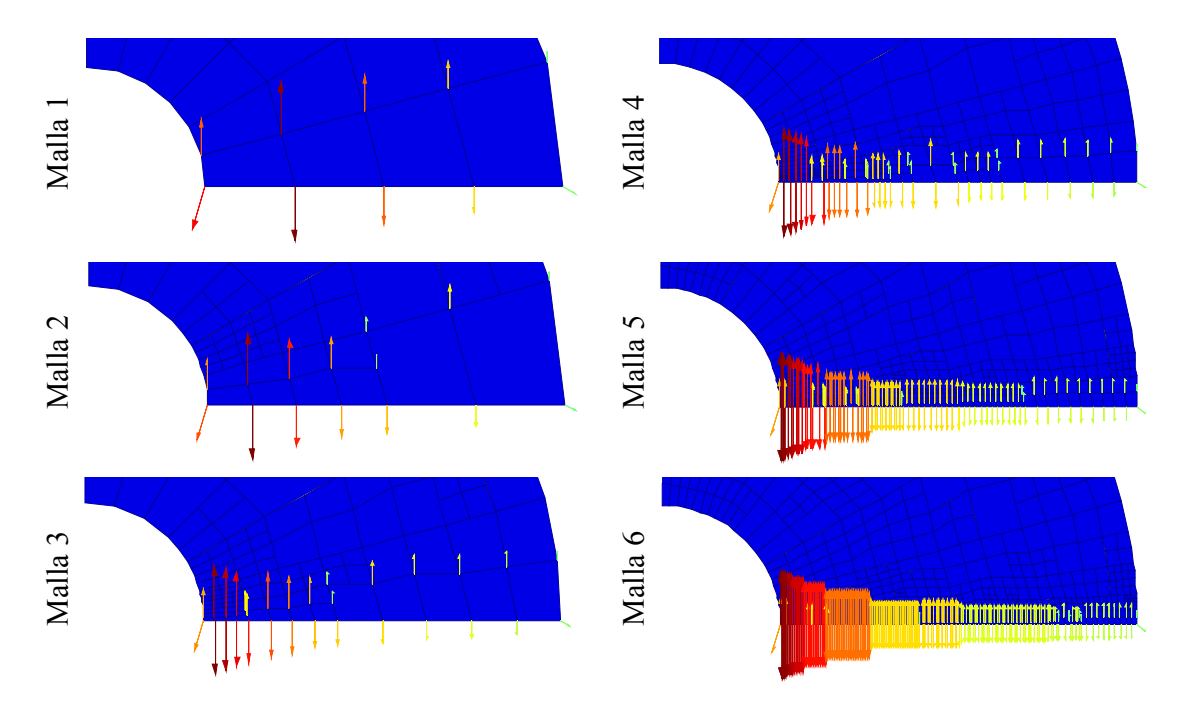

Fig. 33.- Evolución de fuerzas equivalentes en nodos del problema dual. Magnitud de interés: σ<sub>θ inf</sub>

La Fig. 34 muestra, a modo de ejemplo, el campo de tensiones de elementos finitos σ*<sup>y</sup>* del problema dual correspondientes a las 2 primeras mallas del proceso adaptativo que se obtiene debido a las fuerzas equivalentes representadas en la Fig. 33. En este caso la escala de tensiones utilizada en las mallas de la figura es siempre la misma. Se observa que el campo de tensiones representa una clara discontinuidad a lo largo del contorno que separa los elementos con un lado sobre el contorno de interés de aquellos que no lo tienen. Obsérvese que, con el refinamiento de la malla, la discontinuidad en el campo de tensiones del problema dual se desplaza, acercándose cada vez más al propio contorno de interés, al tiempo que se eleva el nivel del salto de tensiones. El resultado final se asemeja pues a una singularidad distribuida a lo largo del contorno de interés, lo que parece ser la causa de la baja efectividad del estimador de error en este caso.

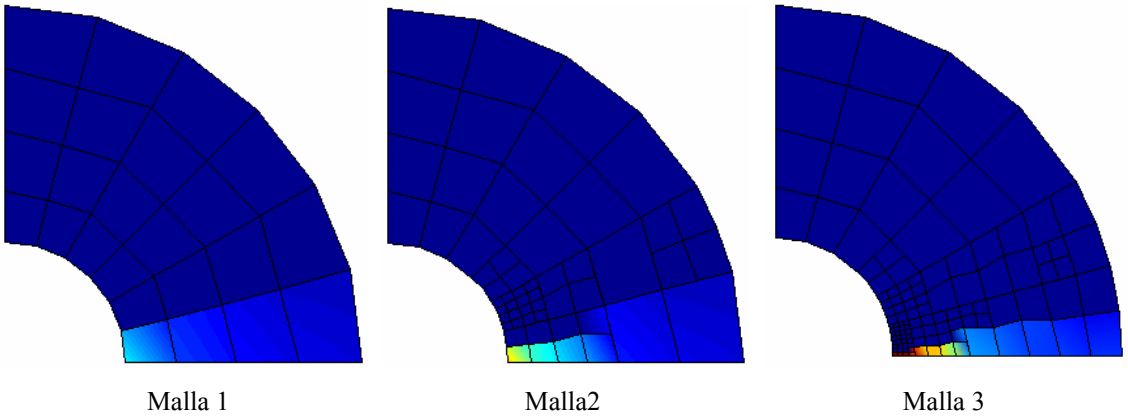

Fig. 34.- Tensiones  $σ_{y\_ef}$  asociadas al problema dual. Magnitud de interés:  $σ_{θ~inf}$ 

En este caso, la utilización de un campo de tensiones alisadas discontinuo para el problema dual, al igual que se hizo en la sección *4.2.1. Resultados numéricos. Comparación con campo* σ∗ *dual discontinuo*, proporciono perores resultados que los mostrados en las tablas anteriores ya los valores nodales del campo  $\sigma^*$ <sub>d</sub> en los elementos con un lado sobre el contorno de interés son evaluados siempre como si se tratase de nodos de contorno, lo que repercute en una deficiente precisión de dicho campo en la zona donde mayor exactitud se requiere.

Resulta necesario seguir investigando a fin de encontrar soluciones a la problemática que presenta esta magnitud de interés.

### Capítulo 5

## Goals No-lineales

### 5.1. Desarrollos teóricos

En esta sección se exponen procedimientos que permiten obtener el vector  $\mathbf{F}_d$  de fuerzas equivalentes en nodos asociado al problema dual cuando la magnitud de interés no puede ser expresada como una función lineal de los desplazamientos.

Oden y Prudhomme<sup>[5]</sup> presentan mediante un ejemplo un método básico de cálculo del error asociado a una magnitud de interés no lineal con respecto a los desplazamientos. En el ejemplo plantean la evaluación del error asociado a la siguiente magnitud de interés:

$$
Q(\mathbf{u}) = \int_{\Omega_s} \mathbf{u}^2 d\Omega \tag{72}
$$

El error en la magnitud de interés será:

$$
Q(\mathbf{e}) = Q(\mathbf{u}) - Q(\mathbf{u}_h)
$$
  
= 
$$
\int_{\Omega_s} \mathbf{u}^2 - \mathbf{u}_h^2 d\Omega
$$
  
= 
$$
\int_{\Omega_s} (\mathbf{u} + \mathbf{u}_h)'(\mathbf{u} - \mathbf{u}_h) d\Omega
$$
  
= 
$$
\int_{\Omega_s} (\mathbf{u} + \mathbf{u}_h)' \mathbf{e} d\Omega
$$
 (73)

Para generar el vector **F***d* basta con tomar las expresiones de la última línea de la ecuación anterior, sustituir **e** por **v** y definir el funcional *G*(**u**,**u***h*;**v**), donde ( · ; · ) indica forma semi-lineal (lineal en el segundo argumento):

$$
Q(\mathbf{u}) = \int_{\Omega_s} (\mathbf{u} + \mathbf{u}_h)^t \mathbf{v} d\Omega = G(\mathbf{u}, \mathbf{u}_h; \mathbf{v})
$$
\n(74)

Evidentemente la evaluación de este funcional requeriría disponer del campo exacto **u**. Puesto que no se dispone de este campo, el funcional se podrá evaluar, de manera aproximada como:

$$
G(\mathbf{u}, \mathbf{u}_h; \mathbf{v}) = \int_{\Omega_s} (\mathbf{u} + \mathbf{u}_h)' \mathbf{v} d\Omega
$$
  
\n
$$
\approx \int_{\Omega_s} (\mathbf{u}^* + \mathbf{u}_h)' \mathbf{v} d\Omega = \int_{\Omega_s} \mathbf{v}' (\mathbf{u}^* + \mathbf{u}_h) d\Omega
$$
  
\n
$$
\approx 2 \int_{\Omega_s} \mathbf{u}_h' \mathbf{v} d\Omega = 2 \int_{\Omega_s} \mathbf{v}' \mathbf{u}_h d\Omega
$$
 (75)

Donde **u**\* es una mejor aproximación al campo exacto **u** que el propio campo de elementos finitos **u***h*.

Finalmente el valor del vector **F***d* se calculará a partir del siguiente desarrollo:

$$
G(\mathbf{u}, \mathbf{u}_h; \mathbf{v}) \approx \int_{\Omega_s} \mathbf{v}^t (\mathbf{u}^* + \mathbf{u}_h) d\Omega
$$
  
\n
$$
\approx \sum_{e \in \Omega_s} \int_{\Omega_{s^e}} (\mathbf{v}^e)^t \mathbf{N}^t (\mathbf{u}^* + \mathbf{u}_h) d\Omega
$$
  
\n
$$
= \mathbf{V}^t \sum_{e \in \Omega_s} \int_{\Omega_{s^e}} \mathbf{N}^t (\mathbf{u}^* + \mathbf{u}_h) d\Omega = \mathbf{V}^t \mathbf{F}_d
$$
\n(76)

Por lo que el vector **F***d* tendrá la siguiente expresión:

$$
\mathbf{F}_d = \sum_{e \in \Omega_s} \int_{\Omega_{s^e}} \mathbf{N}^t (\mathbf{u}^* + \mathbf{u}_h) d\Omega = \sum_{e \in \Omega_s} \int_{\Omega_{s^e}} \mathbf{N}^t \mathbf{N} (\mathbf{u}^* + \mathbf{u}_h^e) d\Omega \tag{77}
$$

O, alternativamente, si no se dispone de un campo **u**\*, mediante:

$$
\mathbf{F}_d = 2 \sum_{e \in \Omega_s} \int_{\Omega_{s^e}} \mathbf{N}^t \mathbf{u}_h d\Omega = 2 \sum_{e \in \Omega_s} \int_{\Omega_{s^e}} \mathbf{N}^t \mathbf{N} \mathbf{u}_h^e d\Omega
$$
 (78)

En las expresiones anteriores el superíndice *e* sirve para indicar vector de valores del campo en los nodos del elemento *e*.

Para otras magnitudes de interés más complejas resulta más conveniente linealizar la magnitud de interés utilizando una forma secante de la misma haciendo uso de la derivada de Gateaux tal y como se describe en $^{[3],[4]}$ .

Siendo *Q*(**u**) la magnitud de interés que se deriva de la solución **u** se definirá *E*(**u**;**u***h*) como el error en la magnitud de interés, que tendrá una de las siguientes expresiones:

$$
E(\mathbf{u}, \mathbf{u}_h) = Q(\mathbf{u}) - Q(\mathbf{u}_h)
$$
\n(79)

$$
E(\mathbf{u}, \mathbf{u}_h) = Q(\mathbf{u} - \mathbf{u}_h) = Q(\mathbf{e})
$$
\n(80)

Ambas expresiones son equivalentes si el operador *Q* es lineal.

La derivada de Gateaux de un operador  $a(\mathbf{u}; \mathbf{u}_h)$  con respecto a su primer argumento se define como:

$$
a'(\mathbf{u}, \mathbf{u}_h; \mathbf{w}) = \frac{\partial}{\partial \varepsilon} a(\mathbf{u} + \varepsilon \mathbf{w}, \mathbf{u}_h)|_{\varepsilon=0}
$$
(81)

La forma secante de *E*(**u**;**u***h*) se define, teniendo en cuenta la derivada de Gateaux de  $E(\mathbf{u}; \mathbf{u}_h)$  como

$$
E_s(\mathbf{u}, \mathbf{u}_h; \mathbf{e}) = \int_0^1 E'(\overline{\mathbf{u}}(s), \mathbf{u}_h; \mathbf{e}) ds
$$
  
\n
$$
= \int_0^1 \frac{\partial}{\partial \varepsilon} E(\overline{\mathbf{u}}(s) + \varepsilon \mathbf{e}; \mathbf{u}_h)|_{\varepsilon=0} ds
$$
  
\n
$$
= \int_0^1 \frac{\partial}{\partial \varepsilon} E((\mathbf{u}_h + s\mathbf{e}) + \varepsilon \mathbf{e}; \mathbf{u}_h)|_{\varepsilon=0} ds
$$
\n(82)

Donde  $\overline{\mathbf{u}}(s) = \mathbf{u}_h + s\mathbf{e}$ .

Considerando el teorema fundamental del cálculo se demuestra la igualdad entre *E*(**u**;**u***h*) y *Es*(**u**,**u***h*;**e**)

$$
E_s(\mathbf{u}, \mathbf{u}_h; \mathbf{e}) = \int_0^1 \frac{\partial}{\partial \varepsilon} E(\overline{\mathbf{u}}(s) + \varepsilon \mathbf{e}; \mathbf{u}_h)|_{\varepsilon=0} ds = E(\mathbf{u}; \mathbf{u}_h) - E(\mathbf{u}_h; \mathbf{u}_h) = E(\mathbf{u}; \mathbf{u}_h)
$$
(83)

Como ejemplo se evaluará el error asociado a la expresión (72) aplicando este método.

$$
Q(\mathbf{u}) = \int_{\Omega_s} \mathbf{u}^2 d\Omega
$$
  
\n
$$
E_s(\mathbf{u}, \mathbf{u}_h; \mathbf{e}) = \int_0^1 \frac{\partial}{\partial \varepsilon} \left( \int_{\Omega^s} (\overline{\mathbf{u}}(s) + \varepsilon \mathbf{e})^2 - \mathbf{u}_h^2 d\Omega \right) \Big|_{\varepsilon=0} ds
$$
  
\n
$$
= \int_{\Omega^s} \int_0^1 \frac{\partial}{\partial \varepsilon} \left( (\overline{\mathbf{u}}(s) + \varepsilon \mathbf{e})^2 - \mathbf{u}_h^2 \right) \Big|_{\varepsilon=0} ds d\Omega
$$
  
\n
$$
= \int_{\Omega^s} \int_0^1 \left( 2(\overline{\mathbf{u}}(s) + \varepsilon \mathbf{e})^t \mathbf{e} \right) \Big|_{\varepsilon=0} ds d\Omega
$$
  
\n
$$
= \int_{\Omega^s} \left( \int_0^1 2(\mathbf{u}_h + s \mathbf{e})^t ds \right) \mathbf{e} d\Omega
$$
  
\n
$$
= \int_{\Omega^s} 2 \left[ \mathbf{u}_h^t s + \frac{s^2}{2} \mathbf{e} \right]_0^1 \mathbf{e} d\Omega
$$
  
\n
$$
= \int_{\Omega^s} 2 (\mathbf{u}_h^t + \frac{1}{2} (\mathbf{u} - \mathbf{u}_h)^t) \mathbf{e} d\Omega
$$
  
\n
$$
= \int_{\Omega^s} (\mathbf{u}_h + \mathbf{u})^t \mathbf{e} d\Omega
$$

Expresión que coincide con la ecuación (73) desarrollada anteriormente.

Para magnitudes de interés más complejas se considerarán las siguientes aproximaciones, que utilizan respectivamente las reglas del *rectángulo* (84), del *trapecio* (85) y del *punto medio* (86) en la evaluación de las integrales:

$$
\int_0^1 f(\mathbf{u}_h + s\mathbf{e}) ds \approx f(\mathbf{u}_h)
$$
\n(84)

$$
\int_0^1 f(\mathbf{u}_h + s\mathbf{e}) ds \approx \frac{f(\mathbf{u}_h) + f(\mathbf{u}^*)}{2}
$$
\n(85)

$$
\int_0^1 f(\mathbf{u}_h + s\mathbf{e}) ds \approx f\left(\frac{\mathbf{u}_h}{2} + \frac{\mathbf{u}^*}{2}\right)
$$
 (86)

### 5.2. Tensión media de Von-Mises en una zona

La importancia que en el cálculo de componentes mecánicos tienen las tensiones equivalentes de Von-Mises es más que evidente. En el cálculo de componentes sometidos a fatiga el comportamiento del componente no depende de la tensión máxima que aparece en el componente, sino del valor medio de tensión que aparece en una zona del componente. Resulta por tanto muy interesante poder calcular el valor medio de la tensión equivalente de Von-Mises en zonas especificas del componente, para poder así utilizar alguno de los criterios de fallo que expresados en función de esta magnitud.

La tensión equivalente de Von-Mises  $\sigma$ <sup>*v*</sup> se calcula mediante

$$
\sigma_{v} = \frac{1}{\sqrt{2}}\sqrt{(\sigma_{x}-\sigma_{y})^2+(\sigma_{y}-\sigma_{z})^2+(\sigma_{z}-\sigma_{x})^2+6(\tau_{xy}^2+\tau_{yz}^2+\tau_{xz}^2)}
$$
(87)

En el caso de deformación plana se tendrá:

$$
\sigma_z = v(\sigma_x + \sigma_y) \qquad \qquad \tau_{yx} = 0 \qquad \qquad \tau_{xz} = 0
$$

Por lo que la tensión de Von-Mises será, para este caso:

$$
\sigma_{v\epsilon} = \frac{1}{\sqrt{2}} \sqrt{(\sigma_x - \sigma_y)^2 + (\sigma_y - v(\sigma_x + \sigma_y))^2 + (v(\sigma_x + \sigma_y) - \sigma_x)^2 + 6\tau_{xy}^2}
$$
(88)

Operando se obtiene:

$$
\sigma_{v_{\varepsilon}} = \frac{1}{\sqrt{2}} \sqrt{2(1 - v + v^2)(\sigma_x^2 - \sigma_y^2) - 2(1 + 2v - 2v^2)\sigma_x \sigma_y + 6\tau_{xy}^2}
$$
(89)

Expresando el interior de la raíz cuadrada de manera matricial en función del vector de tensiones  $\sigma = (\sigma_x, \sigma_y, \tau_{xy})^t$  se obtiene:

$$
\sigma_{v_{\varepsilon}} = \frac{1}{\sqrt{2}} \sqrt{\sigma_{x} \sigma_{y} \sigma_{x}} \left[ \frac{2(1 - v + v^{2}) - 1 - 2v + 2v^{2} 0}{-1 - 2v + 2v^{2}} 0 \right] \left[ \frac{\sigma_{x}}{\sigma_{y}} \right]
$$
\n
$$
\sigma_{v_{\varepsilon}} = \frac{1}{\sqrt{2}} \sqrt{\sigma' C_{\varepsilon} \sigma}
$$
\n(90)

La expresión anterior resulta muy conveniente para el desarrollo a realizar.

La expresión de la magnitud de interés (tensión media de Von-Mises en una zona) será:

$$
Q(\mathbf{u}) = \frac{1}{|\Omega_s|} \int_{\Omega_s} \sigma_v d\Omega_s
$$
  
= 
$$
\frac{1}{\sqrt{2}|\Omega_s|} \int_{\Omega_s} \sqrt{\sigma' C_{\varepsilon} \sigma} d\Omega_s
$$
 (91)

Una vez obtenida la solución del problema, **u***h*, y de ella el valor del campo de tensiones de elementos finitos, σ*h*, el valor de la magnitud de interés se evaluará mediante

$$
Q(\mathbf{u}) \approx Q(\mathbf{u}_h) \frac{1}{\sqrt{2}|\Omega_s|} \sum_{e \in \Omega_s} \int_{\Omega_{s^e}} \sqrt{(\sigma_h^e)^t \mathbf{C}_e \sigma_h^e} d\Omega
$$
\n(92)

Calculando el error en la magnitud de interés mediante la forma secante del error se obtiene:

$$
E_s(\mathbf{u}, \mathbf{u}_h; \mathbf{e}) = \frac{1}{\sqrt{2} |\Omega_s|} \int_{\Omega_s} \int_0^1 \frac{\partial}{\partial \varepsilon} \left( \sqrt{(\overline{\sigma} + \varepsilon \mathbf{e}_\sigma)' \mathbf{C}_\varepsilon (\overline{\sigma} + \varepsilon \mathbf{e}_\sigma)} - \sqrt{\sigma_h' \mathbf{C}_\varepsilon \sigma_h} \right) \Big|_{\varepsilon=0} ds \ d\Omega_s
$$
  
\n
$$
= \frac{1}{\sqrt{2} |\Omega_s|} \int_{\Omega_s} \int_0^1 \frac{1}{2} \frac{2(\mathbf{e}_\sigma)' \mathbf{C}_\varepsilon (\overline{\sigma} + \varepsilon \mathbf{e}_\sigma)}{\sqrt{(\overline{\sigma} + \varepsilon \mathbf{e}_\sigma)' \mathbf{C}_\varepsilon (\overline{\sigma} + \varepsilon \mathbf{e}_\sigma)}} \Big|_{\varepsilon=0} ds \ d\Omega_s
$$
(93)  
\n
$$
= \frac{1}{\sqrt{2} |\Omega_s|} \int_{\Omega_s} \int_0^1 \frac{(\mathbf{e}_\sigma)' \mathbf{C}_\varepsilon \overline{\mathbf{e}}}{\sqrt{\overline{\sigma}' \mathbf{C}_\varepsilon \overline{\mathbf{e}}}} ds \ d\Omega_s
$$

Donde σ es el campo de tensiones asociado a **u** y **e**σ es el campo de tensiones asociado a **e**. Por otro lado, recordando que  $\overline{\mathbf{u}}(s) = \mathbf{u}_h + s\mathbf{e}$ , se podrá escribir  $\overline{\mathbf{\sigma}}(s) = \mathbf{\sigma}_h + s\mathbf{e}_\sigma$ 

$$
E_s(\mathbf{u}, \mathbf{u}_h; \mathbf{e}) = \frac{1}{\sqrt{2} |\Omega_s|} \int_{\Omega_s} \int_0^1 \frac{(\mathbf{e}_\sigma)' \mathbf{C}_s (\mathbf{\sigma}_h + s \mathbf{e}_\sigma)}{\sqrt{(\mathbf{\sigma}_h + s \mathbf{e}_\sigma)' \mathbf{C}_s (\mathbf{\sigma}_h + s \mathbf{e}_\sigma)}} ds \ d\Omega_s
$$
(94)

Teniendo en cuenta la aproximación dada por (86) se tendrá:

$$
E_s(\mathbf{u}, \mathbf{u}_h; \mathbf{e}) \approx \frac{1}{\sqrt{2} |\Omega_s|} \int_{\Omega_s} \frac{(\mathbf{e}_\sigma)' \mathbf{C}_\varepsilon (\mathbf{\sigma}_h + \mathbf{\sigma}^*)}{\sqrt{(\mathbf{\sigma}_h + \mathbf{\sigma}^*)}^t \mathbf{C}_\varepsilon (\mathbf{\sigma}_h + \mathbf{\sigma}^*)} d\Omega_s
$$
\n(95)

Se puede por tanto escribir

$$
E_s(\mathbf{u}, \mathbf{u}_h; \mathbf{v}) \approx \frac{1}{\sqrt{2}|\Omega_s|} \int_{\Omega_s} \frac{(\sigma(\mathbf{v}))^t \mathbf{C}_\varepsilon (\sigma_h + \sigma^*)}{\sqrt{(\sigma_h + \sigma^*)^t \mathbf{C}_\varepsilon (\sigma_h + \sigma^*)}} d\Omega_s
$$
(96)

Donde σ(**v**) es el campo de tensiones asociado a **v**.

Utilizando las funciones de forma para interpolar dentro de cada un de los elementos de Ω*s* se tendrá

$$
E_s(\mathbf{u}, \mathbf{u}_h; \mathbf{v}) \approx \frac{1}{\sqrt{2} |\Omega_s|} \sum_{e \in \Omega_s} \int_{\Omega_{s^e}} \frac{(\mathbf{v}^e)^t \mathbf{B}^t \mathbf{D} \mathbf{C}_\varepsilon (\sigma_h + \sigma^*)}{\sqrt{(\sigma_h + \sigma^*)^t \mathbf{C}_\varepsilon (\sigma_h + \sigma^*)}} d\Omega
$$
  
=  $\mathbf{V}^t \frac{1}{\sqrt{2} |\Omega_s|} \sum_{e \in \Omega_s} \int_{\Omega_{s^e}} \frac{\mathbf{B}^t \mathbf{D} \mathbf{C}_\varepsilon (\sigma_h + \sigma^*)}{\sqrt{(\sigma_h + \sigma^*)^t \mathbf{C}_\varepsilon (\sigma_h + \sigma^*)}} d\Omega = \mathbf{V}^t \mathbf{F}_d$  (97)

Así pues, el vector de fuerzas equivalentes en nodos asociado al problema dual se calculará mediante la expresión:

$$
\mathbf{F}_d = \frac{1}{\sqrt{2} |\Omega_s|} \sum_{e \in \Omega_s} \int_{\Omega_{s^e}} \frac{\mathbf{B}^t \mathbf{D} \mathbf{C}_\varepsilon (\boldsymbol{\sigma}_h + \boldsymbol{\sigma}^*)}{\sqrt{(\boldsymbol{\sigma}_h + \boldsymbol{\sigma}^*)}^t \mathbf{C}_\varepsilon (\boldsymbol{\sigma}_h + \boldsymbol{\sigma}^*)} d\Omega
$$
\n(98)

La evaluación de este vector requiere disponer previamente del campo de tensiones de elementos finitos  $\sigma_h$  y de un campo de tensiones  $\sigma^*$  que puede ser evaluado mediante las técnicas estándar de alisado de tensiones. Si no se dispone del campo  $\sigma^*$  es posible utilizar en (94) la aproximación (84) en vez de la (86), lo que conduciría a obtener la siguiente expresión para el vector **F***d*:

$$
\mathbf{F}_d = \frac{1}{\sqrt{2}|\Omega_s|} \sum_{e \in \Omega_s} \int_{\Omega_{s^e}} \frac{\mathbf{B}^t \mathbf{D} \mathbf{C}_{\varepsilon} \boldsymbol{\sigma}_h}{\sqrt{\boldsymbol{\sigma}_h^t \mathbf{C}_{\varepsilon} \boldsymbol{\sigma}_h}} d\Omega
$$
(99)

En principio los resultado obtenidos mediante (98) serán más precisos que los que se obtienen mediante (99) aunque en el problema del cilindro sometido a presión interna los resultados finales han resultado prácticamente idénticos. Los resultados numéricos que se mostraran se han obtenido utilizando la ecuación (98) para evaluar **F***d*.

En la Fig. 35 se representan las fuerzas equivalentes en nodos asociadas al problema dual correspondientes a una malla obtenida mediante refinamiento uniforme. Obsérvese que los resultados son similares a los que se obtenían cuando se analizaba el valor medio de la tensión en una zona de interés (ver Fig. 11), por lo que, tal y como se puede comprobar, el campo de tensiones del problema dual será discontinuo también en este caso. Por esta razón, en la evaluación del campo alisado de tensiones del problema dual, se ha considerado la utilización de un campo de tensiones discontinuo.

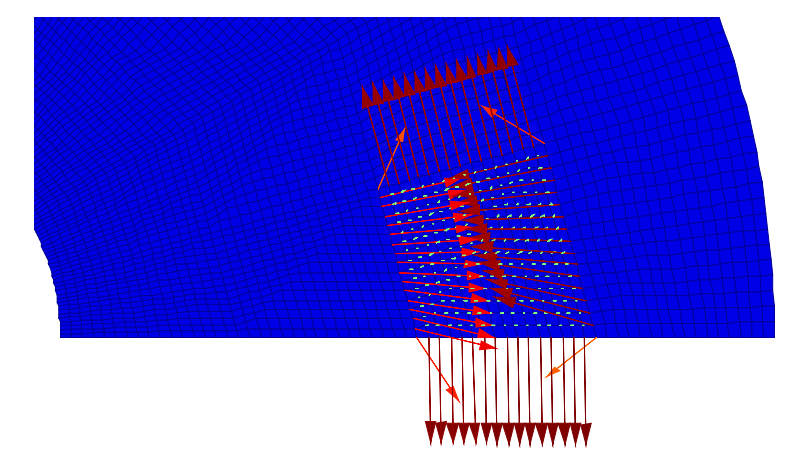

Fig. 35.- Evaluación del valor medio de la tensión de Von-Mises en zona de interés. Fuerzas equivalentes en nodos asociadas al problema dual

#### 5.2.1. Resultados numéricos

La magnitud de interés considerada en los análisis numéricos es el valor medio de la tensión de Von-Mises en la zona representada en la Fig. 7. Los resultados obtenidos se muestran en la Tabla 12 y en las Figuras 36 y 37. El valor de la magnitud de interés considerado como exacto es el evaluado con la última malla del refinamiento obtenido mediante elementos lineales, realizando la integral de la ecuación (92) con los valores exactos de tensión en puntos de Gauss. El valor de la tensión media de Von-Mises así obtenido es  $\bar{\sigma}_v$  = 236.949295739507.

|                | Malla NDOF | $Q(e)_{ex}$ | $Q(e)_{es}$ | $Q(\mathbf{u}) = \sigma_{v}$ | $\boldsymbol{\theta}$ | $V_{ex}$ | $\eta_{ex}^Q(\%)$ | $\eta_{es}^Q(\%)$ |
|----------------|------------|-------------|-------------|------------------------------|-----------------------|----------|-------------------|-------------------|
| 1L             | 60         | 12.6064343  | 7.8593036   | 224.34286                    | 0.623                 | 2.089    | 5.3203            | 3.3847            |
| 2L             | 184        | 1.21329132  | 0.3317525   | 235.73600                    | 0.273                 | 0.298    | 0.5120            | 0.1405            |
| 3L             | 484        | 0.90982550  | 0.6735421   | 236.03947                    | 0.740                 | 1.732    | 0.3840            | 0.2845            |
| 4L             | 1195       | 0.19014054  | 0.2285354   | 236.75916                    | 1.202                 | 0.739    | 0.0802            | 0.0964            |
| 5L             | 2762       | 0.10233547  | 0.1256802   | 236.84696                    | 1.228                 | 0.726    | 0.0432            | 0.0530            |
| 6L             | 7396       | 0.05006496  | 0.0558748   | 236.89923                    | 1.116                 | 0.712    | 0.0211            | 0.0236            |
| 7L             | 19664      | 0.02495289  | 0.0202970   | 236.92434                    | 0.813                 |          | 0.0105            | 0.0086            |
| 1C             | 168        | 0.45351119  | 0.5917816   | 236.49578                    | 1.305                 | 1.299    | 0.191396          | 0.249605          |
| 2C             | 428        | 0.13457923  | 0.1264501   | 236.81472                    | 0.940                 | 1.739    | 0.056797          | 0.053368          |
| 3 <sup>C</sup> | 1024       | 0.02951876  | 0.0265002   | 236.91978                    | 0.898                 | 6.874    | 0.012458          | 0.011184          |
| 4C             | 2004       | 0.00029223  | 0.0023211   | 236.94900                    | 7.943                 | $-1.801$ | 0.000123          | 0.000980          |
| 5C             | 3698       | 0.00088100  | 0.0009353   | 236.94841                    | 1.062                 | 1.616    | 0.000372          | 0.000395          |
| 6C             | 7420       | 0.00028600  | 0.0002920   | 236.94901                    | 1.021                 | 2.278    | 0.000121          | 0.000123          |
| 7C             | 15758      | 0.00005144  | 0.0000515   | 236.94924                    | 1.000                 |          | 0.000022          | 0.000022          |

Tabla 12.- Convergencia del proceso *h*-adaptativo para la tensión media en área de interés. Valor exacto  $\sigma_v$  = 236.949295739507.

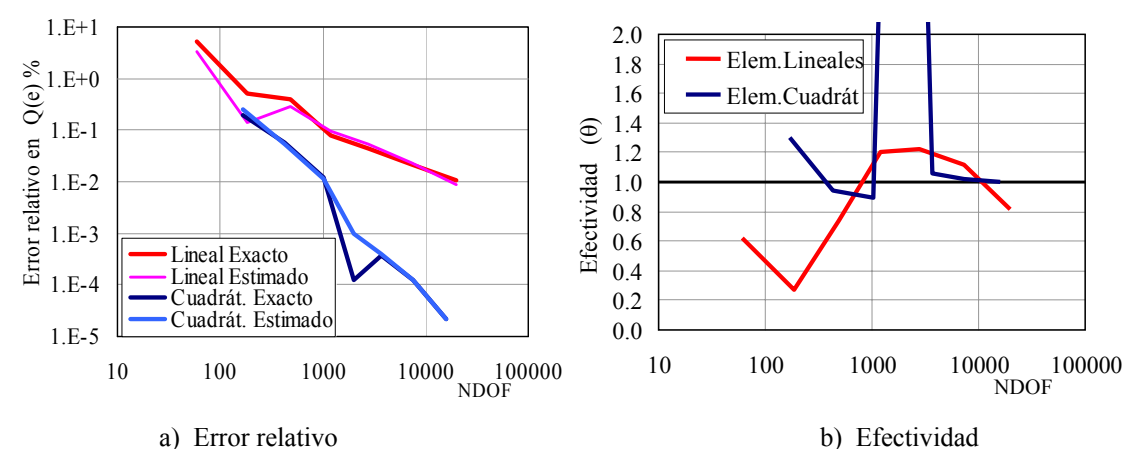

Fig. 36.- Proceso *h*-adpatativo para evaluación del valor medio de la tensión radial en el contorno de simetría inferior, σ*r\_inf* .

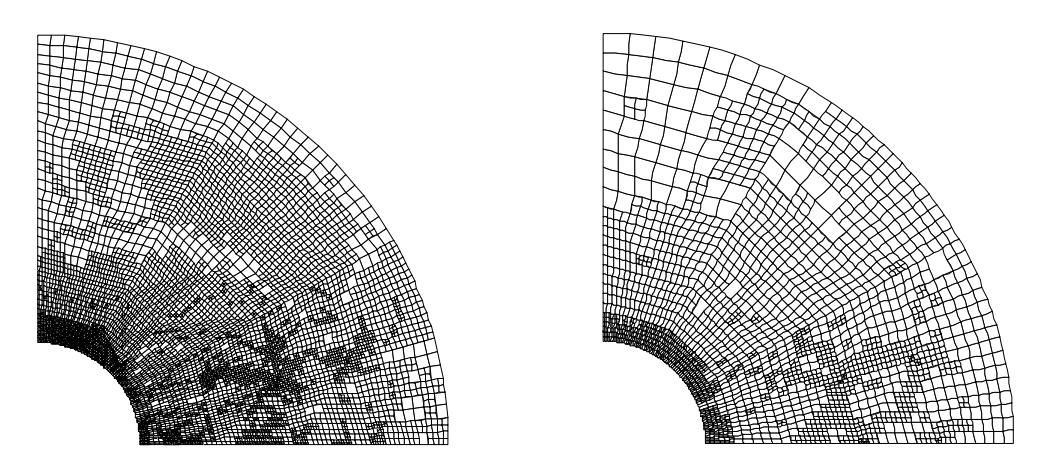

a) Elementos Lineales b) Elementos cuadráticos Fig. 37.- Proceso *h*-adpatativo para evaluación del valor medio de la tensión radial en el contorno inferior, σ*v* . Última malla de la secuencia.

Los resultados obtenidos muestran efectividades aceptables y las velocidades de convergencia esperadas. Llama la atención el hecho de que la efectividad para el caso de elementos cuadráticos sea muy próxima a la unidad en todas las mallas, salvo en la 4ª donde la estimación de error es muy superior a la real. En todo caso, se ha de tener en cuenta que, precisamente en esta malla, el error exacto en la magnitud de interés es notablemente inferior al que indicaría la tendencia de esta curva (obsérvese el brusco descenso del error exacto que se produce en esta malla). Es probable que en esta malla se produzca una compensación casual de las aportaciones de error de cada uno de los elementos de la malla, que, por su naturaleza de origen aleatorio, no siga la tendencia teórica de reducción de error y que genere una disminución del error global que no puede ser predicha por el estimador de error. En todo caso no se deben de descartar posibles errores en la implementación.

## 5.3. Ejemplo de aplicación

En este apartado se muestra un ejemplo de aplicación de la adaptatividad en magnitudes de interés. El ejemplo de aplicación consiste en la evaluación de la tensión media de Von-Mises en una zona de interés en una presa de gravedad. El modelo de elementos finitos utilizado en los análisis ha sido generado con elementos triangulares cuadráticos y se muestra en la Fig. 38.

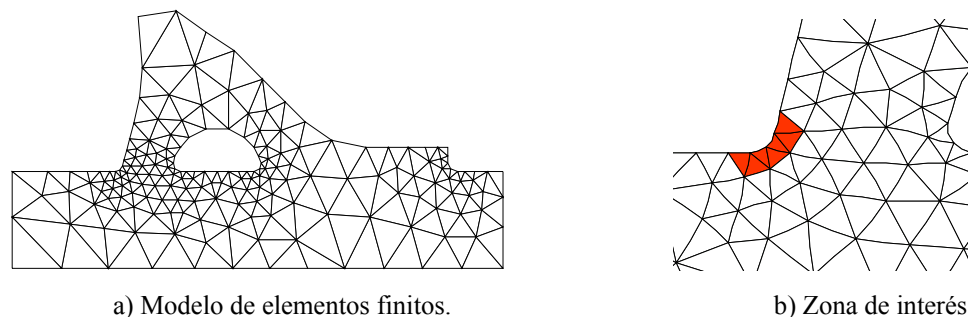

Fig. 38.- Presa de gravedad

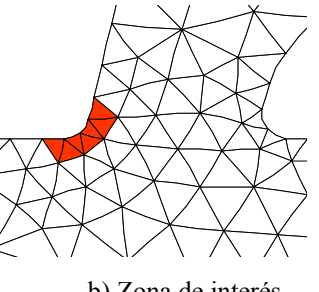

La tabla siguiente muestra 2 refinamientos *h-*adaptativos de este problema. Por un lado se muestra la secuencia de mallas obtenida mediante GOA y por otro la obtenida mediante refinamiento basado en norma energética. Se han generado secuencias adaptativas de manera que en ambos casos se obtiene un número de grados de libertad similar.

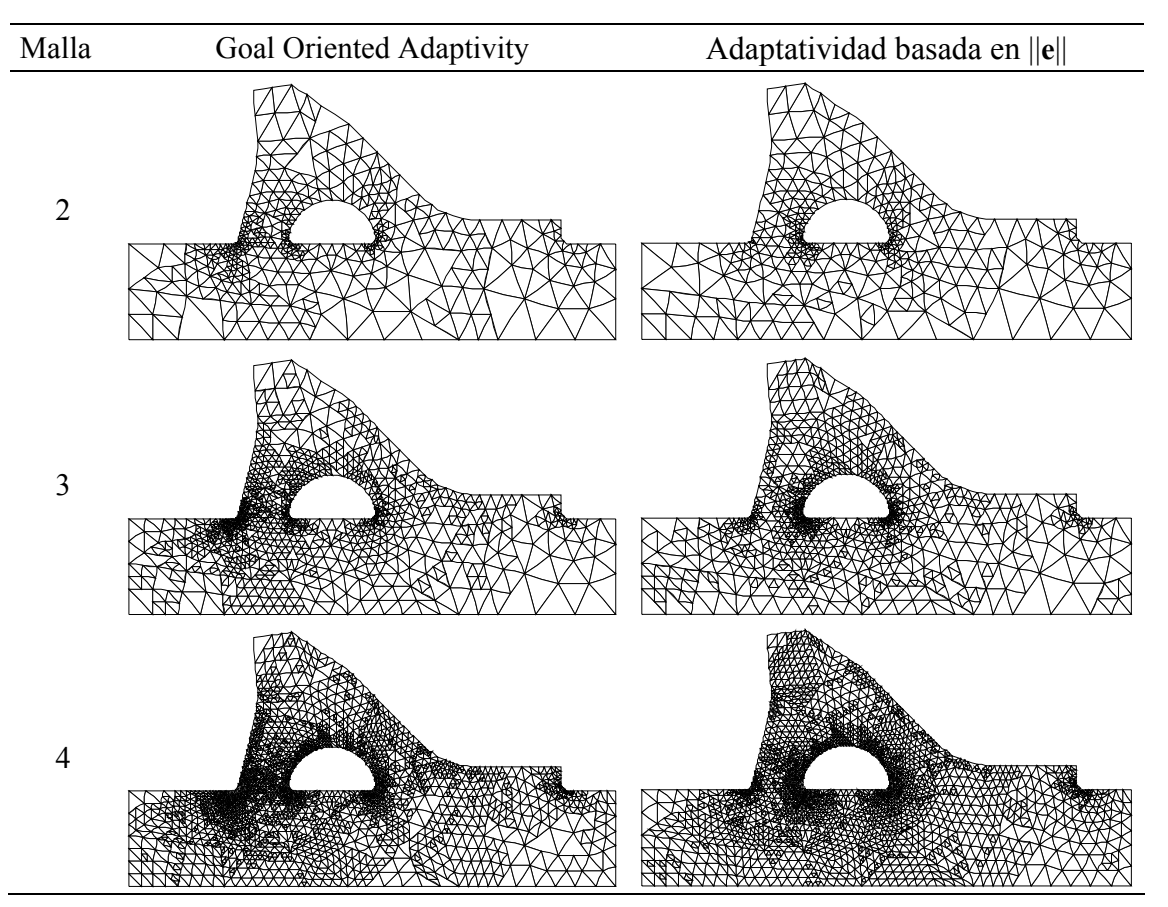

Tabla 13.- Comparación de secuencias de mallas.

En la Tabla 13 se observa como la técnica GOA produce un notable aumento de densidad de elementos en la zona de interés, produciendo también refinamientos en otras partes del dominio que tienen influencia sobre el error en dicha zona. En el caso del refinamiento adaptativo basado en la norma energética del error la distribución de elementos en el dominio es claramente distinta a la anterior.

La Fig. 39 muestra la evolución del valor de la tensión media de Von-Mises en la zona de interés evaluada mediante diferentes estrategias de refinamiento. Así la curva ||**u**|| representa el valor obtenido a través del refinamiento en norma energética, presentando una convergencia poco estable. La curva *GOA* muestra el valor que se obtiene cuando el refinamiento es guiado por la magnitud de interés, mostrándose una evolución que converge asintóticamente a la solución. La curva *GOA corr* representa los valores obtenidos cuando la grafica de la curva *GOA* es corregida con el valor del error estimado en la magnitud de interés, representando esta curva el valor más preciso y estable. La curva *Ref Local* muestra el resultado que se obtiene mediante un refinamiento localizado exclusivamente sobre la zona de interés, se observa que el valor al que converge esta gráfica no es el que se obtiene en el resto de gráficas debido a que este tipo de refinamiento no reduce el error de polución. Finalmente la curva *Ref uniforme* muestra el resultado obtenido a través de un refinamiento uniforme de la malla, observándose una convergencia asintótica a la solución, pero más lenta que en el caso de las curvas *GOA* y *GOA corr*.

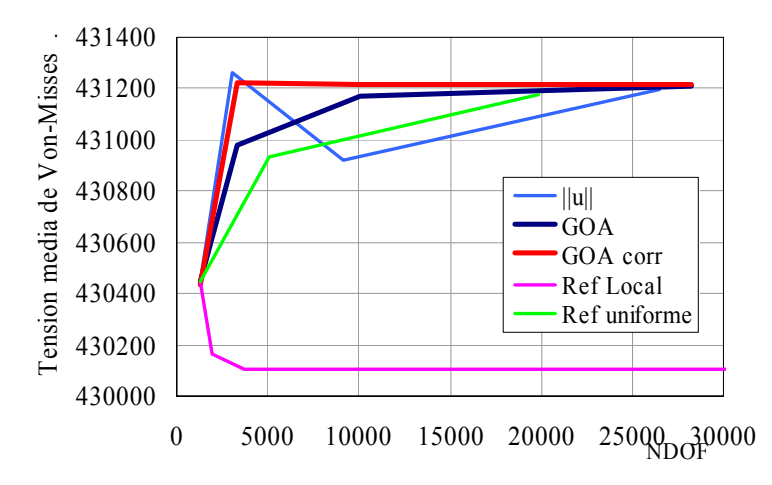

Fig. 39.- Convergencia del valor medio de la tensión de Von-Mises

## Capítulo 6

# Conclusiones

Las técnicas de adaptatividad en magnitudes de interés (*Goal oriented adaptivity*) son técnicas que permiten obtener el valor de una magnitudes de interés de manera computacionalmente eficaz. Estas técnicas permiten la adaptación automática de la malla de elementos finitos para disminuir el error en la evaluación de la magnitud de interés teniendo en cuenta tanto el error de discretización local como el error de polución.

En este documento se ha expuesto una introducción a la *Goal oriented adaptivity* a través de su aplicación al problema elástico lineal, siendo posible aplicar los conceptos aquí expuestos a otro tipo de problemas.

La técnica ha sido implementada en un programa de cálculo mediante elementos finitos para el problema 2D elástico lineal que utiliza elementos tipo triángulo y tipo cuadrilátero, tanto lineales como cuadráticos. El proceso de refinamiento adaptativo de la malla está basado en la subdivisión de elementos y la utilización de restricciones multipunto para garantizar la continuidad  $C<sup>0</sup>$  de los desplazamientos.

La modificación del programa original en el que el refinamiento de la malla se basaba en la estimación del error en norma energética ha resultado relativamente sencilla.

Se ha utilizado la técnica para, en el problema elástico lineal 2D, evaluar tanto magnitudes de interés que son funciones lineales de los desplazamientos (desplazamientos y tensiones medias en áreas y en curvas del contorno del dominio) como magnitudes de interés no lineales respecto a los desplazamientos (tensiones de Von-Mises en un área).

Los resultados muestran una buena efectividad del estimador de error en las diferentes magnitudes de interés analizadas, habiéndose obtenido velocidades de convergencia del error en dichas magnitudes próximas a los valores teóricos esperados (1 para elementos lineales y 2 para cuadráticos).

Los resultados menos satisfactorios corresponden a la evaluación de tensiones medias en contornos. Aun cuando para esta magnitud de interés la estimación de error no es precisa, el procedimiento adaptativo permite generar una secuencia de mallas en las que se reduce el error en la magnitud de interés, aunque de manera menos controlada que para otros casos.
## Agradecimientos

Este trabajo ha sido realizado en el marco del proyecto de investigación del Ministerio de Ciencia y Tecnología DPI2004-07782-C02-02.

Se agradece la financiación tanto de la Generalitat Valenciana como de la Universidad Politécnica de Valencia para la realización de este informe.

## Bibliografía

- [1] Ainsworth M, Oden JT. *A Posteriory Error Estimation in Finite Element Analysis.*  Wiley: New York, 2000
- [2] Bangerth W, Rannacher R. *Adaptive Finite Element Methods for Differential Equations*. Lectures in Mathematics. ETH Zürich. Birkhäuser Verlag, Basel(Switzerland) 2003
- [3] Heintz P, *Adaptive goal-oriented finite element computation of the energy release rate at crack growth*. PhD Thesis. Department of Applied Mechanics. Chalmers University of Technology. Göteborg, Sweden, 2001
- [4] Larsson F, *Goal-oriented adaptive finite element analysis in computational material mechanics.* PhD Thesis. Department of Applied Mechanics. Chalmers University of Technology. Göteborg, Sweden, 2003
- [5] Oden JT, Prudhomme S. *Goal-Oriented Error Estimation and Adaptivity for the Finite Element Method.* Computers & Mathematics with Applications, vol. 41, pp. 735-756, 2001.
- [6] Oden JT, Prudhomme S. *On goal-oriented error estimation for elliptic problems: Application to the control of pointwise errors.* Computer Methods in Applied Mechanics and Engineering, vol. 176, pp. 313-331, 1999
- [7] Prudhomme S, Oden JT, Westermann T, Bass J, Botkin ME. *Practical methods for a posteriori error estimation in engineering applications.* International Journal for Numerical Methods in Engineering. **56**, 1193-1224, 2003
- [8] Ramm E, Rank E, Rannacher R, Schweizerhof K, Stein E Wendland W, Wittum G, Wriggers P, Wunderich W. *Error-controlled Adaptive Finite Elements in Solid Mechanics*. Ed. Stein E. Wiley: Chichester, England, 2003
- [9] Zienkiewicz OC, Zhu JZ. *A simple error estimator and adaptive procedure for practical engineering analysis.* International Journal for Numerical Methods in Engineering. **24**, 337-357, 1987